**Microsoft 70-642**

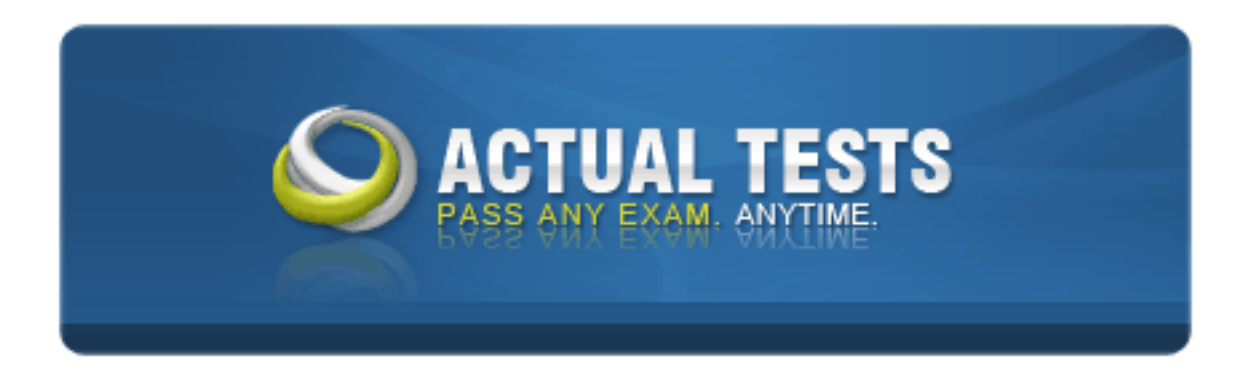

# **TS: Windows Server 2008 Network Infrastructure, Configuring Version: 21.0**

#### **Topic 1, Main Questions Set 1**

# **QUESTION NO: 1**

ABC.com has a forest with a domain named ABC.com. A server named ABC-SR05 is configured as the DNS server. During a routine security check you discover a number of outdated resource records in the ABC.com zone. You successfully set up the DNS service to do scavenging on ABC-SR05 but after a month ABC-SR05 was clogged up with the same stale resource records again.

What action should you take to take away all outdated resource records?

**A.** You should execute the dnscmd ABC-SR05 /AgeAllRecords command.

**B.** You should disable the DNS service on ABC-SR05 and manually start scavenging stale records.

**C.** You should execute the dnscmd ABC-SR05 /StartScavenging command.

- **D.** You should enable the DNS scavenging utility on the us.ABC.com zone.
- **E.** You should execute the dnscmd /zonerefresh command.

**F.** You should increase the Expires After setting of the Start of Authority (SOA) record.

#### **Answer: D**

#### **Explanation:**

You again noticed the same stale resource records still lay na.contoso.com even after enabled DNS scavenging on Server1 because the Server1 may not have na.contoso.com zone integrated with AD DS and loaded at the server.

To ensure that the stale resource records are removed from na.contoso.com, you need to enable DNS scavenging on the na.contoso.com zone. The aging and scavenging can be configured for specified zones on the DNS server to make sure that the stale records are removed from the specified zone.

Reference: Enable Aging and Scavenging for DNS

http://technet2.microsoft.com/windowsserver2008/en/library/7972082c-22a1-44fc-8e39- 841f7327b6051033.mspx?mfr=true

# **QUESTION NO: 2**

You work as the enterprise administrator at ABC.com. The ABC.com network uses the public namespace ABC.com. All servers on the ABC.com network run Microsoft Windows Server 2008.

The ABC.com CIO does not want user to have the ability to copy the public DNS zone records.

You must make sure that the zone transfers are restricted to DNS servers that are listed in the Name Servers option without affecting the operation of the public name resolution.

How will you comply with the CIO's requirement?

**A.** Check the Service Locator (SRV) resource record enabled option on all ABC.com domain controllers.

**B.** Configure the priority value for the SRV records on all the domain controllers of us.ABC.com to 1.

**C.** Check the Allow zone transfers only to servers listed on the Name Servers option on ABC.com.

**D.** Uncheck the DNS scavenging option on the us.ABC.com zone.

# **Answer: C**

# **Explanation:**

To ensure that public DNS zone records cannot be copied without impacting the functionality of public DNS name resolutions, you need to configure the Allow zone transfers only to servers listed on the Name Servers option on ABC.com. This setting allows you to restrict zone transfers only to DNS servers listed in the Name Servers resource option on ABC.com.

Reference: DNS Zones

http://books.google.co.in/books?id=pL89TOMFcHsC&pg=RA1-PA244&lpg=RA1- PA244&dq=Allow+zone+transfers+only+to+servers+listed+on+the+Name+Servers+option+&sourc e=web&ots=StFz29rSf5&sig=0wRSARkgYxCy2ohweQs4QUDMqEQ&hl=en#PRA1-PA243,M1

# **QUESTION NO: 3**

You work as the enterprise administrator at ABC.com. The ABC.com network has a domain named ABC.com. All servers on the ABC.com network run Windows Server 2008 and all client computers run Windows Vista.

The ABC.com network has two Servers named ABC-SR05 and ABC-SR06. ABC-SR05 is a domain controller that is configured as DNS server. ABC-SR06 is configured to run a legacy application. You receive an instruction from the CIO to include parameters like Service, Weight Protocol, and Port number for the legacy application on ABC-SR05.

What action should you take to accomplish this?

- **A.** You must create a Host Info (HINFO) record on ABC-SR05.
- **B.** You must create a Well-Known Service (WKS) record on ABC-SR05.

**C.** You must create a Service Locator (SRV) record on ABC-SR05.

**D.** You must create a Pointer (PTR) resource record on ABC-SR05.

**E.** You must create a Start of Authority (SOA) record on ABC-SR05.

# **Answer: C**

# **Explanation:**

Your best option in this scenario would be to create a Service Locator (SRV) record. To configure DNS on ABC-SR05 to include the parameters such as Service, Priority, Weight Protocol, Port number, and Host offering this service for the custom application, you need to configure Service Locator (SRV) records. An SRV record or Service record is a category of data in the Internet Domain Name System specifying information on available services. Service locator (SRV) resource record. Allows multiple servers providing a similar TCP/IP-based service to be located using a single DNS query operation. This record enables you to maintain a list of servers for a well-known server port and transport protocol type ordered by preference for a DNS domain name.

References: SRV Record http://en.wikipedia.org/wiki/SRV\_record Resource records reference / SRV http://technet2.microsoft.com/windowsserver/en/library/9b561e1b-9a0d-43e5-89a8- 9daf07afac0d1033.mspx?mfr=true

# **QUESTION NO: 4**

You work as the network administrator at ABC.com. The ABC.com network has a forest with two domains named us.ABC.com and uk.ABC.com.

All servers on the ABC.com network run Windows Server 2008 and all client computers run Windows Vista. Users in the us.ABC.com zone complain that it takes a long time to access resources in the uk.ABC.com zone.

What action should you take to reduce the resolution response times? (Each correct answer presents part of the solution. Choose TWO.)

**A.** You should create and configure a GPO with DNS Suffix Search List option to uk.ABC.com, us.ABC.com.

**B.** You should configure the priority value for the SRV records on all the domain controllers of us.ABC.com to 5.

**C.** You should apply the policy to all user workstations in the us.ABC.com zone.

**D.** You should enable Scavenge Stale resource records in the Zone Aging /Scavenging Properties dialog box of every workstation.

**E.** You should create and configure a GPO with the Local-Link Multicast Name Resolution feature enabled.

**F.** You should execute the dnscmd /zonerefresh command on the workstations in uk.ABC.com.

# **Answer: A,C Explanation:**

To configure the user workstations in the us.ABC.com zone to improve the name resolution response time for resources in the uk.ABC.com zone you need to configure a new GPO that configures the DNS Suffix Search List option to us.ABC.com, us.ABC.com. Thereafter the policy can be applied to all user workstations in the us.ABC.com zone.

A customized DNS suffix search lists to ensures that clients can locate services and other computers when they perform single-label name queries.

Link-Local Multicast Name Resolution cannot be used because it allows IPv6 hosts on a single subnet without a DNS server to resolve each other names. Therefore it need not be used here. DNS SRV records cannot be used because they are the service records, which are a type of DNS entry that specify information on a service available in a domain. They are typically used by clients who want to know the location of a service within a domain. When multiple hosts are configured for the same service, the priority determines which host is tried first.

Reference: Create a Disjoint Namespace / Update the DNS suffix search list

http://technet2.microsoft.com/windowsserver2008/en/library/afe94bc3-41fb-4817-84b5- 5517c38a0d391033.mspx?mfr=true

Reference: Introducing MS Windows Vista/ Learning about Dual Stack and IP Management **Enhancements** 

http://download.microsoft.com/download/5/7/8/578cbb95-c42e-4b9f-9989- 93ffdeae8af4/Introducing\_Windows\_Vista.pdf

Reference: Understanding DNS SRV records and SIP

http://blog.lithiumblue.com/2007/07/understanding-dns-srv-records-and-sip.html

# **QUESTION NO: 5**

You are employed as the enterprise administrator at ABC.com. The ABC.com network has a domain named ABC.com. ABC.com has a subsidiary company named TestLabs.com. The servers on both domains are configured to run Windows Server 2008.

You are responsible for a ABC.com server named ABC-SR05. ABC-SR05 is a configured to run

the DNS server role. There is a server on the TestLabs.com network named TESTLABS-LR18 that is configured to run the DNS server role. ABC-SR05 contains a stub zone. The master for the stub zone on ABC-SR05 is ABC-SR06. During routine monitoring you discover that ABC-SR06 has failed resulting in name resolution problems for ABC users connecting to the TestLabs.com network.

What action should you take to overcome this problem?

**A.** You must decrease the Minimum (default) TTL setting in the SOA record for the zone on TESTLABS-LR18.

**B.** You must modify the stub zone to a secondary zone on ABC-SR05.

**C.** You must create a new Service Locator (SRV) record in the primary DNS zone on TESTLABS-LR18.

Also create a new host (A) record for ABC-SR05.

**D.** You must enable DNS scavenging in the DNS zone on TESTLABS-LR18.

**E.** You must use a DNS forwarder on TESTLABS-LR18.

# **Answer: B**

#### **Explanation:**

Users are not able to resolve names for testlabs.com because the master server has failed. To ensure that users are able to resolve names for testlabs.com in such a scenario, you need to change the stub zone to a secondary zone on ABC-SR05. This is because the primary name server notifies the secondary zone server keeps an identical copy of the primary zone. Although it contains read-only zone information, it can resolve names of the existing names.

You need to remove the stub zone because it requires the IP address of at least one DNS server in the source domain to the DNS server hosting the stub zone. If this server goes down, then the stub zone records eventually expire.

Reference: The Long and Short of Stub Zones / What Happens if a Source Server Goes Offline?

http://redmondmag.com/columns/article.asp?EditorialsID=641

Reference: DNS Stub Zones in Windows Server 2003

http://www.windowsnetworking.com/articles\_tutorials/DNS\_Stub\_Zones.html

#### **QUESTION NO: 6**

You are employed as a network administrator at ABC.com. The ABC.com network has a domain named ABC.com. All servers on the ABC.com network run Windows Server 2008 and all client computers run Windows Vista.

The ABC.com domain contains three Windows Server 2008 servers named ABC-SR05, ABC-SR06 and ABC-SR07. ABC-SR05 and ABC-SR06 are configured as DNS servers while ABC-SR07 passes DNS requests on to ABC-SR06.

How can you configured to enable ABC-SR07 to be updated as soon as DNS records are updated on ABC-SR06 ?

**A.** You should execute the ipconfig /flushdns command on all ABC.com client computers.

**B.** You should execute the dnscmd /clearcache command on ABC-SR07.

**C.** You should decrease the Retry Interval value of the Start of Authority (SOA) record of ABC.com to 10 minutes in the DNS service.

**D.** You should increase the Expires After option of the Start of Authority (SOA) record to 10 minutes in the DNS service.

**E.** You should enable the DNS Client service on the all client computers in the zone.

# **Answer: B**

#### **Explanation:**

To ensure that ABC-SR07 is able to resolve the updated DNS record immediately you need to run the dnscmd . /clearcache command on ABC-SR07.

Both the DNS server and the local DNS resolver cache any records they receive for a period of time determined by a TTL setting in the record. The SOA for the zone determines the default TTL, which is one hour for Windows DNS servers. To ensure that server immediately finds the updated record, you need to use the Clear Cache option in the server's property menu in the DNS console or use the Dnscmd utility with the syntax dnscmd /clearcache, so that less records needs to be searched.

If you restart the DNS user workstations it will only clear the DNS client cache. This will not resolve the problem and restore proper name resolution however the DNS server will still respond to query the name of the workstation.

Reference: dnscmd . /clearcache

http://technet2.microsoft.com/windowsserver2008/en/library/e7f31cb5-a426-4e25-b714- 88712b8defd51033.mspx?mfr=true

Reference: 10 DNS Errors That Will Kill Your Network

http://mcpmag.com/features/article.asp?editorialsid=413

#### **QUESTION NO: 7**

You work as an enterprise administrator for ABC.com. The ABC.com network consists of a forest with a domain named us.ABC.com. All servers on the ABC.com network run Windows Server 2008.

You are responsible for a DNS server named ABC-SR10 that hosts numerous secondary zones of which us.ABC.com is one.

What action should you take to have ABC-SR10 perform the function of a caching-only DNS server?

**A.** You should have the DNS stub zones disabled on ABC-SR10 prior to re-enabling the DNS service.

**B.** You should have the DNS service uninstalled on ABC-SR10 prior to re-installing the DNS service.

**C.** You should configure DNS Scavenging on ABC-SR10.

- **D.** You should modify the DNS zones on ABC-SR10 to standard primary zones.
- **E.** You should re-configure the DNS service with one or more forwarders.
- **F.** You should enable Zone Aging on ABC-SR10.

#### **Answer: B**

#### **Explanation:**

In order to reconfigure ABC-SR10 as a caching-only DNS server you need to disable and reenable the DNS service on ABC-SR10. Uninstalling and reinstalling DNS service will remove all the previously configured data from ABC-SR10.

Reference: Install the DNS Server service

http://technet2.microsoft.com/windowsserver/en/library/421cd57a-9fd4-42da-8d22- 067738f034ee1033.mspx?mfr=true

#### **QUESTION NO: 8**

You work as the network administrator at ABC.com. The ABC.com network has a forest that contains four domains. All servers on the ABC.com network run Windows Server 2008. The domain controllers are configured as DNS servers. All ABC.com users make use of a Web server named ABC-SR02 to accomplish their daily tasks.

What action should you take to make sure that ABC.com users can access ABC-SR02 by using Internet Explorer? (Each correct answer presents part of the solution. Choose THREE.)

**A.** By creating a GlobalNames zone on a DNS server.

- **B.** By configuring ABC-SR02 in order to enable DFS-R on it.
- **C.** By replicating the GlobalNames zone to all domains controllers in the ABC.com forest.
- **D.** By creating a host (A) record for ABC-SR02 in the GlobalNames zone.
- **E.** By creating a LegacyWINS zone on a DNS server.
- **F.** By replicating the GlobalNames zone in the DNS zone for the forest root domain.

# **Answer: A,C,D**

# **Explanation:**

To ensure that users from all domains are able to access a ABC-SR02 by browsing to http: //Test WebApp you need to create a zone named GlobalNames on a DNS server. Then GlobalNames zone can be replicated to all domain controllers in the forest. Lastly a host (A) record can be created for ABC-SR02 in the zone.

GlobalNames Zone (also known as GNZ) is designed to enable the resolution of the single-label, static, global names for servers using DNS. GNZ is intended to aid the retirement of WINS, and it's not a replacement for WINS. GNZ is not intended to support the single-label name resolution of records that are dynamically registered in WINS, records which typically are not managed by IT administrators.

Reference: Understanding GlobalNames Zone in Windows Server 2008

http://www.petri.co.il/windows-DNS-globalnames-zone.htm

# **QUESTION NO: 9**

You work as the enterprise administrator at ABC.com. The ABC.com network has a domain named ABC.com. ABC.com has its headquarters in Miami and a branch office in Toronto. IPv4 addressing is utilized at both offices.

During the course of the day you receive instruction from ABC.com to travel to the Toronto office and deploy an additional server named ABC-SR06.

What action should you take to configure Routing and Remote Access on ABC-SR06?

**A.** You should have ABC-SR06 configured with the Routing and Remote Access role.

Then you should execute the netsh command with the interface ipv4 enable parameter.

**B.** You should have ABC-SR06 configured with the Routing and Remote Access role.

Then you should enable IPv4 Router Routing and Remote Access on ABC-SR06.

**C.** You should execute the netsh command with the interface ipv4 enable parameter on ABC-SR06 prior to enabling Routing and Remote Access.

**D.** You should execute the netsh command with the ras ipv4 set access ALL parameter on ABC-

#### SR06.

Then you should have Router Routing and Remote Access enabled for IPv4 and IPv6.

# **Answer: B**

# **Explanation:**

To configure routing on the server at the branch office, you need to first install the Routing and Remote Access role on the server and then enable the IPv4 Router Routing and Remote Access option on the server.

# **QUESTION NO: 10**

You work as the enterprise administrator at ABC.com. The ABC.com network has a domain named ABC.com. ABC.com currently has their headquarters located in Miami. The ABC.com network servers run Microsoft Windows Server 2008 and the client computers run Microsoft Windows Vista.

You are preparing to deploy a computer named ABC-SR21 which is configured with the Network Access Policy (NAP) server role. ABC.com wants you to have the tunnel interface and the IPv6 Loopback interface as the only connections running IPv6.

What action should you take?

**A.** You should execute the netsh interface ipv4 enable command on ABC-SR21.

**B.** You should consider clearing the Internet Protocol Version 6 (TCP/IPv6) checkbox in the Local Area Connection Properties window.

**C.** You should execute the netsh internal interface ipv6 delete command on ABC-SR21.

**D.** You should consider disabling the IPv4 Routing and Remote Access option on ABC-SR21.

# **Answer: B**

# **Explanation:**

To disable IPv6 for all connections except for the tunnel interface and the IPv6 Loopback interface, you need to uncheck Internet Protocol Version 6 (TCP/IPv6) from the Local Area Connection Properties window.

This is because unlike Windows XP and Windows Server 2003, IPv6 in Windows Vista and Windows Server 2008 cannot be uninstalled. However, you can disable IPv6 in Windows Vista and Windows Server 2008 by doing one of the following: In the Network Connections folder, obtain properties on all of your connections and adapters and clear the check box next to the Internet Protocol version 6 (TCP/IPv6) components in the list.

This method disables IPv6 on your LAN interfaces and connections, but does not disable IPv6 on

tunnel interfaces or the IPv6 loopback interface.

Reference: IPv6 for Microsoft Windows: Frequently Asked Questions

http://www.microsoft.com/technet/network/ipv6/ipv6faq.mspx

# **QUESTION NO: 11**

You work as the enterprise administrator at ABC.com. The ABC.com network has a domain named ABC.com. All ABC.com network servers run Microsoft Windows Server 2008.

ABC.com recently deployed three servers named ABC-SR02, ABC-SR03 and ABC-SR04 that are configured with the DNS role and have static IP addresses. You are preparing to install a new server named ABC-SR05 as the DHCP server.

What action should you take to stop ABC-SR05 from assigning the IP addresses assigned to ABC-SR02, ABC-SR03 and ABC-SR04 to the client computers?

**A.** You should have ABC-SR05 configured with an exclusion that specifies the DNS servers' IP addresses.

**B.** You should have ABC-SR05 configured with an exclusion policy for the all DNS servers.

**C.** You should have ABC-SR05 configured with an exclusion that specifies the ABC-SR05 IP address.

**D.** You should also have DNS server service role configured on ABC-SR05.

# **Answer: A**

# **Explanation:**

To prevent ABC-SR05 from assigning the addresses of the DNS servers to DHCP clients, you need to configure an exclusion that contains the IP addresses of the four DNS servers. An exclusion is an address or range of addresses taken from a DHCP scope that the DHCP server is not allowed to hand out.

Reference: DHCP Reservations and Exclusions

http://www.windowsnetworking.com/kbase/WindowsTips/Windows2003/AdminTips/Network/DHCP ReservationsandExclusions.html

#### **QUESTION NO: 12**

#### Microsoft 70-642 Exam

You work as the network administrator at ABC.com. The ABC.com network has a domain named ABC.com. All servers on the ABC.com network run Windows Server 2008.

The ABC.com domain contains a computer that is configured to run the UNIX operating system as well as a member server named ABC-SR05. You are preparing to install the default Print Server role on ABC-SR05 and must make sure that all users run their print jobs through ABC-SR05 whether they are UNIX clients or Windows clients. You configure printing on ABC-SR05 to make use of Line Printer Remote Printing.

What action should you take next?

- **A.** By enabling the File Server role and the Internet Printing server role on ABC-SR05.
- **B.** By executing the printbrm –r –r <filename> command on ABC-SR05.
- **C.** By installing the Line Printer Daemon (LPD) Services role service on ABC-SR05.
- **D.** By applying a restrictive Print permission in the Default Domain Policy.

#### **Answer: C**

#### **Explanation:**

To provide support to the UNIX users who print on ABC-SR05, you need to either install the Line Printer Daemon (LPD) Services role service on ABC-SR05 or configure the printers on ABC-SR05 to use Line Printer Remote printing.

The Line Printer Daemon (LPD) Service installs and starts the TCP/IP Print Server (LPDSVC) service, which enables UNIX-based computers or other computers that are using the Line Printer Remote (LPR) service to print to shared printers on this server.

You can use Print Services for UNIX to make your Windows computer work as a Line Printer Daemon (LPD) and Remote Line Printer client

Reference: Overview of Print Services/ LPD Service

http://technet2.microsoft.com/windowsserver2008/en/library/b7ccec81-c84b-4533-9a7b-53bdaed2f7841033.mspx?mfr=true

Reference: HOW TO: Install and Configure Print Services for UNIX

http://support.microsoft.com/kb/324078

#### **QUESTION NO: 13**

You work as an administrator at ABC.com. The ABC.com network has a domain named ABC.com.

All servers on the ABC.com network run Windows Server 2008.

You are responsible for managing a file server named ABC-SR05. ABC-SR05 is used by all departments in order to store their files. ABC-SR05 contains a shared folder named SalesDocs that is used by the Sales department.

How can you guarantee that the Sales group members are able to only view and open files in Sales?

**A.** By assigning the Modify permission to the Sales group in the Network Policy remote access permissions.

**B.** By assigning the Read share permissions to the Sales group.

**C.** By assigning the Contributor in the Network Policy NTFS permissions to the Sales group.

**D.** By assigning the Contributor share permissions for the Sales group.

**E.** By assigning the Read NTFS permissions to the Sales group.

#### **Answer: B**

#### **Explanation:**

To ensure members of the Sales group can only view and open files in the shared folder, you need to modify the share permissions for the Marketing group to Read.

NTFS permissions are associated with the object, so the permissions are always connected with the object during a rename, move, or archive of the object.

Share permissions are only associated with the folder that is being shared. The share permissions standard list of options is not as robust as the NTFS permissions. The share permissions only provide Full Control, Change, and Read. Therefore you need to assign read permission.

Reference: Share Permissions

http://www.windowsecurity.com/articles/Share-Permissions.html

#### **QUESTION NO: 14**

You work as the network administrator at ABC.com. The ABC.com network has a domain named ABC.com. All servers on the ABC.com network run Windows Server 2008 and all client computers run Windows Vista. The ABC.com network has a server named ABC-SR10 that hosts the Windows SharePoint Services (WSS) site.

You are in the process of installing a new application on ABC-SR10. After the installation you discover that ABC-SR10 has failed and stops responding. You must make sure that the WSS site is restored to another server named ABC-SR11 after installing Windows Backup and Restore facility.

What action should you take to solve the problem?

**A.** You should execute wbadmin /Start Recovery on the command line prior to installing the WSS site.

**B.** You should execute vssadmin /Start Recovery on the command line prior to installing the WSS site.

**C.** You should execute vssadmin /query reverts to restore the application and the sites from backup prior to installing WSS site.

**D.** You should execute wbadmin /enable backup allCritical ?:/quiet command prior to installing the WSS site.

# **Answer: A**

#### **Explanation:**

To restore the company's Windows SharePoint Services (WSS) site to ABC-SR11, you need to run Wbadmin with the Start Recovery option and then install WSS on the Server.

The Start Recovery option will run a recovery of the volumes, applications, files, or folders specified and will recover the application and sites. However, to run the WSS site, you need WSS on ABC-SR11 and therefore you need to install WSS on it.

Reference: http://technet2.microsoft.com/windowsserver2008/en/library/4b0b3f32-d21f-4861- 84bb-b2eadbf1e7b81033.mspx?mfr=true

http://technet2.microsoft.com/windowsserver2008/en/library/4b0b3f32-d21f-4861-84bbb2eadbf1e7b81033.mspx?mfr=true

Reference: Active Directory Backup and Restore in Windows Server 2008

http://technet.microsoft.com/en-us/magazine/cc462796(TechNet.10).aspx

# **QUESTION NO: 15**

You work as the network administrator at ABC.com. The ABC.com network has a domain named ABC.com. All servers on the ABC.com network run Windows Server 2008 and all client computers run Windows Vista.

The ABC.com network contains a file server named ABC-SR05 used by all ABC.com users to store their information. In order to manage the server space you decide to configure quotas on ABC-SR05.

What action should you take to display the quota usage of all users?

**A.** By reviewing the Quota Entries list from the properties of every volume.

**B.** By displaying a Storage Management report created from the File Server Resource Manager.

**C.** By using the logs in the Windows Reliability and Performance Monitor.

**D.** By using a File Screen created from the File Server Resource Manager.

# **Answer: B**

#### **Explanation:** Explanation

To view quota usage of every user on a per folder basis, you need to create a Storage Management report from File Server Resource Manager. File Server Resource Manager allows you to create quotas to limit the space allowed for a volume or folder and generate notifications when the quota limits are approached or exceeded. It also allows you to generate storage reports instantly, on demand.

To manage storage resources on a remote computer, you can connect to the computer from File Server Resource Manager. While you are connected, File Server Resource Manager will display the objects created on the remote computer.

Reference: Using the File Server Resource Manager Component / Managing Storage Resources on a Remote Computer

http://technet2.microsoft.com/windowsserver/en/library/3510fd7c-cbfc-4f67-b4fcd7de7c13373b1033.mspx?mfr=true

Reference: Introduction to File Server Resource Manager

http://technet2.microsoft.com/windowsserver/en/library/3510fd7c-cbfc-4f67-b4fcd7de7c13373b1033.mspx?mfr=true

# **QUESTION NO: 16**

You are employed as an enterprise administrator at ABC.com. The ABC.com network has a domain named ABC.com. All servers on the ABC.com network run Windows Server 2008.

ABC.com contains a Web server named ABC-SR11 that hosts several third-party applications as well as a shared folder with documents for the ABC.com employees. The ABC.com employees report of unusual slow response times when using the documents in the shared folder. You open Task Manager and discover that the CPU is working at full capacity.

What source should you use to obtain more information in resolving the problem?

**A.** The processor usage percentage for each application by using Windows Reliability and Performance Monitor.

**B.** The System Monitor events log.

**C.** The Windows Reliability and Performance Monitor events log.

**D.** An alert that triggers when processor usage is more than 90 percent.

# **Answer: A**

# **Explanation:** Explanation

To gather additional data to diagnose the cause of the problem, you need to use the Resource View in Windows Reliability and Performance Monitor to see the percentage of processor capacity used by each application.

The Resource View window of Windows Reliability and Performance Monitor provides a real-time graphical overview of CPU, disk, network, and memory usage. By expanding each of these monitored elements, system administrators can identify which processes are using which resources. In previous versions of Windows, this real-time process-specific data was only available in limited form in Task Manager

Reference: Windows Reliability and Performance Monitor

http://technet.microsoft.com/en-us/library/cc755081.aspx

# **QUESTION NO: 17**

You work as an enterprise administrator at ABC.com. The ABC.com network has a domain named ABC.com. All servers on the ABC.com network run Windows Server 2008.

ABC.com com contains three servers named ABC-SR14, ABC-SR15 and ABC-SR16 respectively. You want to monitor ABC-SR15 and ABC-SR16 using the Event Logs subscription on ABC-SR14.

What action should you take to create a subscription on ABC-SR14?

**A.** You should execute the wecutil im subscription.xml command on ABC-SR14.

Then you should configure an additional server as an upstream server.

**B.** You should execute the wecutil cs subscription.xml command on ABC-SR14.

Then you should deploy subscription.xml as an event collector subscription configuration file.

**C.** You should execute the wecutil cs subscription.xml command on ABC-SR14.

You must configure ABC-SR14 as a downstream server.

**D.** You should execute the wecutil im subscription.xml command on ABC-SR14.

Then you should deploy the ForwardedEvents log in a custom view.

Then export the custom view to subscription.xml file on ABC-SR14.

#### **Answer: B**

#### **Explanation:**

To configure a subscription on ABC-SR14, you need to first create an event collector subscription configuration file and Name the file subscription.xml. You need to then run the wecutil cs subscription.xml command on ABC-SR14.

This command enables you to create and manage subscriptions to events that are forwarded from remote computers, which support WS-Management protocol. wecutil cs subscription.xml command will create a subscription to forward events from a Windows Vista Application event log of a remote computer at ABC.com to the ForwardedEvents log.

#### Reference: Wecutil

http://technet2.microsoft.com/windowsserver2008/en/library/0c82a6cb-d652-429c-9c3d-0f568c78d54b1033.mspx?mfr=true

# **QUESTION NO: 18**

You work as an enterprise administrator at ABC.com. The ABC.com network has a domain named ABC.com. All servers on the ABC.com network run Windows Server 2008.

ABC.com contains two servers named ABC-SR22 and ABC-SR23 that are configured with WSUS. The difference between the two WSUS servers is that only ABC-SR22 has the approved and tested updates.

What action should you take to allow ABC-SR23 to get updates from ABC-SR22 only and not directly from the Microsoft website?

- **A.** By configuring ABC-SR22 as a proxy server.
- **B.** By configuring ABC-SR23 as a proxy server.
- **C.** By configuring ABC-SR22 as an upstream server.
- **D.** By configuring ABC-SR23 as an upstream server.
- **E.** By configuring ABC-SR23 as a backup for ABC-SR22.
- **F.** By configuring ABC-SR22 as a downstream server.

# **Answer: C**

# **Explanation:**

To configure WSUS on ABC-SR22 so that the ABC-SR23 receives updates from ABC-SR22, you need to configure ABC-SR22 as an upstream server. The WSUS hierarchy model allows a single WSUS server to act as an upstream server and impose its configuration on those servers configured as downstream servers below it.

A WSUS hierarchy supports two modes, autonomous mode and replica mode. In replica mode, the upstream server is the only WSUS server that downloads its updates from Microsoft Update. It is also the only server that an administrator has to manually configure computer groups and update approvals on. All information downloaded and configured on to an upstream server is replicated directly to all of the devices configured as downstream servers.

Reference: Deploying Microsoft Windows Server Update Services / WSUS in a Large LAN

http://www.windowsnetworking.com/articles\_tutorials/Deploying-Microsoft-Windows-Server-Update-Services.html

#### **QUESTION NO: 19**

You work as an enterprise administrator at ABC.com. All servers on the ABC.com network run Windows Server 2008.

ABC.com contains a WSUS server named ABC-SR25. The ABC.com security policy states that all traffic on the corporate network should be encrypted.

What action should you take need to make sure that all connections to ABC-SR25 is compliant with the security policy?

**A.** You should configure NTFS permissions on the ABC-SR25 specifying the Deny Full Control permission to the Everyone group.

**B.** You should configure IPSec security on ABC-SR25.

**C.** You should configure ABC-SR25 to allow only MSCHAP v2 authentication for all connections.

**D.** You should configure SSL encryption on the ABC-SR25 administrative website.

**E.** You should configure ABC-SR25 with NTFS partitions for the administrative website.

**F.** You should configure IIS on the ABC.com domain.

# **Answer: D**

**Explanation:** To ensure that the traffic between the WSUS administrative website and the server administrator's computer is encrypted, you need to configure SSL encryption on the WSUS server website

Now that you have the necessary certificate, you must configure IIS to use it. To do so, expand the Default Web Site in the IIS Manager console and then right click on the WSUSAdmin virtual directory and select the Properties command from the resulting shortcut menu. You will now see the properties sheet for the WSUSAdmin virtual directory. Select the properties sheet's Directory Security tab and then click the Edit button that's found in the Secure Communications section.

Select the Require Secure Channel (SSL) check box and click OK, Apply, and OK.

Reference: Applying Certificates to a WSUS Server / Enforcing SSL Encryption

http://www.windowsecurity.com/articles/Applying-certificates-WSUS-Server.html

#### **QUESTION NO: 20**

You are employed as an enterprise administrator at ABC.com. The ABC.com network has a domain named ABC.com. All servers on the ABC.com network run Windows Server 2008.

ABC.com contains a domain controller named ABC-DC01 that runs Microsoft Network Monitor 3.0. You have received instructions from the CEO to execute a security audit on ABC-DC01 without impacting on the normal business day activities.

What action should you take to execute the audit between 22:00 and 07:00 the following day and save it to the C:\LDAPData.cap file? (Choose THREE)

**A.** You should use netmon.exe as the application name.

**B.** You should use nmcap.exe as the application name.

**C.** You should use perfmonconfig.exe as the application name.

**D.** You should create a scheduled task and add "Start a program action" to the task.

**E.** You should provide the /networks \*/capture LDAP /file C:\LDAPData.cap /stopwhen /timeafter 9 hours as conditions.

**F.** You should provide the /networks \* /capture LDAP /file C:\LDAPData.cap /stopwhen /timeafter 9 hours as arguments.

**G.** You should use sysmon.exe as the application name.

**H.** You should provide the /network \*/capture LDAP /file C:\LDAPData.cap /stopwhen /timebefore 10hours as parameters.

# **Answer: B,D,F**

# **Explanation:**

The "/network", defines which network interface we are capturing on. In this case, we say "\*" for all interfaces. The next parameters "/capture /file %1" tells NMCap what to filter out. In this case it tells to filter LDAP to C:\LDAPData.cap.

The last part of NMCap, the "/stopwhen" directive, that allows it to determine when NMCap should stop capturing. So we pass it a "/frame" parameter which tells it to stop the capturing after 9 hours and exit NMCap.

Reference: Network Monitor/ Stop That Capture: How does NMCap get stopped?

http://blogs.technet.com/netmon/Default.aspx?p=2

#### **QUESTION NO: 21**

You work as an enterprise administrator at ABC.com. The ABC.com network has a domain named ABC.com. All servers on the ABC.com network run Windows Server 2008.

ABC.com contains a domain controller named ABC-DC01 that runs Microsoft Network Monitor 3.0. You must conduct a security audit. During monitoring on ABC-DC01, while capturing data inconsistencies with regard to mnemonic names and IP addresses in the display of certain captured frames.

What action should you take to obtain a consistent display of mnemonic host names only? (CHOOSE TWO)

- **A.** By creating an exclusion policy using a filter.
- **B.** By populating the Aliases table.
- **C.** By creating a new capture filter.
- **D.** By applying the filter to the capture in the audit.
- **E.** By applying the aliases to the capture in the audit.
- **F.** By enabling the Enable Conversations option.
- **G.** By copying the captured data to an xml file.

#### **Answer: B,E**

#### **Explanation:**

To display mnemonic host names instead of IP addresses for all the frames, you need to populate the Aliases table and apply the aliases to the capture. Aliases table display mnemonic host names.

In cases where you'd like to see the real IP address and a resolved name exists, turning off the aliases doesn't show you the real IP address.

Reference: Network Monitor/ SourceNetworkAddress and DestinationNetworkAddress

http://blogs.technet.com/netmon/

#### **QUESTION NO: 22**

You work as the enterprise administrator at ABC.com. The ABC.com network has a domain named ABC.com. ABC.com has its headquarters located in Miami and branch office located in

#### Microsoft 70-642 Exam

Toronto. The ABC.com network servers are configured with Microsoft Windows Server 2008. The ABC.com offices are connected via a Virtual Private Network (VPN) connection.

During the course of the day you receive instruction from ABC.com to ensure that the VPN connection supports end-to-end encryption. ABC.com additionally wants you to ensure that computer-level authentication is used which does not use user names or passwords.

What action should you take to comply with these requirements?

**A.** You must use a L2TP/IPsec connection with EAP-TLS authentication.

- **B.** You must use a PPTP connection with MS-CHAP v2 authentication.
- **C.** You must use a network policy that allows only Kerberos authentication.

**D.** You must use a L2TP/IPsec connection with MS-CHAP v2 authentication.

# **Answer: A**

#### **Explanation:**

To ensure that the VPN connections between the main office and the branch offices meet the given requirements, you need to configure a L2TP/IPsec connection to use the EAP-TLS authentication.

L2TP leverages PPP user authentication and IPSec encryption to encapsulate and encrypt IP traffic. This combination, known as L2TP/IPSec, uses certificate-based computer identity authentication to create the IPSec session in addition to PPP-based user authentication.

Therefore it ensures that all data is encrypted by using end-to-end encryption and the VPN connection uses computer-level authentication. To ensure that User names and passwords cannot be used for authentication, you need to use EAP-TLS authentication.

With EAP-TLS, the VPN client sends its user certificate for authentication and the VPN server sends a computer certificate for authentication. This is the strongest authentication method as it does not rely on passwords.

Reference: Virtual Private Networking with Windows Server 2003: Deploying Remote Access VPNs / Layer Two Tunneling Protocol with IPSec/ Authentication Protocols

http://www.scribd.com/doc/2320023/DeployRasWithVPN

#### **QUESTION NO: 23**

You work as the enterprise administrator at ABC.com. The ABC.com network has a domain named ABC.com. ABC.com has its headquarters located in Miami and branch office located in

Toronto. The ABC.com network servers run Microsoft Windows Server 2008 and the client computers run Microsoft Windows Vista.

ABC.com currently makes use of a computer named ABC-SR05 which has Network Access Protection configured at the Miami office. The ABC.com written security policy currently states that data transmitted between ABC-SR05 and client computers should be secure. The Toronto office users connect to the Miami office using laptop computers.

What action should you take to create an access requirement that will prevent other non network users from connecting to ABC-SR05?

**A.** You must have a Wired Network Group policy with all computers using MS-CHAP authentication, added and configured.

**B.** You must have an Extensible Authentication Protocol (EAP) Enforcement Network policy added and configured.

- Further ensure that EAP-TLS authentication is used.
- **C.** You must have an IPSec Enforcement Network policy added and configured.
- **D.** You must have an 802.1X Enforcement Network policy added and configured.
- **E.** You must have a network policy that restricts all remote connections.

# **Answer: C**

# **Explanation:**

To implement the restricted access control, you should choose option C. You need to configure an IPSec Enforcement Network Policy. The Internet Protocol Security will authenticate the IPs of authenticated users through its security. All you have to do is create an enforcement network policy that uses IPSec.

The option D is a wireless enforcement network policy. So you could not use it in this scenario.

The other options like option A are out of the context. You cannot use Wired Network Group policy for security and restricted access. It is just a group policy for wired network.

# **QUESTION NO: 24**

You work as the enterprise administrator at ABC.com. The ABC.com network has a domain named ABC.com. ABC.com has its headquarters located in Miami and branch office located in Toronto. The ABC.com network servers run Microsoft Windows Server 2008 and the client computers run Microsoft Windows Vista.

ABC.com currently makes use of a computer named ABC-SR05 which has Active Directory Certificate Services and Network Access Protection (NAP) installed. ABC.com currently has Toronto office users connecting to the Miami office using laptop computers.

What action should you take to configure NAP policies and apply it on the wireless connections accessing the Miami office?

**A.** You must have 802.1X authentication used on all network access points.

**B.** You must have the Prevent connections to infrastructure networks option enabled in the wireless Group Policy settings in the Network Policies.

**C.** You must have MS-CHAP v2 authentication required on all portable computers.

**D.** You must have the Prevent connections to infrastructure networks option disabled in the wireless Group Policy settings in the Group Policy Management Console.

**E.** You must disable then re-enable the Prevent Connections to infrastructure networks option in the wireless Group Policy settings in the Network Policies.

# **Answer: A**

#### **Explanation:**

To ensure that NAP policies are enforced on portable computers that use a wireless connection to access the network, you need to configure all access points to use 802.1X authentication.

802.1X enforcement enforce health policy requirements every time a computer attempts an 802.1X-authenticated network connection. 802.1X enforcement also actively monitors the health status of the connected NAP client and applies the restricted access profile to the connection if the client becomes noncompliant.

Reference: Microsoft Improves Security Policy Compliance with Network Access Protection

http://www.microsoft.com/casestudies/casestudy.aspx?casestudyid=4000000983

#### **QUESTION NO: 25**

You work as the enterprise administrator at ABC.com. The ABC.com network has a domain named ABC.com. ABC.com has its headquarters located in Miami and branch office located in Toronto. The ABC.com network servers run Microsoft Windows Server 2008 and the client computers run Microsoft Windows Vista.

ABC.com currently makes use of a computer named ABC-SR05 configured as a Network Address Translation (NAT) server. During the course of the day you receive instruction to deploy a computer named ABC-SR21 to the Toronto office. ABC.com wants you to have port forwarding configured on ABC-SR05 to ABC-SR21.

What action should you take to make sure that network administrators can use Remote Desktop

Protocol (RDP) to connect to ABC-SR21?

- **A.** You must have ABC-SR05 configured to forward port 3389 to ABC-SR21.
- **B.** You must have ABC-SR05 configured to forward port 25 to ABC-SR21.
- **C.** You must have ABC-SR05 configured with Conditional forwarding.
- **D.** You must have ABC-SR05 configured with the Routing and Remote Access services.

# **Answer: A**

#### **Explanation:**

To ensure that administrators can access the server, ABC-SR21 by using Remote Desktop Protocol (RDP), you need to configure the ABC-SR05 to forward port 3389 to ABC-SR21.

The Remote Desktop Protocol is designed to work across TCP port 3389. If you are attempting to connect to a remote machine that sits behind a firewall, then the firewall must allow traffic to flow through TCP port 3389.

Reference: Troubleshooting Remote Desktop / The Remote Computer Cannot be Found

http://www.windowsnetworKing.com/articles\_tutorials/Troubleshooting-Remote-Desktop.html

#### **QUESTION NO: 26**

You work as the network administrator at ABC.com. The ABC.com network has a domain named ABC.com. All servers on the ABC.com network run Windows Server 2008 and all client computers run Windows Vista.

ABC.com runs an ISA server as a firewall in order to secure their internal network. You are responsible for setting up remote access for users to the network by means of a Virtual Private Network (VPN) service. The ABC.com security policy states that Point-to-Point tunneling (PPTN) must be used on the VPN. You receive various complaints from users receiving the "Error 721: The remote computer is not responding" message when attempting to log on to the VPN server.

What action should you take on the firewall to make sure that users are able to logon to the VPN server?

- **A.** By opening port 1521.
- **B.** By opening port 3389.
- **C.** By opening port 3380.
- **D.** By opening port 1723.
- **E.** By opening port 47.

# **Answer: D**

#### **Explanation:**

To establish VPN connectivity through PPTP, you need to make sure that TCP Port 1723 is opened on the Firewall and IP Protocol 47 (GRE) is configured.

The Error 721 occurs when the VPN is configured to use PPTP, which uses GRE protocol for tunneled data, and the network firewall does not permit Generic Routing Encapsulation (GRE) protocol traffic. To resolve this problem, you need to configure the network firewall to permit GRE protocol 47 and make sure that the network firewall permits TCP traffic on port 1723.

Reference: RAS Error Code / Error 721:

http://www.chicagotech.net/raserrors.htm#Error%20721

Reference: You receive an "Error 721" error message when you try to establish a VPN connection through your Windows Server-based remote access server

http://support.microsoft.com/default.aspx?scid=KB;EN-US;888201

#### **QUESTION NO: 27**

You work as the enterprise administrator at ABC.com. ABC.com has its headquarters located in Miami and branch office located in Toronto.

You are preparing to deploy a Virtual Private Network (VPN) server to the Miami office.

What action should you take? (Choose two)

- **A.** You should have the Windows Deployment Services role installed.
- **B.** You should have IPSec installed.
- **C.** You should have the Routing and Remote Access Services role service installed.
- **D.** You should have the Deployment Transport Role Service installed.
- **E.** You should have the Network Policy and Access Services role installed.
- **F.** You should have a Certificate Authority role installed.

# **Answer: C,E**

#### **Explanation:**

To configure the server as a VPN server, you need to install Network Policy and Access Services role and Routing and Remote Access Services role service on the server. To install the Routing and Remote Access Services role service on the server, you need to first install the Network Policy and Access Services role on the server.

Reference: Configuring Windows Server 2008 as a Remote Access SSL VPN Server (Part 2) / Install the RRAS Server Role on the VPN Server

http://www.windowsecurity.com/articles/Configuring-Windows-Server-2008-Remote-Access-SSL-VPN-Server-Part2.html

#### **QUESTION NO: 28**

You work as the enterprise administrator at ABC.com. The ABC.com network has a domain named ABC.com.

ABC.com currently makes use of network servers that are installed with Microsoft Windows Server 2008. The client computers on the ABC.com network run either Microsoft Windows Vista, Windows XP Professional (SP2) or Windows 2000 Professional. You are preparing to install a server named ABC-SR05 to run IPv6 addressing on the network.

What action should you take to configure all client computers to communicate with ABC-SR05?

**A.** You should have only the Windows 2000 Professional computers upgraded with Service Pack 4.

**B.** You should have the Active Directory Client extension (DSClient.exe) installed on the Windows Vista computers.

**C.** You should have all client computers re-installed with Windows 2000 Professional Service Pack 4.

**D.** You should have the Windows 2000 Professional computers upgraded to Windows XP Services Pack 2..

**E.** You should have the Windows 2000 Professional computers upgraded to Windows Millennium Edition.

# **Answer: D**

# **Explanation:**

To ensure that all computers can use the IPv6 protocol, you need to upgrade the Windows 2000 Professional computers to Windows XP SP2. IPv6 protocol is far superior to IPv4 protocol in terms of security, complexity, and quality of service (QoS). Therefore, all the new operating systems started using IPv6 protocol. The older operating systems such as Windows 2000 professional does not support Ipv6 therefore this needs to be upgraded to either Windows XP or Windows Vista.

You can now get versions of Windows that fully support most aspects of IPv6 (namely Windows XP and Windows Server 2003) and you will soon be able to get versions of Windows that not only fully support IPv6 but also provide enhanced performance for IPv6 networking.

Reference: IPv6 Support in Microsoft Windows/ Windows 2000

http://www.windowsnetworking.com/articles\_tutorials/IPv6-Support-Microsoft-Windows.html

#### **QUESTION NO: 29**

You work as the enterprise administrator at ABC.com. The ABC.com network servers run Microsoft Windows Server 2008. You recently deployed a server to the network named ABC-SR05 configured as the DHCP server.

During the course of the business week you discovered that ABC-SR05 has failed and thus used a recent backup to restore the DHCP database.

What action should you take to make sure that the DHCP clients will not be assigned IP addresses that have already been assigned to other DHCP clients?

- **A.** You should have the Resource Relay Address DHCP server option include the entire zone.
- **B.** You should have the Conflict Detection value set to 1.
- **C.** You should have the DHCP server option set to 0.
- **D.** You should have the Resource Location Servers DHCP server option include the entire zone.

# **Answer: B**

#### **Explanation:**

To prevent DHCP clients from receiving IP addresses that are currently in use on the network, you need to set the Conflict Detection value to 1 or 2. By default, "Conflict detection attempts" is set to 0, which means that DHCP server should not check the addresses that it is assigning to its clients.

When this value is increased to the value of 1 or 2, this would enable the DHCP server to check once or twice to determine whether the address is in use before giving it to a client

Reference: How can I enable conflict detection on my DHCP server?

http://windowsitpro.com/article/articleid/47133/how-can-i-enable-conflict-detection-on-my-dhcpserver html

#### **QUESTION NO: 30**

You work as the enterprise administrator at ABC.com. The ABC.com network has a domain named ABC.com which has the functional level of the domain set at Windows Server 2003.

You are preparing to deploy a member server to the network named ABC-SR05 to run the DHCP service.

What action should you take to successfully start the DHCP service on ABC-SR05?

- **A.** You should have ABC-SR05 rebooted.
- **B.** You should have the scope deleted and then re-activated on ABC-SR05.
- **C.** You should have ABC-SR05 reconfigured with a new scope to assign IP addresses.
- **D.** You should have ABC-SR05 authorized in the Active Directory domain to assign IP addresses.
- **E.** You should have ABC-SR05 authorized in a new Windows Server 2008 domain.

#### **Answer: D**

#### **Explanation:**

To ensure that the DHCP service starts, you need to authorize ABCDHCP1 in the Active Directory domain. This procedure is needed because you are running a DHCP server on a member server.

Reference: Authorize a DHCP server in Active Directory

http://technet2.microsoft.com/windowsserver/en/library/9f713d6c-d7e5-42a0-87f7- 43dbf86a17301033.mspx?mfr=true

# **QUESTION NO: 31**

You work as the enterprise administrator at ABC.com. The ABC.com network has a domain named ABC.com. ABC.com currently has their headquarters located in Miami. ABC.com has recently deployed a router named KingRouting using the IP address 192.168.0.0 to connect the Miami office to the Internet.

ABC.com also wants an additional router named TestRouting using the IP address 192.168.64.0 to join the Miami office with a segment named KingSecured which has a network address of 192.168.4.0/26. Unfortunately a client computer which requires access to the KingSecured servers cannot access the network with its current configuration.

What action should you take on the client computer routing table to provide it with a persistent route for the KingSecured network?

**A.** You should execute the route add command with the -p 192.168.4.0/22 192.168.4.1 parameter. **B.** You should execute the route add command with the -p 192.168.64.10 mask 255.255.255.192

192.168.4.0 parameter.

**C.** You should execute the route add command with the -p 192.168.4.0/26 192.168.64.11 parameter.

**D.** You should execute the route add with the command -p 192.168.4.0 mask 255.255.255.192 192.168.64.1 parameter.

# **Answer: C**

#### **Explanation:**

To add a persistent route for the Private1 network to the routing table on ABC1, you need to add command Route add -p 10.128.4.0/26 10.128.64.11. This is because 10.128.4.0/26 is the IP subnet you desired to connect to and 10.128.64.11 is your IP gateway to the second subnet.

# **QUESTION NO: 32**

You work as the enterprise administrator at ABC.com. The ABC.com network has a domain named ABC.com. The network servers run Microsoft Windows Server 2008. The DHCP server role is installed on a server named ABC-SR05.

What action should you take to have the DHCP database on ABC-SR05 use less disk space?

**A.** You should have the database reconciled using the DHCP snap-in.

**B.** You should execute the jetpack.exe command with the dhcp.mdb temp.mdb parameters from the folder that holds the DHCP database.

- **C.** You should enable DNS scavenging from the properties of dhcp.mdb file.
- **D.** You should make use of a caching only DNS server for the zone.
- **E.** You should execute the dnscmd /zonerefresh command on ABC-SR05.

# **Answer: B**

# **Explanation:**

To reduce the size of the DHCP database, you need to use jetpack dhcp.mdb temp.mdb command. (The file temp.mdb is used as a temporary database during the compacting operation.) After the database is compacted, the message: 'Jetpack completed successfully' appears.

Reference: Section B: Migrate scopes and settings to the Management Server Prepare your DHCP server environment and export your DHCP server configuration

http://technet.microsoft.com/en-us/library/cc463365.aspx

#### **QUESTION NO: 33**

You are an Enterprise administrator for ABC.com. All servers on the ABC.com network run

Windows Server 2008. You have deployed a file server named ABC-SR07 on the corporate network. You configured a shared folder on ABC-SR07 to enable users to access shared files on ABC-SR07.

During the course of the day you received complaints from users stating their inability to access the shared files located on ABC-SR07. You discover that ABC-SR07 has an APIPA assigned IP address.

What action should you take to make sure that all users are able to access the shared files located on ABC-SR07?

**A.** You should have the DNS server address reconfigured on the ABC-SR07 TCP/IP properties.

**B.** You should have the subnet mask configured on the ABC-SR07 TCP/IP properties.

**C.** You should have a static IP address for ABC-SR07 configured on the ABC-SR07 TCP/IP properties.

**D.** You should have the zone transfer settings configured on the ABC-SR07 TCP/IP properties. **E.** You should have the subnet mask changed to a 24-bit mask on the ABC-SR07 TCP/IP properties.

# **Answer: C**

#### **Explanation:**

To ensure that users are able to access the shared files, you need to configure a static IP address on the file server because In order for both PC's to be able to communicate together, the Ethernet adapters will need to be configured with a static IP address and a common Subnet mask. As an example, assign one PC an IP address of 192.198.0.1 and assign the second PC an IP address of 192.198.0.2. Both machines should use the Subnet mask 255.255.255.0.

Reference: need help to setup a lan connection between 2

http://en.kioskea.net/forum/affich-2335-need-help-to-setup-a-lan-connection-between-2

#### **QUESTION NO: 34**

You work as the enterprise administrator at ABC.com. The ABC.com network has a domain named ABC.com. The ABC.com network servers run Microsoft Windows Server 2008.

ABC.com currently makes use of a computer named ABC-SR05 configured as the Routing and Remote Access server. You are preparing to configure a Network Access Protection policy for ABC.com.

What action should you take to have Point-to-Point Protocol (PPP) authentication used on ABC-

# SR05?

**A.** You should use the Microsoft Challenge Handshake Authentication Protocol version 2 (MS-CHAP v2) authentication method.

**B.** You should use the Kerberos v5 authentication method

**C.** You should use the Challenge Handshake Authentication Protocol (CHAP) authentication method.

**D.** You should use the Password Authentication Protocol (PAP) authentication method.

**E.** You should use the Extensible Authentication Protocol (EAP) authentication method.

**F.** You should use the Shiva Password Authentication Protocol (SPAP) authentication method.

# **Answer: E**

# **Explanation:**

To configure the Point-to-Point Protocol (PPP) authentication method on ABC-SR05, you need to configure Extensible Authentication Protocol (EAP) authentication method.

Microsoft Windows uses EAP to authenticate network access for Point-to-Point Protocol (PPP) connections. EAP was designed as an extension to PPP to be able to use newer authentication methods such as one-time passwords, smart cards, or biometric techniques.

Reference: Making sense of remote access protocols in Windows / DIAL-UP AUTHENTICATION

http://articles.techrepublic.com.com/5100-10878\_11-1058239.html

# **QUESTION NO: 35**

You work as an enterprise administrator at ABC.com. The ABC.com network has a domain named ABC.com. All servers on the ABC.com network run Windows Server 2008.

You are responsible for a Windows Server 2008 server named ABC-SR24. ABC-SR24 is used to store confidential information. During a routine monitoring you notice that ABC-SR24 has been attacked numerous times. You must block all incoming communications to ABC-SR24.

What action should you take to secure the ABC.com network?

**A.** You should use the Domain Profile in Windows Firewall and check the Block all connections option.

**B.** You should use the Internal Profile in Windows Firewall and check the Block all connections option.

**C.** You should use the Public Profile in Windows Firewall and uncheck the Block all connections option.

**D.** You should uncheck the IP Helper option in the Services snap-in.

# **Answer: A**

# **Explanation:**

To immediately disable all incoming connections to the server, you need to enable the Block all connections option on the Domain Profile from Windows Firewall.

You can configure inbound connections to Block all connections from Windows Firewall by configuring Firewall properties. When Block all connections is configured for a Domain profile , Windows Firewall with Advanced Security ignores all inbound rules, effectively blocking all inbound connections to the domain.

Reference: Configuring firewall properties

http://technet2.microsoft.com/windowsserver2008/en/library/19b429b3-c32b-4cbd-ae2a-8e77f2ced35c1033.mspx?mfr=true

# **QUESTION NO: 36**

You work as the enterprise administrator at ABC.com. You are preparing to set up Network Access Protection (NAP) enforcement for the Virtual Private Network (VPN) servers on the ABC.com domain.

What action should you take to make sure that every client computer on the ABC.com network is protected and monitored? (Each correct answer presents part of the solution. Choose THREE.)

- **A.** You should have a network access policy.
- **B.** You should have the Require trusted path for credential entry option set to Enabled.
- **C.** You should have a Group Policy object (GPO) created.
- **D.** You should have the (GPO) linked to the Domain Controllers organizational unit (OU).
- **E.** You should have the GPO linked to the domain.
- **F.** You should have the Security Center enabled.
- **G.** You should have a restrictive network access policy.
- **H.** You should have the Windows Sidebar enabled.

# **Answer: C,E,F**

# **Explanation:**

The NAP replaces Network Access Quarantine Control (NAQC) in Windows Server 2003, which provided the ability to restrict access to a network for dial-up and virtual private network (VPN) clients. The solution was restricted to dial-up/VPN clients only.

NAP improves on this functionality by additionally restricting clients that connect to a network directly, either wirelessly or physically using the Security Center. NAP restricts clients using the following enforcement methods: IP security (IPsec), 802.1x, Dynamic Host Configuration Protocol (DHCP) and VPN.

However, to enable NAP on all the clients in your domain, you should create a group policy and link it to a domain and then enable the Security Center

Reference: Network Access Protection

http://www.biztechmagazine.com/article.asp?item\_id=382

Reference: Enabling NAP on clients through group security policies

http://forums.technet.microsoft.com/en-US/winserverNAP/thread/749e65c7-42fa-40da-84b8 c8edc62b3eda/

# **QUESTION NO: 37**

You work as the network administrator at ABC.com. The ABC.com network has a domain named ABC.com. All servers on the ABC.com network run Windows Server 2008 and have Remote Desktop (RDP) enabled with default security settings for server administration.

What action should you take to make sure that RDP connections between the Windows Server 2008 servers and Windows Vista client computers are secure?

**A.** You should set every server's security layer to the RDP security Layer.

Then the firewall on every server must be configured to deny connections via port 3389.

**B.** You should get user certificates from the internal certificate authority.

Then every server must be configured for Network Level Authentication to only allow Remote Desktop client computers access .

**C.** You should consider configuring the firewall on every server to block port 3380.

**D.** You should set very server's security layer to the RDP security Layer.

Then all clients must get user certificates from the internal certificate authority.

**E.** You should configure the firewall of every server to deny all communications via port 1423.

# **Answer: B**

# **Explanation:**

To ensure the RDP connections are as secure as possible, you need to first acquire user certificates from the internal certificate authority and then configure each server to allow connections only to Remote Desktop client computers that use Network Level Authentication. In the pre-W2008 Terminal Server, you used to enter the name of the server and a connection is initiated to its logon screen. Then, at that logon screen you attempt to authenticate. From a security perspective, this isn't a good idea. Because by doing it in this manner, you're actually getting access to a server prior to authentication – the access you're getting is right to a session on that server – and that is not considered a good security practice.

NLA, or Network Level Authentication, reverses the order in which a client attempts to connect.

The new RDC 6.0 client asks you for your username and password before it takes you to the logon screen. If you're attempting to connect to a pre-W2008 server, a failure in that initial logon will fail back to the old way of logging in. It shines when connecting to Windows Vista computers and W2008 servers with NLA configured it prevents the failback authentication from ever occurring, which prevents the bad guys from gaining accessing your server without a successful authentication.

Reference: Server 2008 Terminal Services Part 2: NLA – Network Level Authentication

http://www.realtime-windowsserver.com/tips\_tricks/2007/06/server\_2008\_terminal\_services\_2.htm

#### **QUESTION NO: 38**

You work as the network administrator at ABC.com. The ABC.com network has a domain named ABC.com. All servers on the ABC.com network run Windows Server 2008 and all client computers run Windows Vista.

The ABC.com network contains a file server named ABC-SR06. ABC-SR06 is used by 50 users in the Sales department. These users utilize ABC-SR06 as well as storing their files on it. In order to manage the disk space you decide to configure it with quotas. To save you time you decide to make use of a quota template in order to apply the quotas to several folders.

What would be the fastest way to achieve this goal?

**A.** You should create a file screen template and apply it to the root of the volume containing the folders.

**B.** Execute the dirquota.exe quota list command at the command prompt.

**C.** You must delete the quota template and create it again specifying a volume of the folders in the file screen template.

**D.** You should create a new quota template apply it to all the folders on a per folder basis.

**E.** You must change the quota template.

#### **Answer: E**

#### **Explanation:**

To modify the quota settings for all 50 folders by using the least amount of administrative effort, you can simply modify the quota template with the new settings that you want for all 50 folders.

If you base your quotas on a template, you can automatically update all quotas that are based on a specific template by editing that template. This feature simplifies the process of updating the properties of quotas by providing one central point where all changes can be made

Reference:

About Quota Templates

http://technet2.microsoft.com/windowsserver2008/en/library/31790148-eaf1-4115-8a50- 4ce7a4503d211033.mspx?mfr=true

#### **QUESTION NO: 39**

You work as the network administrator at ABC.com. The ABC.com network has a domain named ABC.com. All servers on the ABC.com network run Windows Server 2008 and contain the Windows Backup and Restore utility.

You are responsible for a Windows Server 2008 server named ABC-SR05 with a DVD drive as drive E:. How would you perform a full backup of the system state data to a DVD drive without interrupting anyone using ABC-SR05.

What action should you take?

**A.** Execute the Wbadmin start backup command and specify the allCritical parameter, the backuptarget:C: parameter and the quiet parameter.

**B.** Execute the Wbadmin start backup command and also specify the allCritical parameter, the backuptarget:E: parameter and the quiet parameter.

**C.** Execute the Wbadmin enable backup command and also specify the -addtarget:E: parameter on ABC-SR05.

**D.** Execute the Wbadmin restore catalog command and specify the-backuptarget:C: with the quiet parameter.

**E.** Execute the Recover E:\ Research command on ABC-SR05.

# **Answer: B**

# **Explanation:**

To create a full backup of all system state data to the DVD drive (E: drive) on ABC-SR05, you need to run Wbadmin start backup allCritical backuptarget:E: /quiet command on ABC-SR05.

Wbadmin enables you to back up and restore your operating system, volumes, files, folders, and applications from a command prompt

Wbadmin start backup runs a one-time backup. If used with no parameters, uses the settings from the daily backup schedule

allCritical Automatically includes all critical volumes (volumes that contain operating system's state). Can be used with the -include parameter. This parameter is useful if you are creating a backup for full system or system state recovery. It should be used only when -backupTarget is specified. Here the backupTarget is DVD drive (E: drive) on the server, so you need to specify backuptarget:E:

/quiet runs the subcommand without any prompts to the user

Reference: Wbadmin start backup

http://technet2.microsoft.com/windowsserver2008/en/library/4b0b3f32-d21f-4861-84bbb2eadbf1e7b81033.mspx?mfr=true

#### **QUESTION NO: 40**

You work as the network administrator at ABC.com. The ABC.com network has a domain named ABC.com. All servers on the ABC.com network run Windows Server 2008 and all client computers run Windows Vista.

The ABC.com network contains file server named ABC-SR06. ABC-SR06 contains a shared folder that is used by all users to store data. Due to the critical nature of the data you do not want to deny users the ability to store data on the shared folder when it surpasses the 1 GB data storage limit.

What action should you take to be notified whenever a user exceeds the storage limit in the shared folder?

**A.** You should create a hard quota to accomplish the task.

**B.** You should create a File Screen to monitor quota usage using the File Server Resource Manager.

**C.** You should create an indirect quota to accomplish the task.

**D.** You should create a soft quota to accomplish the task.

**E.** You should create a Storage Management report to monitor quota usage using the File Server Resource Manager.

#### **Answer: D**
#### **Explanation:**

To allow users to store more than 400 MB of data in the shared folder and to receive a notification when a user stores more than 400 MB of data in the shared folder, you need to create a soft quota. A soft quota does not enforce the quota limit but generates all configured notifications.

A hard quota cannot be used because it prevents users from saving files after the space limit is reached and generates notifications when the volume of data reaches each configured threshold.

# Reference: Working with Quotas

http://technet2.microsoft.com/windowsserver2008/en/library/fa248320-c5a5-4c40-8237- 1bc22eb8253d1033.mspx?mfr=true

# **Topic 2, Main Questions Set 2**

# **QUESTION NO: 41**

You work as the network administrator for a company named ABC.com. ABC.com utilizes Microsoft Windows Server 2008 R2 on two servers named ABC-SR01 and ABC-SR02.

You need to centralize administration of the network for collecting Event logs from the network servers.

How would you configure ABC-SR01 to collect the events from ABC-SR02?

- **A.** You should consider utilization of theWevtutil.exe utility.
- **B.** You should consider utilization of the Net Stat command.
- **C.** You should consider utilization of the Net View command.
- **D.** You should consider utilization of the Remote Server Administration Tools (RSAT).
- **E.** You should consider utilization of the Wecutil.exe utility.

#### **Answer: E**

# **QUESTION NO: 42**

You work as the network administrator for ABC.com. ABC.com utilizes a computer named ABC-DC01 which runs Microsoft Windows Server 2008 R2.

You deploy 17 public client computers which are linked to the resources located on ABC-DC01.

ABC.com wants you to develop a script which executes when the public client computers are utilized. ABC.com wants an event recorded in the Application log when the script runs.

What action should you take to ensure the script records the event in the Application log?

- **A.** You should consider utilizing the Wmic utility in the script.
- **B.** You should consider utilizing the Eventcreate utility in the script.
- **C.** You should consider utilizing the Wevutil utility in the script.
- **D.** You should consider utilizing the Netsh utility in the script.
- **E.** You should consider utilizing the Net Stat command in the script.

**Answer: B Explanation:** 

# **QUESTION NO: 43**

You work as the network administrator at ABC.com. ABC.com recently took over management of another company named Weyland Industries. ABC.com and Weyland Industries utilize Microsoft Windows Server 2008 R2 as the network operating systems with the client computers operating on Microsoft Windows 7 Business.

Weyland Industries has deployed a WEB server named WEYLAND-DC01 which can be accessed by the ABC.com network users t access the corporate and Intranet websites. During the course of the week you discover large amounts of HTTP traffic which you decide to capture for an hour between 16:00 and 17:00 daily.

How would you configure the capture process?

**A.** You should consider utilization of Task Scheduler to schedule Network Monitor to run.

**B.** You should consider utilization of the Netsh utility schedulled using Task Scheduler.

**C.** You should consider utilization of the Reliability and Performance Monitor to create a data collector set.

**D.** You should consider utilizing the Task Scheduler to schedule the Nmcap.exe command.

**E.** You should consider opeining the Internet Information Services Manager and enabling HTTP logging.

**Answer: D Explanation:** 

# **QUESTION NO: 44**

You work as the network administrator at ABC.com. The ABC.com network consists of a single

#### Microsoft 70-642 Exam

Active Directory Domain Services domain named ABC.com. The network includes servers running Windows Server 2008 R2 and client computers running Windows 7 Enterprise.

A server named ABC-DHCP1 is configured to run the DHCP Server role. A scope named ABC-Scope assigns IPv6 prefixes to the client computers on the network.

You use a client computer named ABC-Tech1. You install a network monitoring application on ABC-Tech1. You need to ensure that IPv6 on the client computers uses Extended Unique Identifier (EUI)-64-based interface IDs.

How would you accomplish this task?

**A.** You should configure the client computers by running the following command: netsh.exe interface ipv6 set global randomizeidentifiers=disabled.

**B.** You should configure ABC-DHCP1 by running the following command: netsh.exe interface ipv6 set global randomizeidentifiers=disabled.

**C.** You should configure the client computers by running the following command: netsh.exe interface ipv6 set global dhcpmediasense=enabled.

**D.** You should configure ABC-DHCP1 by running the following command: netsh.exe interface ipv6 set global dhcpmediasense=enabled.

# **Answer: A Explanation:**

# **QUESTION NO: 45**

You work as the network administrator at ABC.com. ABC.com utilizes Microsoft Windows Server 2008 R2 as their networking operating system. The client computers are running Microsoft Windows 7.

ABC.com has recently deployed a computer named ABC-DC01 which hosts the Routing and Remote Access Service (RRAS) role. ABC.com network users utilize the remote access for dialing in to the server. During the course of the day you receive instruction to perform security checks on the servers whilst capturing inbound VPN packets to ABC-DC01.

How would you accomplish this task?

**A.** You should consider utilizing the Diagnose button in the Local Area Connection status for the internal network interface.

**B.** You should consider configuration and utilization of a Network Access Policy for ABC-DC01.

**C.** You should consider the utilization of Network Monitor and create a capture filter.

**D.** You should consider utilizing the Network Monitor and configure the General options.

**E.** You should consider utilizing the Diagnose button in the Local Area Connection status for the external network interface

**Answer: C Explanation:** 

# **QUESTION NO: 46**

You work as the network administrator at ABC.com. ABC.com utilizes Microsoft Windows Server 2008 R2 as their networking operating system. The client computers are running Microsoft Windows 7 Business on five Ipv6 subnets.

During the course of the day you receive instruction to deploy a computer named ABC-DC01 configured as a File server which will utilize the Ipv6 address: e80::d9ba:500f:8e34:6718.

Whilst performing your weekly maintenance you discover other network users in other subnets are not able to access ABC-DC01.

How would you ensure the network users are able to access ABC-DC01?

**A.** You should consider having the Ipv6 address of ABC-DC01 changed to ff02::d9ba:500f:8e34:6718.

**B.** You should consider having the Ipv6 address of ABC-DC01 changed to 2001::d9ba:500f:8e34:6718.

**C.** You should consider having the Ipv6 address of ABC-DC01 changed to fe80::d9ba:500f:8e34:6718.

**D.** You should consider having the Ipv6 address of ABC-DC01 changed to fc00::d9ba:500f:8e34:6718.

**Answer: D Explanation:** 

# **QUESTION NO: 47 CORRECT TEXT**

You work as the network administrator at ABC.com. The ABC.com network consists of a single Active Directory forest named ABC.com that contains multiple domains.

The ABC.com network currently has 1000 IPv4 network subnets.

You are planning the migration to IPv6. You want to keep the 1000 subnets after the migration to

IPv6. The network will use an IPv6 prefix of 2001:CD8:AEBA:0000::/53.

How should you configure the IPv6 addressing?

You should use a /53 subnet mask.

You should use a /63 subnet mask.

You should use a /62 subnet mask.

You should use a /8 subnet mask.

Answer: B

#### **QUESTION NO: 48**

You work as the network administrator for ABC.com. ABC.com has its headquarters located in Miami and branch office in Yokohama. ABC.com utilizes Microsoft Windows Server 2008 R2 for domain controllers and Microsoft Windows XP Professional and Microsoft Windows 7 Ultimate for client computers.

ABC.com currently utilizes a computer named ABC-DC01 configured as the network DHCP server responsible for leasing IPv4 addressing. The ABC.com Miami network utilizes dynamic IP addressing and the Yokohama office utilizes static addressing.

During the course of the day you send Mia Hamm to the Yokohama network with a portable computer named ABC-WS01. Mia Hamm recently complained about configuring the portable computer when travelling between offices. ABC.com wants you to ensure Mia Hamm can access both offices without configuration of the portable computer.

How would you accomplish this task?

**A.** You should consider having an additional network connection configured on ABC-WS01. A connection should be utilized for DHCP and the second connection with a static IPv4 address. **B.** You should consider having the network connection on ABC-WS01 configured to utilize IPv6. **C.** You should consider utilization of the Alternate Address tab in the IPv4 properties and configure a static IP address for the Yokohama office.

**D.** You should consider the utilization of a static IP address in the range used at the Miami office.

**Answer: C Explanation:** 

# **QUESTION NO: 49**

You work as the network administrator at ABC.com. ABC.com utilizes Microsoft Windows Server 2008 R2 as their networking operating system. The client computers are running Microsoft Windows 7 Enterprise.

The network client computers utilize Ipv4 addressing and some client computers utilize Ipv6 addressing. ABC.com has recently deployed a computer named ABC-DC01 configured as a FILE server with static Ipv4 address of 192.168.45.60/24

ABC.com wants you to advice the network users on which connectivity methods can be used for testing Ipv6 connectivity? (Choose two)

**A.** You should consider utilizing the command prompt to run the command Ping ::192.168.45.60:::. **B.** You should consider utilizing the command prompt to run the command Ping -6 ABC-DC01

command.

**C.** You should consider utilizing the command prompt to run the command Ping -6 192.168.45.60 command.

**D.** You should consider utilizing the command prompt to run the command Ping command with the Link-local address of ABC-DC01.

**E.** You should consider utilizing the command prompt to run the command Ping –n 6 ABC-DC01 command.

# **Answer: B,D Explanation:**

#### **QUESTION NO: 50**

You work as the network administrator for ABC.com. ABC.com utilizes Microsoft Windows Server 2008 R2 as the networking operating system.

ABC.com has recently deployed a computer named ABC-DC01 configured as the network DHCP server with a single scope configured. ABC-DC01 is configured with a static Ipv4 network address. ABC.com has deployed a computer named TESABCLING-DC02 configured with the File Services role. ABC.com wants you to ensure ABC-DC02 is assigned the same IP configuration.

What should you do to ensure ABC-DC02 receives the same IP configuration?

**A.** You should consider creating an IP exclusion in the DHCP scope on ABC-DC01.

**B.** You should consider creating a reservation in the DHCP scope on ABC-DC01.

**C.** You should consider extending the lease time in the DHCP scope options on ABC-DC01.

**D.** You should consider configuration of a Vendor Class in the DHCP server options on ABC-DC01.

# **Answer: B Explanation:**

# **QUESTION NO: 51**

You work as the network administrator for ABC.com. ABC.com utilizes Microsoft Windows Server 2008 R2 as the networking operating system and Windows 7 Enterprise as the client operating system.

ABC.com has recently deployed a computer named ABC-DC01 configured with a static Ipv4 addressing. During the course of the week whilst performing maintenance you discover the DHCP database on the cluster has grown preposterously large. ABC.com wants you to reduce the size of the DHCP database.

How would you decrease the database size?

**A.** You should consider deployment of an additional DHCP server named ABC-DC02 for splitting the scope between the servers.

**B.** You should consider Compressing contents to save disk space by right click on the dhcp.mdb file and select Properties.

**C.** You should consider utilizing the Windows Command Prompt to rung the jetpack.exe utility.

**D.** You should consider utilizing the Windows Command Prompt to run the eseutil.exe utility.

**Answer: C Explanation:** 

# **QUESTION NO: 52**

You work as the network administrator at ABC.com. ABC.com develops software applications which are utilized by their customers.

ABC.com management requests that you deploy a separate subnet with Routing Server named ABCD01 for routing traffic between subnets. ABC.com wants the router configured to ensure access to resources located at the other subnet.

How should you consider configuring ABCDC01?

**A.** You should consider having the Local Area Connection configured with an IP address for each

respective subnet.

**B.** You should consider utilizing two network connections one for each subnet.

**C.** You should consider the deployment of an Routing and Remote Access Service role with LAN Routing enabled.

**D.** You should consider the deployment of an Routing and Remote Access Service role with Network Access Policy Server enable.

**E.** You should consider installation of the Simple TCP/IP Services feature.

**Answer: B,C Explanation:** 

# **QUESTION NO: 53**

You work as the network administrator at ABC.com. The ABC.com network consists of a single Active Directory Domain Services domain named ABC.com.

A Windows Server 2008 R2 server named ABC-DC1 runs the Active Directory Domain Services role and is a domain controller for the ABC.com domain. ABC-DC1 runs the DNS server role and is the primary DNS server for the client computers.

All DNS resolution requests for Internet web sites are currently being performed by ABC-DC1. You want DNS resolution requests for Internet web sites to be performed by your ISP's DNS server.

You enable forwarding to your ISP's DNS server on ABC-DC1.

What else should you do?

- **A.** You should enable BIND Secondaries on ABC-DC1.
- **B.** You should delete the "." (Root) zone on ABC-DC1.
- **C.** You should disable Recursion on ABC-DC1.
- **D.** You should disable the root hints on ABC-DC1.

**Answer: D Explanation:** 

#### **QUESTION NO: 54**

You work as the network administrator at ABC.com. ABC.com utilizes Microsoft Windows Server 2008 R2 as their networking operating system. The client computers are running Microsoft Windows 7 Enterprise. ABC.com has a single Active Directory forest containing a single domain named ABC.com.

ABC.com has recently deployed two computers named ABC-DC01 and ABC-DC02 configured as DNS Servers. ABC-DC01 is the Primary DNS server and ABC-DC02 is the secondary DNS server both performing name resolution requests for Internet web sites. During the course of the day you receive instruction to ensure that name resolution requests for Internet web sites are performed utilizing a caching DNS server.

What configurations should be applied to the DNS server?

**A.** You should consider the deletion of the root zones on both DNS servers.

**B.** You should consider having the client computers configured to utilize ABC-DC02 as their primary DNS server.

**C.** You should consider the creation of root zones on both DNS servers.

**D.** You should consider the configuration of a forwarder between ABC-DC01 and ABC-DC02.

**E.** You should consider the configuration of an NS record for for both servers on both servers.

# **Answer: D**

# **QUESTION NO: 55**

You work as the network administrator at ABC.com. The ABC.com network consists of a single Active Directory Domain Services domain named ABC.com.

The network includes servers running Windows Server 2008 R2 and client computers running Windows 7 Enterprise.

The ABC.com network consists of three subnets named ABC-SubnetA, ABC-SubnetB and ABC-SubnetC.

Each subnet contains a domain controller named ABC-DC1, ABC-DC2 and ABC-DC3 respectively. Each domain controller runs the DNS Server role and hosts an Active Directory integrated zone for ABC.com.

The client computers in each subnet use their local DNS server as their primary DNS server.

ABC enters into partnership with a company named Weyland Industries. The Weyland Industries network is configured as a single domain. A Windows Server 2008 R2 server named WI-DNS1 is configured as a DNS server for the Weyland Industries domain.

Client computers in the ABC.com domain need to access servers in Weyland Industries.

You need to configure DNS so that ABC.com client computers can resolve the names of Weyland Industries servers.

How should you configure DNS?

**A.** You should configure a conditional forwarder to forward DNS requests to WI-DNS1. Store the conditional forwarder in Active Directory and replicate it to all ABC.com DNS servers.

**B.** You should enter host (A) records in the ABC.com zone for the Weyland Industries servers.

**C.** You should configure the ABC.com client computers to use WI-DNS1 as their secondary DNS server.

**D.** You should configure the domain suffix search order to include the Weyland Industries domain.

# **Answer: A**

# **Explanation:**

# **QUESTION NO: 56**

You work as the network administrator at ABC.com. The ABC.com network consists of a single Active Directory Domain Services domain named ABC.com.

The network includes servers running Windows Server 2008 R2 and client computers running Windows 7 Enterprise.

A Windows Server 2008 R2 server named ABC-DC1 runs the Active Directory Domain Services role and is a domain controller for the ABC.com domain. ABC-DC1 runs the DNS server role and is the primary DNS server for the client computers.

You attempt to connect to a server named ABC-SRV1. You ping ABC-SRV1 to verify connectivity and you receive a response. You then open a Remote Desktop Connection to ABC-SRV1. You successfully connect using Remote Desktop and log in to the server. You then discover that the server you are connected to is not ABC-SRV1. You are connected to the wrong server.

You suspect that there are stale resource records in the ABC.com DNS zone.

How can you ensure that stale resource records are removed from the ABC.com DNS zone? Choose two.

- **A.** You should enable DNS Scavenging on the ABC.com DNS zone on ABC-DC1.
- **B.** You should enable Monitoring in the DNS Server properties on ABC-DC1.
- **C.** You should enable DNS Scavenging on ABC-DC1.

**D.** You should enable Debug Logging in the DNS Server properties on ABC-DC1.

**Answer: A,C Explanation:** 

#### **QUESTION NO: 57**

You work as the network administrator for ABC.com. ABC.com utilizes Microsoft Windows Server 2008 R2 on a computer named ABC-DC01 configured as the Network Policy Server (NPS).

During the course of the week several new employees are hired to increase the business daily output. ABC.com wants you to ensure the NPS log files located on ABC-DC01 contains information about network client computers.

Which action should you take?

- **A.** You should consider the configuration of the DTS Compliant log file format.
- **B.** You should consider enabling the RADIUS authentication requests settings on ABC-DC01.
- **C.** You should consider configuring Network Access Protection (NAP).
- **D.** You should consider enabling the RADIUS accounting requests setting on ABC-DC01

#### **Answer: A**

#### **QUESTION NO: 58**

You work as the network administrator at ABC.com. The ABC.com network consists of a single Active Directory forest named ABC.com that contains three domains named ABC.com, north.ABC.com and south.ABC.com.

Each domain contains two Windows Server 2008 R2 servers that run the Active Directory Domain Services (AD DS) role and are configured as domain controllers. Each domain controller also runs the DNS Server role and hosts an Active Directory integrated DNS zone.

Each domain has a number of single name resources. Name resolution for the single name resources is currently performed by a WINS server in each domain.

You want to decommission the WINS servers and use DNS to perform the single name resolution.

How should you configure DNS to enable forest-wide single name resolution?

**A.** You should create an Active Directory-integrated zone named GlobalNames and create host

(A) records for the single name resources.

**B.** You should create an Active Directory-integrated zone named GlobalNames and create Alias (CNAME) records for the single name resources.

**C.** You should modify the lmhosts files on each DNS server.

**D.** You should enter static host (A) records in the ABC.com, north.ABC.com and south.ABC.com DNS zones for the single name resources.

# **Answer: A**

#### **QUESTION NO: 59**

You work as the network administrator at ABC.com. The ABC.com network consists of a single Active Directory forest named ABC.com ABC.com utilizes Microsoft Windows Server 2008 R2 as their networking operating system.

ABC.com has recently deployed a computer named ABC-DC01 configured as the Primary DNS server for the client computers. A newly hired Desktop technician named Clive will be responsible for maintaining all desktop computers. ABC.com instructs you to ensure Clive is able to edit and add DNS records without modifying other server settings.

How would you ensure Clive is able to perform the required tasks?

**A.** ABC-DC01 should be right clicked in dnsmgmt.msc to select Properties and assign Clive the appropriate permissions on the Security tab.

**B.** The ABC.com zone should be right clicked in dnsmgmt.msc to select Properties and assign Clive the appropriate permissions on the Security tab.

**C.** You should consider having Clive added to the Power Users group on ABC-DC01.

**D.** You should consider having Clive added to the DNSAdmins group in Active Directory.

**Answer: B Explanation:** 

# **QUESTION NO: 60**

You work as the network administrator at ABC.com. All servers run Windows Server 2008 R2 and all client computers run Windows 7 Professional.

ABC.com has a main office and a branch office. The two offices are connected by a lowbandwidth WAN connection.

A Windows Server 2008 R2 server named ABC-DC1 in the main office runs the Active Directory

#### Microsoft 70-642 Exam

Domain Services role and is a domain controller for the ABC.com domain. ABC-DC1 runs the DNS server role and is the primary DNS server for the main office client computers.

A Windows Server 2008 R2 server named ABC-DNS1 in the branch office runs the DNS Server role and is the primary DNS server for the branch office client computers.

ABC-DNS1 hosts a secondary DNS zone for the ABC.com domain and uses ABC-DC1 as the master server.

You are concerned about the WAN connection bandwidth used by DNS zone transfers from ABC-DC1 to ABC-DNS1.

How can you reduce the DNS zone transfer traffic from ABC-DC1 to ABC-DNS1?

**A.** You should increase the Time To Live (TTL) for the Start of Authority (SOA) record in the ABC.com zone on ABC-DC1.

**B.** You should increase the Refresh Interval for the Start of Authority (SOA) record in the ABC.com zone on ABC-DC1.

**C.** You should increase the Expires After value for the Start of Authority (SOA) record in the ABC.com zone on ABC-DC1.

**D.** You should decrease the Time To Live (TTL) for the Start of Authority (SOA) record in the ABC.com zone on ABC-DC1.

# **Answer: B Explanation:**

# **QUESTION NO: 61**

You work as the network administrator at ABC.com. ABC.com utilizes Microsoft Windows Server 2008 R2 as their networking operating system. The client computers are running Microsoft Windows 7 Enterprise.

ABC.com has recently deployed two computers named ABC-DC01 and ABC-DC02. ABC-DC01 is the network Primary DNS server and ABC-DC02 is the Web server. The network users utilize custom apps and access Intranet web sites hosted on ABC-DC02.

The custom applications utilize Ipv6 to locate resources. During the course of the day you receive instruction to create DNS records to ensure Intranet web sites are able to locate Ipv6 resources.

Which DNS record type should be created?

- **A.** You should consider the creation of a Quad-A record.
- **B.** You should consider the creation of a Host A record.
- **C.** You should consider the creation of an Alias CNAME record.
- **D.** You should consider the creation of a Name Server (NS) record.

# **Answer: A**

**Explanation:** 

# **QUESTION NO: 62**

You work as the network administrator at ABC.com. The ABC.com network consists of a single Active Directory Domain Services domain named ABC.com.

The network includes servers running Windows Server 2008 R2 and client computers running Windows 7 Enterprise.

A Windows Server 2008 R2 named ABC-WEB1 runs the Web Server (IIS) role and hosts publicly accessible web sites for ABC.com customers.

A Windows Server 2008 R2 named ABC-DNS1 runs the DNS Server role. ABC-DNS1 is publicly accessible and hosts DNS zones for the customer web sites.

The ABC.com company security team is concerned about Internet attacks such as DNS cache poisoning. The security team has asked you to implement DNS Security Extensions (DNSSEC) on ABC-DNS1.

You need to configure ABC-DNS1 to support DNSSEC. You have added a new Signature (SIG) DNS resource record.

What other type of DNS record should you create?

- **A.** You should create a Service Locator (SRV) record.
- **B.** You should create a Quad-A (AAAA) record.
- **C.** You should create an Alias (CNAME) record.
- **D.** You should create a Public Key (KEY) record.

#### **Answer: D**

#### **QUESTION NO: 63**

You work as the network administrator at ABC.com. The ABC.com network consists of a single Active Directory Domain Services domain named ABC.com.

The network includes servers running Windows Server 2008 R2 and client computers running Windows 7 Enterprise.

A Windows Server 2008 R2 server named ABC-DC1 runs the Active Directory Domain Services role and is a domain controller for the ABC.com domain. ABC-DC1 runs the DNS server role and is the primary DNS server for the client computers.

A Windows Server 2008 R2 server named ABC-Web1 runs the Web Server (IIS) role.

ABC-Web1 hosts the publicly accessible corporate website www.ABC.com.

A Windows Server 2008 R2 server named ABC-DNS1 runs the DNS Server role. ABC-DNS1 hosts the publicly accessible DNS zone for ABC.com. The ABC.com DNS zone on ABC-DNS1 contains host (A) records for www.ABC.com and MX records for ABC.com corporate email.

How can you ensure that enquiries about the ABC.com external DNS domain are sent to administrator@ABC.com?

**A.** You should configure ABC-DNS1 to forward to ABC-DC1.

**B.** You should modify the Responsible Person value for the Start of Authority (SOA) record in the ABC.com zone on ABC-DNS1.

**C.** You should configure a Service Location (SRV) record in the ABC.com zone on ABC-DNS1.

**D.** You should configure a Signature (SIG) record in the ABC.com zone on ABC-DNS1.

**Answer: B Explanation:** 

# **QUESTION NO: 64**

You work as the network administrator at ABC.com. ABC.com utilizes Microsoft Windows Server 2008 R2 as their networking operating system. The client computers are running Microsoft Windows 7 Enterprise.

ABC.com recently deployed two computers named ABC-DC01 and ABC-DC02. ABC-DC01 is the network DNS server and ABC-DC02 is configured with Microsoft Windows Server 2003 hosting the Exchange Server 2003 role. During the course of the week a computer named ABC-DC03 is deployed which host Exchange Server 2007.

ABC.com wants you to configure ABC-DC03 as the primary network E-mail server to handle all email traffic with ABC-DC02 becoming the backup e-mail server. You start by creating a Mail Exchanger (MX) and Host (A) record for ABC-DC03 in DNS.

What should be done to complete the configuration?

**A.** You should consider having a Mail Group (MG) record added in DNS.

**B.** You should consider having Round-Robin enable on the DNS server.

**C.** You should consider having the priority of the MX record for ABC-DC03 lowered lower than the priority of the MX record for ABC-DC02.

**D.** You should consider having the priority of the MX record for ABC-DC03 higher than the priority of the MX record for ABC-DC02.

**Answer: C Explanation:** 

#### **QUESTION NO: 65**

You work as the network administrator at ABC.com. The ABC.com network consists of a single Active Directory Domain Services domain named ABC.com.

The network includes servers running Windows Server 2008 R2 and client computers running Windows 7 Enterprise.

A Windows Server 2008 R2 server named ABC-DC1 runs the Active Directory Domain Services role and is a domain controller for the ABC.com domain. ABC-DC1 runs the DNS server role and is the primary DNS server for the client computers.

All DNS resolution requests for Internet web sites are currently being performed by ABC-DC1. You want DNS resolution requests for Internet web sites to be performed by your ISP's DNS server.

You enable forwarding to your ISP's DNS server on ABC-DC1.

What else should you do?

- **A.** You should enable BIND Secondaries on ABC-DC1.
- **B.** You should delete the "." (Root) zone on ABC-DC1.
- **C.** You should disable Recursion on ABC-DC1.

**D.** You should disable the root hints on ABC-DC1.

**Answer: D**

#### **QUESTION NO: 66**

#### Microsoft 70-642 Exam

You work as the network administrator at ABC.com. All servers run Windows Server 2008 R2 and all client computers run Windows 7 Professional.

ABC.com has a main office and a branch office. The two offices are connected by a WAN connection. You are installing a new network in the branch office.

A Windows Server 2008 R2 server named ABC-DC1 in the main office runs the Active Directory Domain Services role and is a domain controller for the ABC.com domain. ABC-DC1 runs the DNS server role and is the primary DNS server for the main office client computers.

You install a Windows Server 2008 R2 server named ABC-DNS1 in the branch office. ABC-DNS1 runs the DNS Server role and will be the primary DNS server for the branch office client computers.

You are configuring a secondary DNS zone for the ABC.com domain on ABC-DNS1. You configure ABC-DNS1 to use ABC-DC1 as the master server.

You test the DNS configuration but the zone transfer from ABC-DC1 fails. You need to enable zone transfers from ABC-DC1 to ABC-DNS1.

How should you configure the DNS infrastructure?

- **A.** You should delete the "." (Root) zone on ABC-DNS1.
- **B.** You should configure a forwarder on ABC-DC1.
- **C.** You should add ABC- DC1 to the Zone Transfers tab on ABC- DNS1.
- **D.** You should add ABC- DNS1 to the Zone Transfers tab on ABC- DC1.

**Answer: D Explanation:** 

#### **QUESTION NO: 67**

You work in a team of network administrators at ABC.com. The ABC.com network consists of a single Active Directory Domain Services domain named ABC.com. The network includes servers running Windows Server 2008 R2 and client computers running Windows 7 Enterprise.

A server named ABC-CA1 runs the Active Directory Certificate Services (AD CS) role and is configured as a certificate authority for the ABC.com domain.

The network administrators manage all network servers by establishing Remote Desktop connections to the servers from their client computers.

A new company security policy states that all Remote Desktop connections should be as secure as possible.

To comply with the security policy, you obtain user certificates from ABC-CA1.

What else should you do to ensure the RDP connections are as secure as possible?

**A.** You should disable Remote Assistance on the servers.

**B.** You should configure the servers to only allow connections from Remote Desktop client computers that use Network Level Authentication.

**C.** You should configure the servers to require connections that use the RDP Security Layer.

**D.** You should configure the servers to use a Remote Desktop Gateway.

#### **Answer: B**

#### **QUESTION NO: 68**

You work as the network administrator at ABC.com. The ABC.com network consists of a single Active Directory Domain Services domain named ABC.com.

The network includes servers running Windows Server 2008 R2 and client computers running Windows 7 Enterprise.

ABC.com includes a Development department. Users in the Development department develop custom software applications for use by ABC.com and their customers.

A Windows Server 2008 R2 server named ABC-Apps is used to host the custom applications for use by ABC.com employees.

You receive reports that ABC-Apps unexpectedly shuts itself down. You suspect that recently installed software may be causing the shutdowns.

How can you identify what caused the shutdowns and what software has been installed recently?

- **A.** You should run the Performance Monitor.
- **B.** You should run the Reliability Monitor.
- **C.** You should run the System Diagnostics Data Collection Set.
- **D.** You should run Event Viewer.

**Answer: B Explanation:** 

# **QUESTION NO: 69**

You work as the network administrator at ABC.com. ABC.com utilizes Microsoft Windows Server 2008 R2 for domain controllers and client computers run Microsoft Windows 7 Enterprise.

ABC.com has recently deployed a computer named ABC-DC01 configured to run the Filer Services role hosting the networks shared folders for all divisions. The shares have been configured with NTFS permissions and Share permissions.

ABC.com requested that you enable Access-Based Enumeration (ABE) on certain shared folders only visible to users with permission to access resources.

Which of the utilities should be utilized for Access-Based Enumeration (ABE)?

- **A.** You should consider utilization of the File Server Resource Manager (FSRM)console.
- **B.** You should consider utilization of the Share and Storage Management console.
- **C.** You should consider utilization the Net Share command.

**D.** You should consider utilization of the Netsh command.

**Answer: B Explanation:** 

#### **QUESTION NO: 70**

You work as the network administrator at ABC.com. The ABC.com network consists of a single Active Directory Domain Services domain named ABC.com.

The network includes servers running Windows Server 2008 R2 and client computers running Windows 7 Enterprise.

A Windows Server 2008 R2 server named ABC-DNS1 runs the DNS Server role. ABC-DNS1 hosts the publicly accessible DNS zone for ABC.com.

You are in the process of configuring a new email server for the ABC.com users. You install a Windows Server 2008 R2 server named ABC-Mail1 and install and configure Exchange Server 2007 on it.

You need to configure the appropriate DNS resource records in the ABC.com DNS zone on ABC-DNS1 for the email server.

Which type of DNS resource record should you create on ABC-DNS1?

- **A.** You should create a Canonical Name (CNAME) record.
- **B.** You should create a Pointer (PTR) record.
- **C.** You should create a Well-Known Service (WKS) record.
- **D.** You should create a Mail Exchanger (MX) record.

**Answer: D Explanation:** 

#### **QUESTION NO: 71**

You work as the network administrator at ABC.com. ABC.com utilizes Microsoft Windows Server 2008 R2 as their networking operating system. The client computers are running Microsoft Windows 7 Enterprise.

ABC.com utilizes two computers named ABC-DC01 and ABC-DC02. ABC-DC01 is the network Web server and ABC-DC02 is the network is the Gateway server used by network users to access the Web sites from the Internet.

During the course of the day you receive instruction to configure Network Address Translation (NAT) on ABC-DC02 to ensure the web sites are publicly accessible.

What configurations should be made on ABC-DC02?

**A.** You should consider having the Routing and Remote Access Service and Routing roles installed.

**B.** You should consider having the Network Policy Server role installed.

**C.** You should consider having the Host Credential Authorization Protocol role installed.

**D.** You should consider having the RIP routing protocol enabled.

**Answer: A Explanation:** 

# **QUESTION NO: 72**

You work as the network administrator at ABC.com. ABC.com utilizes Microsoft Windows Server 2008 R2 as their networking operating system. The client computers are running Microsoft Windows 7 Enterprise.

ABC.com currently utilizes an Intra-Site Automatic Tunnel Addressing Protocol (ISATAP) since transitioning to Ipv6 and not all network devices supports Ipv6. ABC.com recently deployed a computer named ABC-DC01 configured as the Web server. During the course of the day you discover ABC-DC01 has no Ipv6 address and the computer states the media is disconnected. You are able to access the websites on ABC-DC01 using your computer. ABC.com wants you to ensure the Ipv6 address is assigned to the ISATAP tunnel adapter.

How would you accomplish this task?

**A.** You should consider having Ipv6 enabled in the Local Area Connection properties on ABC-DC01.

**B.** You should consider having the Link-Layer Topology Discovery Responder enabled in the Local Area Connection properties on ABC-DC01.

**C.** You should consider having the IP Helper service started on ABC-DC01.

**D.** You should consider having the Simple TCP/IP services installed on ABC-DC01.

**Answer: C Explanation:** 

# **QUESTION NO: 73**

You work as the network administrator at ABC.com. The ABC.com network consists of a single Active Directory Domain Services domain named ABC.com.

The network includes 500 physical servers running Windows Server 2008 R2 and 10,000 client computers running Windows 7 Enterprise.

The 500 servers are located on two subnets. The two subnet IP address ranges are 10.44.0.0/24 and 10.44.1.24.

You are planning to migrate the physical servers to virtual machines. You need to plan the IP addressing scheme of the virtual infrastructure. You want all servers to be in a single subnet while minimizing the number of unused IP addresses in the subnet.

Which of the following address ranges should you use for the server subnet?

- **A.** You should use the 10.50.0.0/24 address range.
- **B.** You should use the 10.50.0.0/23 address range.
- **C.** You should use the 10.50.0.0/22 address range.
- **D.** You should use the 10.50.0.0/21 address range.

**Answer: B Explanation:** 

# **QUESTION NO: 74**

You work as the network administrator at ABC.com. ABC.com utilizes Microsoft Windows Server 2008 R2 as their networking operating system. The client computers are running Microsoft Windows 7 Enterprise.

ABC.com utilizes a computer named ABC-DC01 configured as the DCHP server leasing addresses in the scope range of 192.168.1.2 t 192.168.1.200. During the course of the week you receive instruction to deploy a second DHCP server to improve redundancy. You install and configure the DHCP service on a computer named ABC-DC02.

ABC.com wants you to ensure when ABC-DC01 fails that ABC-DC02 would continue leasing IP addresses from the same range.

What configurations should be considered?

**A.** You should consider the creation of a scope named KingScope on ABC-DC02 configured with

the Ipv4 address range192.168.1.2 to 192.168.1.200 range.

**B.** You should consider the configuration and utilization of Network Load Balancing on the two DHCP servers.

**C.** You should consider utilization of the Split-Scope wizard on KingScope on ABC-DC01.

**D.** You should consider the creation of a scope named KingScope on ABC-DC02 before running the Split-Scope wizard on ABC-DC02.

# **Answer: C Explanation:**

# **QUESTION NO: 75**

You work as the network administrator at ABC.com. The ABC.com network consists of a single Active Directory Domain Services domain named ABC.com.

ABC.com recently instructed you to deploy a computer named ABC-DC01 and ABC-DC02 to the network. ABC-DC01 and ABC-DC02 are configured as a Routing and Remote Access Service (RRAS) servers. ABC-DC01 utilizes an internal IP address of 192.168.1.254 and ABC-DC02 utilizes the internal address 192.168.1.253.

ABC.com has bought a second internet connection from their ISP to improve redundancy. ABC.com wants you to configure the client computers to forward internet packets to the Routing and Remote Access Service (RRAS) server named ABC-DC01 whilst ensuring ABC-DC02 is utilized when ABC-DC01 fails.

How would you accomplish this task? (Choose two)

**A.** You should consider configuring a default gateway of 192.168.1.254 with an interface metric of 50 in the Ipv4 properties.

**B.** You should consider configuring a default gateway of 192.168.1.254 with an interface metric of 100 in the Ipv4 properties.

**C.** You should consider configuring a default gateway of 192.168.1.253 with an interface metric of 50 in the Ipv4 properties.

**D.** You should consider configuring a default gateway of 192.168.1.254 with an interface metric of 100 in the Ipv4 properties.

**Answer: A,D Explanation:** 

#### **QUESTION NO: 76**

You work as the network administrator at ABC.com. ABC.com utilizes Microsoft Windows Server 2008 R2.

ABC.com has recently deployed two computers named ABC-DC01 and ABC-DC02. ABC-DC01 is configured as a Web server which is accessible from the Internet and ABC-DC02 is a gateway server utilized by network users to access the Internet. During the course of the day you receive instruction from ABC.com to configure Network Address Translation (NAT) on ABC-DC02 to ensure the websites can be accessed publicly.

What configurations should be made on ABC-DC02?

**A.** You should consider having the Routing and Remote Access Service (RRAS) and Routing roles installed.

**B.** You should consider having the Network Policy Server role installed.

**C.** You should consider having the Host Credential Authorization Protocol role installed.

**D.** You should consider having the RIP routing protocol enabled.

# **Answer: A Explanation:**

#### **QUESTION NO: 77**

You work as the network administrator for ABC.com. ABC.com has their headquarters located in Miami and branch office in Perth. ABC.com utilizes Microsoft Windows Server 2008 for domain controllers and Microsoft Windows 7 Enterprise for client computers.

ABC.com has deployed a computer named ABC-DC01 in the Miami office configured with the Windows Firewall enabled. ABC.com plans the deployment of 5 servers in the Perth office which have the firewall configuration of ABC-DC01 copied to the new servers.

Which of the utilities should be utilized for copying the firewall configuration?

**A.** You should consider utilization of the Windows Firewall with Advanced Security console.

- **B.** You should consider utilization of the Netsh command.
- **C.** You should consider utilization of the local security policy.
- **D.** You should consider utilization of a Group Policy Object.
- **E.** You should consider utilization of the Get-Item and the Set-Item commands.

#### **Answer: B**

#### **Explanation:**

#### **QUESTION NO: 78**

You work as the network administrator at ABC.com. ABC.com utilizes Microsoft Windows Server 2008 R2 as their networking operating system. The client computers are running Microsoft Windows XP Professional and Microsoft Windows 7 Enterprise. Service Pack 3 is installed on all Windows XP Professional computers and Service Pack 1 is installed on all Windows 7 Enterprise computers.

ABC.com has recently deployed a computer named ABC-DC01 which will host company confidential information across shared folders. ABC.com wants you to ensure that all network transmissions to and from ABC-DC01 are encrypted.

During the course of the day you configure a connection security rule which utilizes Kerberos for inbound and outbound authentication. ABC.com wants you to ensure the client computers are able to connect to ABC-DC01.

How would you accomplish this task?

**A.** You should consider having the Server (Request Security) IPSec policy assigned to ABC-DC01.

**B.** You should consider having the Client (Respond Only) IPSec policy assigned to the client computers using a Group Policy Object.

**C.** You should consider having inbound rules configured on ABC-DC01 using the Windows Firewall with Advanced Security console.

**D.** You should consider having outbound rules configured on the client computers using a Group Policy Object.

# **Answer: B Explanation:**

# **QUESTION NO: 79**

You work as the network administrator at ABC.com. ABC.com utilizes a computer named ABC-DC01 which hosts the Primary DNS server role. ABC.com recently requests that you ensure the Internet Service Provider (ISP's) DNS server be utilized for Internet name resolution requests.

You started the configuration of ABC-DC01 to forward requests to the Internet Service Provider (ISP) DNS Server but discover the add forwarder option is disabled.

What should you do to forward requests to the ISP DNS server?

- **A.** You should consider having Netmask Ordering enabled.
- **B.** You should consider the creation of a root zone.
- **C.** You should consider deletion of the root zone.
- **D.** You should consider having dynamic updates disabled on the ABC.com zone.

**Answer: C**

# **QUESTION NO: 80**

You work as the network administrator at ABC.com. ABC.com has their headquarters located in Miami with branch offices located in Perth and Yokohama. ABC.com utilizes Microsoft Windows Server 2008 R2 as their networking operating system. The client computers are running Microsoft Windows 7 Enterprise.

ABC.com has recently deployed a computer named ABC-DC01 hosting the Routing and Remote Access role in the Perth office for routing traffic between branch offices and ABC-DC02 configured as the network DNS server located in Perth.

During the course of the day a new branch office will e deployed which require s ABC-DC02 to respond to name resolution requests whilst being connected to ABC-DC01 for routing.

What configurations should be made on ABC-DC02 DNS server?

**A.** You should consider having the DNS Management console run to enable Netmask Ordering in the DNS server properties.

**B.** You should consider having the DNS Management console run to configure the Interfaces option in the DNS server properties.

**C.** You should consider the creation of a rule in Windows Firewall with Advanced Security.

**D.** You should consider the removal of the Default Gateway setting in the IP properties.

**Answer: C Explanation:** 

# **QUESTION NO: 81**

You work as the network administrator at ABC.com. ABC.com utilizes Microsoft Windows Server

2008 R2 as their networking operating system. The client computers are running Microsoft Windows 7 Enterprise.

ABC.com has recently deployed a new computer named ABC-DC01 configured as the Primary DNS server for the domain. ABC-DC01 is configured to handle Internet name resolution requests. During the course of the day you test Internet name resolution utilizing the NSLookup command but the test fails.

During the maintenance process you discover the Root Hints page of ABC-DC01 properties page is blank. ABC.com wants you to configure Root Hints on ABC-DC01.

How would you accomplish this task?

**A.** You should consider having all entries on the Forwarders tab in the DNS server properties removed.

**B.** You should consider having the BIND Secondaries option enabled on the Advanced tab in the DNS server properties.

**C.** You should consider having the "." (Root) zone deleted in the forward lookup zones in the DNS management console.

**D.** You should consider the creation of a "." (Root) zone in the forward lookup zones in the DNS management console.

# **Answer: C**

#### **QUESTION NO: 82**

You work as the network administrator at ABC.com. ABC.com utilizes Microsoft Windows Server 2008 R2 as their networking operating system. The client computers are running Microsoft Windows 7 Enterprise.

ABC.com recently instructed you to deploy a computer named ABC-DC01 to the network which will be configured as a Primary DNS server hosting the primary DNS zone. During the course of the week a second DNS server named ABC-DC02 is deployed and configured to host the secondary DNS zone.

You perform your weekly maintenance when you discover the need to manually add a host (A) record in the ABC.com zone since you cannot perform the task utilizing ABC-DC02. ABC.com wants you to ensure you are able to update records utilizing any of the DNS servers.

How would you accomplish this task?

**A.** You should consider the conversion of the ABC.com zone to a primary zone on ABC-DC02.

**B.** You should consider the conversion of the ABC.com zone to a Active Directory-integrated zone.

**C.** You should consider having Round Robin enabled on the ABC.com zone.

**D.** You should consider having a forwarder configured to ABC-DC01 on ABC-DC02.

#### **Answer: B**

#### **QUESTION NO: 83**

You work as the network administrator at ABC.com. ABC.com decided to deploy two Windows Server 2008 R2 computers named ABC-DC01 and ABC-DC02. ABC-DC01 is configured as the DNS server utilizing Dynamic Updates and ABC-DC02 is the Web server hosting an intranet web site https://intranet.ABC.com.

During the course of the day you create a host (A) record for intranet.ABC.com which points to the IP address of ABC-DC02. During maintenance you change the IP address of ABC-DC02. ABC.com wants you to ensure the users are able to access the intranet web site even if the IP address of ABC-DC02 changes.

How should you accomplish this task?

**A.** You should consider the creation of a Service Locator (SRV) record for intranet.ABC.com in the ABC.com DNS zone.

**B.** You should consider the creation of an Alias (CNAME) record for intranet.ABC.com in the ABC.com DNS zone.

**C.** You should consider the creation of a Route Through (RT) record for intranet.ABC.com in the ABC.com DNS zone.

**D.** You should consider modification of the security of the Host (A) record for intranet.ABC.com in the ABC.com DNS zone.

**Answer: B Explanation:** 

# **QUESTION NO: 84**

You work as the network administrator at ABC.com. ABC.com has the headquarters located in Miami and branch office located in Perth. The ABC.com offices utilize Microsoft Windows Server 2008 R2 as their networking operating system.

The headquarters functions as the forest root providing Active Directory Integrated DNS utilizing a computer named ABC-DC01. ABC.com recently deployed a Web server named ABC-DC02 which hosts the intranet website http://intranet. ABC.com wants you to ensure the http://intranet web site is accessible using the same URL throughout the organization.

How would you accomplish this task?

**A.** You should consider adding a Host (A) record named intranet in the ABC.com zone.

**B.** You should consider adding a Host (A) record named intranet in the each DNS zone in the ABC.com forest.

**C.** You should consider adding an Alias (CNAME) record named intranet in the ABC.com zone and point it to ABC-DC02.

**D.** You should consider the creation of a GlobalNames zone and add a Host (A) record named intranet to the GlobalNames zone.

**Answer: D Explanation:** 

# **QUESTION NO: 85**

You work as the network administrator at ABC.com. ABC.com utilizes Microsoft Windows Server 2008 R2 as their networking operating system. The client computers are running Microsoft Windows 7 Enterprise.

ABC.com recently charged you with deployment of a Web server named ABC-DC01 which hosts the intranet web site http://intranet.ABC.com. A network user Clive Allen updated the newly created intranet website hosted on the Windows 7 client computer.

ABC.com wants you to ensure Clive Allen is able to test the web site using the URL http://intranet.ABC.com whilst ensuring the other client computers are redirected to ABC-DC01.

How would you accomplish this task?

**A.** You should consider the creation of a Quad-A (AAAA) record named intranet in the ABC.com DNS zone.

**B.** You should consider modification of the Hosts file on Clive's computer.

**C.** You should consider modification of the Hosts file on ABC-DC01.

**D.** You should consider the creation of a Host (A) record named intranet in the ABC.com DNS zone then enable Round Robin on the ABC.com DNS zone.

**Answer: B Explanation:** 

#### **QUESTION NO: 86**

You work as the network administrator at ABC.com. ABC.com utilizes Microsoft Windows Server 2008 R2 as their networking operating system. The client computers are running Microsoft Windows 7 Enterprise.

ABC.com has recently configured and deployed a computer named ABC-DC01 to accept DirectAccess connections. During the course of the day you create a Global security group which you utilize for the users who require using DirectAccess. ABC.com wants you to ensure the Windows Firewall is configured to support DirectAccess.

How would you configure the Windows Firewall?

- **A.** You should consider the configuring the firewall to allow Generic Routing Encapsulation (GRE).
- **B.** You should consider configuring the firewall to allow ICMP v6 Echo Requests.
- **C.** You should consider configuring the firewall to allow ICMP v4 Echo Requests.
- **D.** You should consider configuring the firewall to allow L2TP.

**Answer: B Explanation:** 

#### **QUESTION NO: 87**

You work as the network administrator at ABC.com. ABC.com utilizes Microsoft Windows Server 2008 R2 for domain controllers and client computers run Microsoft Windows 7 Enterprise.

ABC.com has recently acquired several portable computers which will be utilized when traveling

out of office. The portable computers must be configured with access to the network resources. ABC.com deployed a computer named ABC-DC01 configured to accept DirectAccess connections.

During the course of the day you receive complaints from the network users about the inability to establish DirectAccess connections.

How can you ensure the users are able to utilize DirectAccess when connecting to ABC-DC01?

**A.** You should consider adding the network users to the Network Configuration Operators group on ABC-DC01.

**B.** You should consider adding the network user accounts to the Power Users group on ABC-DC01.

**C.** You should consider having the computer accounts added to the created NetUser group.

**D.** You should consider adding the computer account for the Tnetwork users to the Network Configuration Operators group on ABC-DC01.

**Answer: C Explanation:** 

# **QUESTION NO: 88**

You work as the network administrator at ABC.com. The ABC.com network runs Windows Server 2008 R2. ABC.com has recently deployed a computer named ABC-DC07 configured to run the Filer Services role hosting the networks shared folders for all divisions. The shares have been configured with NTFS permissions and Share permissions.

ABC.com requested that you enable Access-Based Enumeration (ABE) on certain shared folders only visible to users with permission to access resources.

Which of the utilities should be utilized for Access-Based Enumeration (ABE)?

- **A.** You should consider utilization of the File Server Resource Manager (FSRM)console.
- **B.** You should consider utilization of the Share and Storage Management console.
- **C.** You should consider utilization the Net Share command.
- **D.** You should consider utilization of the Netsh command.

#### **Answer: B Explanation:**

# **QUESTION NO: 89**

You work as the network administrator at ABC.com. ABC.com utilizes Microsoft Windows Server 2008 R2 for domain controllers and client computers operate using Microsoft Windows 7 Enterprise.

ABC.com recently deployed two computers named computer named ABC-DC01 and ABC-DC02. ABC-DC01 runs Remote Server Administration Tools (RSAT) for performing network wide maintenance and ABC-DC02 is the Web server.

During the course of weekly maintenance you discover that you are not able to perform the weekly full server backup of ABC-DC02 from ABC-DC01.

How would you enable the full server backup?

**A.** You should consider the creation of a connection security rule in Windows Firewall with Advanced Security on ABC-DC02.

**B.** You should consider enabling the Windows Server Backup Features on ABC-DC02.

**C.** You should consider upgrading ABC-DC02 to the Windows Server 2008 R2 operating system.

**D.** You should consider enabling Remote Storage on ABC-DC02.

# **Answer: C**

#### **QUESTION NO: 90**

You work as the network administrator at ABC.com. ABC.com utilizes Microsoft Windows Server 2008 R2 for domain controllers and client computers operate using Microsoft Windows 7 Enterprise.

ABC.com has recently deployed a computer named ABC-DC01 to the network which has a DVD

#### Microsoft 70-642 Exam

Writer and is configured to host the File Services role. For backup reasons you decided to attach an external hard disk and tape drive as well as created shared folders.

During the course of the week you receive instruction to create a backup schedule for ABC-DC01 whilst ensuring multiple versions of the backup are available.

Which of the media types below should be utilized for the backup?

- **A.** You should consider utilization of a blank DVD for the backup.
- **B.** You should consider utilization of the tape drive for the backup.
- **C.** You should consider utilization of the shared folder for the backup.
- **D.** You should consider utilization of the external hard disk for the backup.

#### **Answer: D**

**Explanation:** 

#### **QUESTION NO: 91**

You work as the network administrator at ABC.com. The ABC.com network consists of a single Active Directory Domain Services domain named ABC.com.

The network includes servers running Windows Server 2008 R2 and client computers running Windows 7 Enterprise.

ABC.com contains a Development department. Users in the Development department create custom applications that are used by all ABC.com users.

A Windows Server 2008 R2 server named ABC-File1 runs the File Services role and has the File Server Resource Manager (FSRM) installed.

ABC-File1 hosts a shared folder named Departments. Within the Departments folder, there are subfolders for each department named Sales, Marketing and Development. Each department subfolder contains a home folder for each ABC.com employee.

You have implemented a file screen for the Departments folder to prevent users saving Audio and Video files to their home folders to preserve disk space on ABC-File1.

To improve security on ABC-File1, you also implement a file screen to prevent users saving files in the Executable Files group.

You receive reports from users in the Development department saying they are unable to save their custom applications to their folders on ABC-File1.

How can you enable Development department users to save their files without affecting other ABC.com users?

**A.** You should remove the required file extensions from the Executable Files group.

- **B.** You should delete the Executable Files file screen.
- **C.** You should create a File Screen Exception for the Development subfolder.
- **D.** You should create a File Screen Exception for the Departments folder.

**Answer: C Explanation:** 

# **QUESTION NO: 92**

You work as the network administrator at ABC.com. The ABC.com network consists of a single Active Directory Domain Services domain named ABC.com.

The network includes servers running Windows Server 2008 R2 and client computers running Windows 7 Enterprise.

A Windows Server 2008 R2 server named ABC-File1 runs the File Services role. ABC-File1 hosts a home folder for every ABC.com user. The users' folders are on drive D on ABC-File1.

Due to the limited disk space on drive D, users are restricted to how much data they can store in their folders. A disk quota applied to the D drive limits storage to 500MB for each user.

A user named Mia Hamm works as the Sales Manager. Mia complains that 500MB is not enough storage space for her data.

How can you enable Mia to store more than 500MB of data in her folder on ABC-File1 without allowing other users to store more than 500MB?

- **A.** You should configure an additional quota for Mia's folder.
- **B.** You should run the dirquota command line utility.
- **C.** You should create a new quota entry for Mia.
- **D.** You should clear the "Deny disk space to users exceeding quota limit" checkbox.

**Answer: C**

#### **QUESTION NO: 93**

You work as the network administrator at ABC.com. The ABC.com network consists of a single Active Directory Domain Services domain named ABC.com.

The network includes servers running Windows Server 2008 R2 and client computers running Windows 7 Enterprise.

A Windows Server 2008 R2 server named ABC-File1 runs the File Services role and has the File Server Resource Manager console installed.

ABC-File1 hosts a home folder for every ABC.com user. The users' folders are on drive D on ABC-File1.

Due to the limited disk space on drive D, users are restricted to how much data they can store in their folders. A quota template applied to the D drive limits storage to 500MB for each user.

To further conserve disk space, you want to prevent users saving music or video files to their home folders.

How can you prevent the users storing audio or video files on ABC-File1?

- **A.** You should create new quota entries for the file types.
- **B.** You should create a template from the quota.
- **C.** You should create a file screen.
- **D.** You should create a file screen exception.

**Answer: C Explanation:** 

#### **QUESTION NO: 94**

You work as the network administrator at ABC.com. The ABC.com network consists of a single Active Directory Domain Services domain named ABC.com.

The network includes servers running Windows Server 2008 R2 and client computers running Windows 7 Enterprise.

A Windows Server 2008 R2 named ABC-Print1 runs the Print and Document Services role. ABC-Print1 hosts shared printers for all the company departments.

Two of the departments are Graphics and Sales. All users in the Graphics department are members of a global security group named GraphicsUsers. All users in the Sales department are members of a global security group named SalesUsers.

You install a new print device in the Graphics department and configure a shared printer on ABC-Print1.

Graphics department users complain that the Sales users are sending many print jobs to the new printer. This is causing print jobs from Graphics users to take a long time to print due to the long print queues.

How can you ensure that print jobs from users in the Graphics department are printed before print jobs from Sales users?

**A.** You should increase the priority setting of the shared printer. Modify the permissions to allow only the GraphicsUsers group to print to the shared printer

**B.** You should select the "Print directly to the printer" option in the shared printer properties.

**C.** You should create a second shared printer with a higher priority than the current shared printer. Modify the permissions to allow only the GraphicsUsers group to print to the second shared printer.

**D.** You should decrease the priority setting of the shared printer. Modify the permissions to allow only the SalesUsers group to print to the shared printer.

# **Answer: C Explanation:**

# **QUESTION NO: 95**

You work as the network administrator at ABC.com. The ABC.com network consists of a single Active Directory Domain Services domain named ABC.com.

The network includes servers running Windows Server 2008 R2 and client computers running Windows 7 Enterprise.

A Windows Server 2008 R2 named ABC-Print1 runs the Print and Document Services role. Another Windows Server 2008 R2 named ABC-Print2 also runs the Print and Document Services role.

ABC-Print1 hosts a shared printer named SalesPrint which prints to a print device in the Sales department. ABC-Print2 hosts a shared printer named ProdPrint which prints to a print device in the Production department. The two print devices are identical and both use Ethernet connections to connect directly to the network.
The print device in the Sales department suffers a hardware failure. There are still print jobs in the SalesPrint print queue.

How can you ensure that the print jobs in the SalesPrint print queue are printed?

**A.** You should move the Production department print device to the Sales department and connect it to the network cable from the Sales print device.

**B.** You should create another shared printer on ABC-Print1 that connects to the Production department print device.

**C.** You should modify the port setting of SalesPrint to point to the Production department print device.

**D.** Copy the contents of the C:\Windows\System32\spool\PRINTERS folder from ABC-Print1 to the same folder on ABC-Print2.

**Answer: C Explanation:** 

## **QUESTION NO: 96**

You work as the network administrator at ABC.com. The ABC.com network consists of a single Active Directory Domain Services domain named ABC.com.

The network includes servers running Windows Server 2008 R2 and client computers running Windows 7 Enterprise.

ABC.com contains a Development department. Users in the Development department have created a custom Customer Relationship Management (CRM) application that will be used by all ABC.com employees.

A Windows Server 2008 R2 server named ABC-SRV1 runs the custom CRM application. You want to monitor the performance of ABC-SRV1 while it runs the CRM application. You create a Data Collector Set (DCS) in the Reliability and Performance Monitor on ABC-SRV1.

You are concerned that there is not much free disk space on ABC-SRV1.

How can you prevent the Data Collector Set from logging data if the available disk space falls below 500MB?

**A.** In the Data Manager settings of the Data Collector Set, set the Maximum Root Path Size to 500MB.

**B.** In the Data Manager settings of the Data Collector Set, set the Minimum Free Disk to 500MB. **C.** In the Data Manager settings of the Data Collector Set, set the Maximum Folders to 500. **D.** In the Data Manager settings of the Data Collector Set, add a Folder Action.

**Answer: B Explanation:** 

### **QUESTION NO: 97**

You work as the network administrator at ABC.com. The ABC.com network consists of a single Active Directory Domain Services domain named ABC.com.

The network includes servers running Windows Server 2008 R2 and client computers running Windows 7 Enterprise.

ABC.com includes a Development department. Users in the Development department develop custom software applications for use by ABC.com and their customers.

A Windows Server 2008 R2 server named ABC-Apps is used to host the custom applications for use by ABC.com employees.

You receive reports that ABC-Apps unexpectedly shuts itself down. You suspect that recently installed software may be causing the shutdowns.

How can you identify what caused the shutdowns and what software has been installed recently?

- **A.** You should run the Performance Monitor.
- **B.** You should run the Reliability Monitor.
- **C.** You should run the System Diagnostics Data Collection Set.
- **D.** You should run Event Viewer.

**Answer: B Explanation:** 

You work as the network administrator at ABC.com. The ABC.com network consists of a single Active Directory Domain Services domain named ABC.com.

The network includes servers running Windows Server 2008 R2 and client computers running Windows 7 Enterprise.

ABC.com includes a Development department. Users in the Development department develop inhouse software applications for use by ABC.com users.

A Windows Server 2008 R2 server named ABC-Apps is used to host the in-house applications.

Users report that the applications on ABC-Apps are responding slowly. You open Task Manager on ABC-Apps and see that processor and memory usage are within acceptable limits. You suspect that disk performance might be the cause of the issue.

How can you view which processes are using the disk the most?

- **A.** You should view the Disk section in Resource Monitor.
- **B.** You should view the Performance tab in Task Manager.
- **C.** You should view the disk properties in Disk Management.
- **D.** You should view the File Server Resource Manager.

#### **Answer: A**

#### **QUESTION NO: 99**

You work as the network administrator at ABC.com. The ABC.com network consists of a single Active Directory Domain Services domain named ABC.com.

The network includes servers running Windows Server 2008 R2 and client computers running Windows 7 Enterprise.

You work in a team of network administrators and technicians. A user named Tess works as a junior technician.

ABC.com contains a Development department. Users in the Development department have created a custom Customer Relationship Management (CRM) application that will be used by all ABC.com employees.

A Windows Server 2008 R2 server named ABC-SRV1 runs the custom CRM application. You need to monitor the performance of ABC-SRV1 while it runs the CRM application.

You want to assign responsibility for the monitoring of ABC-SRV1 to Tess. You need give Tess the minimum administrative permissions to schedule Data Collector Sets on ABC-SRV1.

How can you enable Tess to schedule Data Collector Sets on ABC-SRV1?

- **A.** You should add Tess to the Performance Monitor Users group on ABC-SRV1.
- **B.** You should add Tess to the Backup Operators group on ABC-SRV1.
- **C.** You should add Tess to the Administrators group on ABC-SRV1.
- **D.** You should add Tess to the Performance Log Users group on ABC-SRV1.

### **Answer: D**

### **QUESTION NO: 100**

You work as the network administrator at ABC.com. The ABC.com network consists of a single Active Directory Domain Services domain named ABC.com.

The network includes servers running Windows Server 2008 R2 and client computers running Windows 7 Enterprise.

A Windows Server 2008 R2 server named ABC-DC1 runs the Active Directory Domain Services role and is a domain controller for the ABC.com domain. ABC-DC1 runs the DNS server role and is the primary DNS server for the client computers.

You need to monitor ABC-DC1. You want to configure ABC-DC1 to send you an email every time the DNS service logs an error in the event log. You do not want to receive an email if an informational event is recorded in the log.

How should you configure ABC-DC1?

- **A.** You should modify the options on the Event Logging tab in the DNS server properties.
- **B.** You should attach a task to the DNS Server log in Event Viewer.
- **C.** You should create a Custom View in Event Viewer and attach a task to the custom view.
- **D.** You should modify the options on the Monitoring tab in the DNS server properties.

# **Answer: C Explanation:**

You work as the network administrator at ABC.com. The ABC.com network consists of a single Active Directory Domain Services domain named ABC.com.

The network includes servers running Windows Server 2008 R2 and client computers running Windows 7 Enterprise.

A Windows Server 2008 R2 server named ABC-DC1 runs the Active Directory Domain Services role and is a domain controller for the ABC.com domain. ABC-DC1 runs the DNS server role and is the primary DNS server for the client computers.

You need to monitor ABC-DC1. You want to configure ABC-DC1 to send you an email every time the DNS service logs an error in the event log. You do not want to receive an email if an informational event is recorded in the log.

How should you configure ABC-DC1?

- **A.** You should modify the options on the Event Logging tab in the DNS server properties.
- **B.** You should attach a task to the DNS Server log in Event Viewer.
- **C.** You should create a Custom View in Event Viewer and attach a task to the custom view.
- **D.** You should modify the options on the Monitoring tab in the DNS server properties.

### **Answer: C**

#### **QUESTION NO: 102**

You work as the network administrator at ABC.com. The ABC.com network consists of a single Active Directory Domain Services domain named ABC.com.

The network includes servers running Windows Server 2008 R2 and client computers running Windows 7 Enterprise.

You work in a team of network administrators and technicians. A user named Tess works as a junior technician.

ABC.com contains a Development department. Users in the Development department have created a custom Customer Relationship Management (CRM) application that will be used by all ABC.com employees.

A Windows Server 2008 R2 server named ABC-SRV1 runs the custom CRM application. You need to monitor the Security log of ABC-SRV1.

You want to assign responsibility for the monitoring of ABC-SRV1 to Tess. You need give Tess the minimum administrative permissions to view the events in the Security log in Event Viewer on ABC-SRV1.

How can you enable Tess to view the events in the Security log on ABC-SRV1?

**A.** You should create a Custom View of the Security log on ABC-SRV1.

**B.** You should attach a task to the Security log on ABC-SRV1.

**C.** You should add a Security Descriptor Definition Language (SDDL) value using the Registry Editor on ABC-SRV1.

**D.** You should modify the properties of the Security log on ABC-SRV1.

**Answer: C Explanation:** 

## **QUESTION NO: 103**

You work as the network administrator at ABC.com. ABC.com utilizes Microsoft Windows Server 2008 R2 as their networking operating system. The client computers are running Microsoft Windows 7 Enterprise on five Ipv6 subnets.

During the course of the day you receive instruction to deploy a computer named ABC-DC01 configured as a File server which will utilize the Ipv6 address: e80::d9ba:500f:8e34:6718.

Whilst performing your weekly maintenance you discover other network users in other subnets are not able to access ABC-DC01.

How would you ensure the network users are able to access ABC-DC01?

**A.** You should consider having the Ipv6 address of ABC-DC01 changed to FF02::d9ba:500f:8e34:6718.

**B.** You should consider having the Ipv6 address of ABC-DC01 changed to 2001::d9ba:500f:8e34:6718.

**C.** You should consider having the Ipv6 address of ABC-DC01 changed to FE80::d9ba:500f:8e34:6718.

**D.** You should consider having the Ipv6 address of ABC-DC01 changed to FC00::d9ba:500f:8e34:6718.

# **Answer: D Explanation:**

### **QUESTION NO: 104**

You work as the network administrator at ABC.com. ABC.com has their headquarters located in Miami and branch office in Perth. ABC.com utilizes Microsoft Windows Server 2008 R2 as their networking operating system. The client computers are running Microsoft Windows 7 Enterprise.

A computer named ABC-DC01 is utilized in the Miami office as the network DHCP server which assigns dynamic addressing to Miami office users and static addressing to the Perth office users.

A network user named Rory Allen frequently travels between offices and complained that the portable computer has to be configured manually with a static IP address when traveling. ABC.com wants you to configure the portable computer to access the network when in both offices without reconfiguration of the portable computer.

How would you accomplish this task?

**A.** You should consider having an additional network connection configured on ABC-DC01. One connection should additionally be configured for DHCP and the second connection configured with a static IPv4 address.

**B.** You should consider having the network connection on ABC-DC01 configured to use IPv6. **C.** You should consider having the Alternate Address tab in the IPv4 properties configured with a static IP address for the branch office.

**D.** You should consider having a static IP address configured in the range used at the main office.

**Answer: C**

### **QUESTION NO: 105**

You work as the network administrator at ABC.com. The ABC.com network consists of a single Active Directory Domain Services domain named ABC.com.

The network consists of a main office and a branch office. Both offices have servers running Windows Server 2008 R2 and client computers running Windows 7 Enterprise. The main office and the branch office both have firewalls that perform symmetric NAT. There is no direct network connection or VPN between the offices.

The computers in each office use IPv4 and IPv6. You want the computers in each office to be able to communicate with the computers in the other office.

How can you enable communication between the computers in the two offices?

- **A.** You should configure the external interface of the firewalls with global IPv6 addresses.
- **B.** You should configure the firewalls to NAT IPv6 addresses.
- **C.** You should configure the firewalls to allow Teredo.
- **D.** You should configure the computers in each office with global IPv6 IP addresses.

**Answer: C**

### **QUESTION NO: 106**

You work as the network administrator for ABC.com. ABC.com currently utilizes Microsoft Windows Server 2008 R2 for domain controllers and Microsoft Windows 7 Enterprise for client computers.

The ABC.com network utilizes Ipv4 and Ipv6 addressing. During the course of the day you receive instruction to deploy a computer named ABC-DC01 configured as a File Services server utilizing the static IP address 192.168.45.60/24.

Which of the commands below can be utilized to check Ipv6 connectivity to ABC-DC01? (Choose two)

**A.** You could consider utilizing the command prompt to run the Ping ::192.168.45.60::: command.

**B.** You could consider utilizing the command prompt to run thethe Ping -6 ABC-DC01 command.

**C.** You could consider utilizing the command prompt to run the Ping -6 192.168.45.60 command. **D.** You could consider utilizing the command prompt to run the Ping command with the Link-local address of ABC-DC01.

**E.** You could consider utilizing the command prompt to run the Ping –n 6 ABC-DC01 command.

## **Answer: B,D**

### **QUESTION NO: 107**

You work as the network administrator for ABC.com. ABC.com currently utilizes Microsoft Windows Server 2008 R2 for domain controllers and Microsoft Windows 7 Enterprise for client computers.

ABC.com utilizes a computer named ABC-DC01 configured as a DHCP server responsible for

#### Microsoft 70-642 Exam

assigning Ipv4 addresses in the 172.16.1.0/24 range to the network client computers whilst ensuring all servers utilize static IP addresses.

During the course of the day you receive instruction to implement dynamic IP addressing for all computers on the network and configure a scope using the range 172.16.1.100 to 172.16.1.250. ABC.com wants you to ensure that addresses leased are not in use on the network.

How would you accomplish this task? (Choose two)

**A.** You should consider having reservations created for the IP addresses used by the servers.

**B.** You should consider having exclusions created for the IP addresses used by the servers.

**C.** You should consider ensuring all servers have an IP address in the 172.16.1.100 to 172.16.1.250 range.

**D.** You should consider ensuring all servers have an IP address in the 172.16.1.1 to 172.16.1.99 range.

**E.** You should consider the creation of a new scope containing the IP addresses of the servers.

### **Answer: B,D**

#### **QUESTION NO: 108**

You work as the network administrator for ABC.com. ABC.com currently utilizes Microsoft Windows Server 2008 R2 for domain controllers and Microsoft Windows 7 Enterprise for client computers.

ABC.com utilizes two computers named ABC-DC01 and ABC-DC02. ABC-DC01 is configured as the DHCP server responsible for assigning static IP addresses to network servers and dynamic addresses to the client computers. ABC-DC02 is configured as a File Services server which will utilize a dynamically assigned IP address.

During the course of maintenance you receive instruction to ensure ABC-DC02 receives the same IP configuration daily.

How would you accomplish this task?

**A.** You should consider the creation of an IP exclusion in the DHCP scope on ABC-DC01.

**B.** You should consider the creation of a reservation in the DHCP scope on ABC-DC01.

**C.** You should consider the extension of the lease time in the DHCP scope options on ABC-DC01.

**D.** You should consider having a Vendor Class configured in the DHCP server options on ABC-DC01.

You work as the network administrator for ABC.com. ABC.com currently utilizes Microsoft Windows Server 2008 R2 for domain controllers and Microsoft Windows 7 Enterprise for client computers.

ABC.com utilizes two computer named ABC-DC01 and ABC-DC02 configured in a cluster named KINGDHCP. The KINGDHCP cluster is configured with a single scope. The DHCP server assigns static IP addresses to network servers and dynamic addresses to the client computers.

During the course of maintenance you discover the DHCP database file has grown quite large. ABC.com wants you to reduce the size of the DHCP database file.

How would you reduce the database size?

**A.** You should consider the creation of an additional DHCP server named TESABC-ING-DC02. You should then split the DHCP scope between the two servers.

**B.** You should consider having the dhcp.mdb file right clickted to select Properties.

You should then access the Advanced button and select Compress contents to save disk space.

**C.** You should consider utilization of the command prompt to run the jetpack.exe utility.

**D.** You should consider the utilization of the command prompt to run the eseutil.exe utility.

**Answer: C**

### **QUESTION NO: 110**

You work as the network administrator at ABC.com. The ABC.com network consists of a single Active Directory Domain Services domain named ABC.com.

The network includes servers running Windows Server 2008 R2 and client computers running Windows 7 Enterprise.

ABC.com contains a Development department. Users in the Development department create custom applications that are used by all ABC.com users.

A Windows Server 2008 R2 server named ABC-File1 runs the File Services role and has the File Server Resource Manager (FSRM) installed.

ABC-File1 hosts a shared folder named Departments. Within the Departments folder, there are

#### Microsoft 70-642 Exam

subfolders for each department named Sales, Marketing and Development. Each department subfolder contains a home folder for each ABC.com employee.

You have implemented a file screen for the Departments folder to prevent users saving Audio and Video files to their home folders to preserve disk space on ABC-File1.

To improve security on ABC-File1, you also implement a file screen to prevent users saving files in the Executable Files group.

You receive reports from users in the Development department saying they are unable to save their custom applications to their folders on ABC-File1.

How can you enable Development department users to save their files without affecting other ABC.com users?

- **A.** You should remove the required file extensions from the Executable Files group.
- **B.** You should delete the Executable Files file screen.
- **C.** You should create a File Screen Exception for the Development subfolder.
- **D.** You should create a File Screen Exception for the Departments folder.

# **Answer: C Explanation:**

### **QUESTION NO: 111**

You work as the network administrator for ABC.com. ABC.com currently utilizes Microsoft Windows Server 2008 R2 for domain controllers and Microsoft Windows 7 Enterprise for client computers.

ABC.com utilizes a computer named ABC-DC01 configured as the DHCP server responsible for assigning static IP addresses to network servers and dynamic addresses to the client computers.

During the course of the day ABC-DC01 suffers a catastrophic failure causing you to restore the computer. ABC.com wants you to additionally restore the dhcp.mdb database whilst ensuring conflicts of IP addresses do not occur when enabling DHCP.

What can be done to ensure conflicts of IP addresses do not occur?

- **A.** You should consider having the lease time reduced in the DHCP scope properties.
- **B.** You should consider having the list of current address leases exported.
- **C.** You should consider having the DHCP scope reconciled.

**D.** You should consider having DHCP scope option 002 configured.

**E.** You should consider having Conflict Detection Attempts setting configured to 2.

### **Answer: E**

### **QUESTION NO: 112**

You work as the network administrator for ABC.com. ABC.com currently utilizes Microsoft Windows Server 2008 R2 for domain controllers and Microsoft Windows 7 Enterprise for client computers.

ABC.com recently established an external subnet utilized for testing custom developed applications. During the course of the day you receive instruction to deploy a computer named ABC-DC02 to the External subnet which will be configured as a router to route packets between ABC.com and the external subnet.

How should ABC-DC02 be configured? (Choose two)

**A.** You should consider having the Local Area Connection configured with two IP addresses, one for each subnet.

**B.** You should consider having two network connections configured, one with an IP address in the current subnet and the second with an IP address in the external subnet.

**C.** You should consider having the Routing and Remote Access Service role installed and enable the LAN Routing option.

**D.** You should consider having the Routing and Remote Access Service role installed and enable the Network Access Policy server option.

**E.** You should consider having the Simple TCP/IP Services feature installed.

# **Answer: B,C Explanation:**

### **QUESTION NO: 113**

You work as the network administrator at ABC.com. The ABC.com network consists of a single Active Directory Domain Services domain named ABC.com.

The network includes servers running Windows Server 2008 R2 and client computers running Windows 7 Enterprise.

ABC.com includes a Development department. Users in the Development department develop custom software applications for use by ABC.com users.

A Windows Server 2008 R2 server named ABC-Apps is used to host the custom applications.

Users report that some of the custom applications are not functioning as expected. To troubleshoot the issue, you need to disable all inbound connections to ABC-Apps. ABC-Apps must still be able to initiate outbound connections to other computers.

How can you disable incoming connections to ABC-Apps?

**A.** You should configure the Windows Firewall by selecting the Block all connections option. **B.** You should disable the Client for Microsoft Networks option in the Local Area Connection properties.

**C.** You should disable the Network Connections service in the Services console.

**D.** You should disable the Server service in the Services console.

### **Answer: A**

### **QUESTION NO: 114**

You work as the network administrator for ABC.com. ABC.com currently utilizes Microsoft Windows Server 2008 R2 for domain controllers and Microsoft Windows 7 Enterprise for client computers.

ABC.com recently configured and deployed a computer named ABC-DC01 which will be used for storing highly confidential company information across shared folders. ABC.com wants you to secure ABC-DC01 by ensuring all network communications to and from ABC-DC01 are encrypted.

How would you accomplish this task? (Choose two)

**A.** You should consider having the Secure Server (Require Security) IPsec policy assigned to ABC-DC01.

**B.** You should consider having the Server (Request Security) IPsec policy assigned to ABC-DC01.

**C.** You should consider having the Client (Respond Only) IPsec policy assigned to ABC-DC01.

**D.** You should consider having the Secure Server (Require Security) IPsec policy assigned to the client computers.

**E.** You should consider having the Server (Request Security) IPsec policy assigned to the client computers.

**F.** You should consider having the Client (Respond Only) IPsec policy assigned to the client computers.

## **Answer: A,F**

You work as the network administrator at ABC.com. The ABC.com network consists of a single Active Directory Domain Services domain named ABC.com.

The network includes servers running Windows Server 2008 R2 and client computers running Windows 7 Enterprise.

A Windows Server 2008 R2 server named ABC-DC1 runs the Active Directory Domain Services role and is a domain controller for the ABC.com domain. ABC-DC1 runs the DNS server role and is the primary DNS server for the client computers.

All DNS resolution requests for Internet web sites are currently being performed by ABC-DC1. You want DNS resolution requests for Internet web sites to be performed by your ISP's DNS server.

You enable forwarding to your ISP's DNS server on ABC-DC1.

What else should you do?

- **A.** You should enable BIND Secondaries on ABC-DC1.
- **B.** You should delete the "." (Root) zone on ABC-DC1.
- **C.** You should disable Recursion on ABC-DC1.
- **D.** You should disable the root hints on ABC-DC1.

### **Answer: D**

### **QUESTION NO: 116**

You work as the network administrator for ABC.com. ABC.com utilizes Microsoft Windows Server 2008 R2 for domain controllers and Microsoft Windows XP Professional and Microsoft Windows 7 Business for client computers.

ABC.com has recently deployed two computers to the network named ABC-DC01 and ABC-DC02. ABC-DC01 is the Primary DNS server and ABC-DC02 is the secondary DNS server both servers utilized for internet name resolution requests.

During the course of the day you receive instruction to ensure that ABC-DC03 which will be deployed is the only DNS server utilizes for internet name resolution.

How would you accomplish this task?

**A.** You should consider the deletion of the root zones on ABC-DC01 and ABC-DC02.

**B.** You should consider having the network client computers to utilize the ABC-DC03 as their primary DNS server and ABC\_DC01 as the secondary DNS server.

**C.** You should consider the creation of root zones on ABC-DC03 and ABC-DC01.

**D.** You should consider configuring ABC-DC01 and ABC-DC02 to forward to ABC-DC03.

**E.** You should consider the configuration of an NS and MX record for ABC-DC03 on ABC-DC01 and ABC-DC02.

## **Answer: D**

### **QUESTION NO: 117**

You work as the network administrator at ABC.com. The ABC.com network consists of a single Active Directory Domain Services domain named ABC.com.

The network includes servers running Windows Server 2008 R2 and client computers running Windows 7 Enterprise.

The ABC.com network consists of three subnets named ABC-SubnetA, ABC-SubnetB and ABC-SubnetC.

Each subnet contains a domain controller named ABC-DC1, ABC-DC2 and ABC-DC3 respectively. Each domain controller runs the DNS Server role and hosts an Active Directory integrated zone for ABC.com.

The client computers in each subnet use their local DNS server as their primary DNS server.

ABC enters into partnership with a company named Weyland Industries. The Weyland Industries network is configured as a single domain. A Windows Server 2008 R2 server named WI-DNS1 is configured as a DNS server for the Weyland Industries domain.

Client computers in the ABC.com domain need to access servers in Weyland Industries.

You need to configure DNS so that ABC.com client computers can resolve the names of Weyland Industries servers.

How should you configure DNS?

**A.** You should configure a conditional forwarder to forward DNS requests to WI-DNS1. Store the conditional forwarder in Active Directory and replicate it to all ABC.com DNS servers.

**B.** You should enter host (A) records in the ABC.com zone for the Weyland Industries servers.

**C.** You should configure the ABC.com client computers to use WI-DNS1 as their secondary DNS server.

**D.** You should configure the domain suffix search order to include the Weyland Industries domain.

### **Answer: A**

### **QUESTION NO: 118**

You work as the network administrator at ABC.com. The ABC.com network consists of a single Active Directory Domain Services domain named ABC.com.

The network includes servers running Windows Server 2008 R2 and client computers running Windows 7 Enterprise.

A Windows Server 2008 R2 server named ABC-DC1 runs the Active Directory Domain Services role and is a domain controller for the ABC.com domain. ABC-DC1 runs the DNS server role and is the primary DNS server for the client computers.

You attempt to connect to a server named ABC-SRV1. You ping ABC-SRV1 to verify connectivity and you receive a response. You then open a Remote Desktop Connection to ABC-SRV1. You successfully connect using Remote Desktop and log in to the server. You then discover that the server you are connected to is not ABC-SRV1. You are connected to the wrong server.

You suspect that there are stale resource records in the ABC.com DNS zone.

How can you ensure that stale resource records are removed from the ABC.com DNS zone? Choose two.

- **A.** You should enable DNS Scavenging on the ABC.com DNS zone on ABC-DC1.
- **B.** You should enable Monitoring in the DNS Server properties on ABC-DC1.
- **C.** You should enable DNS Scavenging on ABC-DC1.
- **D.** You should enable Debug Logging in the DNS Server properties on ABC-DC1.

### **Answer: A,C**

### **QUESTION NO: 119**

You work as the network administrator for ABC.com. ABC.com utilizes Microsoft Windows Server 2008 R2 for domain controllers and Microsoft Windows XP Professional and Microsoft Windows 7 Enterprise for client computers.

### Microsoft 70-642 Exam

ABC.com utilizes a computer named ABC-DC01 configured to host the Primary DNS zone for ABC.com and File Services role. ABC.com recently hired a team of developers which will utilize an external subnet and has traffic routed to the corporate network.

The External Subnet utilizes a computer named ABC-DC02 which runs multiple roles as well as DNS. During the course of the day ABC-DC01's IP address is changed ad you receive complaints from developers about being unable to access ABC-DC01.

How would you ensure the developers are able to access ABC-DC01?

**A.** You should consider having the ABC.com zone reloaded on ABC-DC02.

**B.** You should consider upgrading the zone to an Active Directory-integrated zone on ABC-DC01. **C.** You should consider utilization of the dnscmd utility with the /clearcache command on ABC-DC02.

**D.** You should consider having the Time-to-Live (TTL) value for the ABC.com zone decreased on ABC-DC02.

### **Answer: C Explanation:**

### **QUESTION NO: 120**

You work as the network administrator at ABC.com. The ABC.com network consists of a single Active Directory Domain Services domain named ABC.com.

ABC.com enters into partnership with a company named Weyland Industries.

Both company networks include servers running Windows Server 2008 R2 and client computers running Windows 7 Enterprise.

Two Windows Server 2008 R2 servers named ABC-DNS1 and ABC-DNS2 run the DNS Server role and are the primary DNS servers for the ABC.com domain.

A Windows Server 2008 R2 server named WI-DNS1 runs the DNS Server role and is the primary DNS server for the Weyland Industries client computers.

Users in the Weyland Industries network need to access servers in the ABC.com network.

WI-DNS1 is configured with a secondary DNS zone for ABC.com and uses ABC-DNS1 as the master server.

You need to change the IP addresses of ABC-DNS1 and ABC-DNS2. After the change, users in the Weyland Industries network report that they are unable to access servers in the ABC.com domain.

How can you ensure that Weyland Industries users can resolve the addresses of ABC.com servers even if the IP addresses of ABC-DNS1 and ABC-DNS2 change again?

**A.** You should create primary DNS zones for ABC.com on WI-DNS1.

**B.** You should create an Active Directory Integrated zone for ABC.com on WI-DNS1.

**C.** You should create a stub zone for ABC.com on WI-DNS1.

**D.** You should create an Active Directory-integrated zone named GlobalNames then create host (A) records for the ABC.com servers.

# **Answer: C**

**Explanation:** 

# **QUESTION NO: 121**

You work as the network administrator at ABC.com. ABC.com utilizes Microsoft Windows Server 2008 R2 as their networking operating system. The client computers are running Microsoft Windows 7 Enterprise.

ABC.com has recently deployed a computer named ABC-DC01 configured as the Primary DNS server for the client computers. A newly hired Desktop technician named Clive will be responsible for maintaining all desktop computers. ABC.com instructs you to ensure Clive is able to edit and add DNS records without modifying other server settings.

How would you ensure Clive is able to perform the required tasks?

**A.** ABC-DC01 should be right clicked in dnsmgmt.msc to select Properties and assign Clive the appropriate permissions on the Security tab.

**B.** The ABC.com zone should be right clicked in dnsmgmt.msc to select Properties and assign Clive the appropriate permissions on the Security tab.

**C.** You should consider having Clive added to the Remote Desktop Users group on ABC-DC01. **D.** You should consider having Clive added to the DNSAdmins group in Active Directory.

**Answer: B Explanation:** 

## **QUESTION NO: 122**

You work as the network administrator at ABC.com. The main office consists of six subnets in a

### Microsoft 70-642 Exam

single Active Directory Domain Services domain named ABC.com. All servers run Windows Server 2008 R2 and all client computers run Windows 7 Professional.

Each subnet contains two Windows Server 2008 R2 domain controllers. Each domain controller runs the DNS Server role and hosts an Active Directory Integrated DNS zone for ABC.com.

You are configuring a network in a new branch office. The branch office servers run Windows Server 2008 R2 and the client computers run Windows 7 Professional.

You install a Windows Server 2008 R2 member server named ABC-DNS1 in the branch office. ABC-DNS1 will forward DNS resolution requests for resources in the main office to the main office DNS servers. If one main office DNS server is offline, ABC-DNS1 should forward the DNS resolution requests to another main office DNS server.

How should you configure ABC-DNS1?

- **A.** You should configure a primary zone for ABC.com on ABC-DNS1.
- **B.** You should disable recursion on ABC-DNS1.
- **C.** You should configure a stub zone on ABC-DNS1.
- **D.** You should configure conditional forwarding on ABC-DNS1.
- **E.** You should configure a secondary zone for ABC.com on ABC-DNS1.

### **Answer: C**

### **QUESTION NO: 123**

You work as the network administrator at ABC.com. All servers run Windows Server 2008 R2 and all client computers run Windows 7 Professional.

ABC.com has a main office and a branch office. The two offices are connected by a lowbandwidth WAN connection.

A Windows Server 2008 R2 server named ABC-DC1 in the main office runs the Active Directory Domain Services role and is a domain controller for the ABC.com domain. ABC-DC1 runs the DNS server role and is the primary DNS server for the main office client computers.

A Windows Server 2008 R2 server named ABC-DNS1 in the branch office runs the DNS Server role and is the primary DNS server for the branch office client computers.

ABC-DNS1 hosts a secondary DNS zone for the ABC.com domain and uses ABC-DC1 as the master server.

You are concerned about the WAN connection bandwidth used by DNS zone transfers from ABC-DC1 to ABC-DNS1.

How can you reduce the DNS zone transfer traffic from ABC-DC1 to ABC-DNS1?

**A.** You should increase the Time To Live (TTL) for the Start of Authority (SOA) record in the ABC.com zone on ABC-DC1.

**B.** You should increase the Refresh Interval for the Start of Authority (SOA) record in the ABC.com zone on ABC-DC1.

**C.** You should increase the Expires After value for the Start of Authority (SOA) record in the ABC.com zone on ABC-DC1.

**D.** You should decrease the Time To Live (TTL) for the Start of Authority (SOA) record in the ABC.com zone on ABC-DC1.

### **Answer: B**

### **QUESTION NO: 124**

You work as the network administrator at ABC.com. All servers run Windows Server 2008 R2 and all client computers run Windows 7 Professional.

ABC.com has a main office and a branch office. The two offices are connected by a WAN connection.

A Windows Server 2008 R2 server named ABC-DC1 in the main office runs the Active Directory Domain Services role and is a domain controller for the ABC.com domain. ABC-DC1 runs the DNS server role and is the primary DNS server for the main office client computers.

A Windows Server 2008 R2 server named ABC-DNS1 in the branch office runs the DNS Server role and is the primary DNS server for the branch office client computers.

ABC-DNS1 hosts a secondary DNS zone for the ABC.com domain and uses ABC-DC1 as the master server.

One day the WAN connection fails. After 24 hours, users in the branch office report that they are unable to resolve the fully qualified domain names of network resources.

When the WAN connection comes back up, the users are able to resolve fully qualified domain names of network resources as before.

How can you ensure that branch office users can resolve the fully qualified domain names of

network resources if the WAN link fails for up to 48 hours?

**A.** You should increase the Refresh Interval to 48 hours for the Start of Authority (SOA) record in the ABC.com zone on ABC-DC1.

**B.** You should increase the Time To Live (TTL) to 48 hours for the Start of Authority (SOA) record in the ABC.com zone on ABC-DC1.

**C.** You should increase the Expires After value to 48 hours for the Start of Authority (SOA) record in the ABC.com zone on ABC-DC1.

**D.** You should increase the Retry Interval to 48 hours for the Start of Authority (SOA) record in the ABC.com zone on ABC-DC1.

**Answer: C Explanation:** 

### **QUESTION NO: 125**

You work as the network administrator at ABC.com. ABC.com has recently deployed two computers named ABC-DC01 and ABC-DC02. ABC-DC01 is the network Primary DNS server and ABC-DC02 is the Web server. The network users utilize custom apps and access Intranet web sites hosted on ABC-DC02.

The custom applications utilize Ipv6 to locate resources. During the course of the day you receive instruction to create DNS records to ensure Intranet web sites are able to locate Ipv6 resources.

Which DNS record type should be created?

- **A.** You should consider the creation of a Host AAAA record.
- **B.** You should consider the creation of a Host A record.
- **C.** You should consider the creation of an Alias CNAME record.
- **D.** You should consider the creation of a Name Server (NS) record.

**Answer: A Explanation:** 

### **QUESTION NO: 126**

You work as the network administrator at ABC.com. The ABC.com network consists of a single Active Directory Domain Services domain named ABC.com.

The network includes servers running Windows Server 2008 R2 and client computers running Windows 7 Enterprise.

A Windows Server 2008 R2 named ABC-WEB1 runs the Web Server (IIS) role and hosts publicly accessible web sites for ABC.com customers.

A Windows Server 2008 R2 named ABC-DNS1 runs the DNS Server role. ABC-DNS1 is publicly accessible and hosts DNS zones for the customer web sites.

The ABC.com company security team is concerned about Internet attacks such as DNS cache poisoning. The security team has asked you to implement DNS Security Extensions (DNSSEC) on ABC-DNS1.

You need to configure ABC-DNS1 to support DNSSEC. You have added a new Signature (SIG) DNS resource record.

What other type of DNS record should you create?

- **A.** You should create a Service Locator (SRV) record.
- **B.** You should create a Quad-A (AAAA) record.
- **C.** You should create an Alias (CNAME) record.
- **D.** You should create a Public Key (KEY) record.

**Answer: D Explanation:** 

## **QUESTION NO: 127**

You work as the network administrator for ABC.com. ABC.com utilizes Microsoft Windows Server 2008 R2 for domain controllers and Microsoft Windows 7 Business for client computers.

ABC.com recently finished configuring and deploying a computer named ABC-DC01 which host the Primary DNS zone. You have additionally finished developing a performance capturing application which will be used to monitor the performance of ABC-DC01.

The application was configured to scan for IP addresses of the servers which will be listed using a graphical display be server host name. ABC.com wants you to ensure the application utilizes host name resolution.

How would you ensure host name resolution is also performed?

**A.** You should consider the creation of a Host (A) records for the servers in a reverse lookup zone.

**B.** You should consider the creation of a Service Location (SRV) records for the servers in the ABC.com forward lookup zone.

**C.** You should consider the creation of a Name Server (NS) records for the servers in the ABC.com forward lookup zone.

**D.** You should consider the creation Pointer (PTR) records for the servers in 0a reverse lookup zone.

# **Answer: D Explanation:**

### **QUESTION NO: 128**

You work as the network administrator at ABC.com. All servers run Windows Server 2008 R2 and all client computers run Windows 7 Professional.

ABC.com has a main office and a branch office. The two offices are connected by a VPN connection.

A Windows Server 2008 R2 server named ABC-DC1 in the main office runs the Active Directory Domain Services role and is a domain controller for the ABC.com domain. ABC-DC1 runs the DNS server role and is the primary DNS server for the main office client computers.

A Windows Server 2008 R2 server named ABC-File1 in the main office runs the File Services role and hosts shared folders for users in both offices.

A Windows Server 2008 R2 server named ABC-DNS1 in the branch office runs the DNS Server role and is the primary DNS server for the branch office client computers. ABC-DNS1 hosts a secondary DNS zone for the ABC.com domain and uses ABC-DC1 as the master server.

You need to change the IP address of ABC-File1.

How can you ensure that users in the branch office can access ABC-File1 after the IP address change?

**A.** You should increment the Serial Number of the Start of Authority (SOA) record in the ABC.com zone on ABC-DC1.

**B.** You should decrease the Refresh Interval for the Start of Authority (SOA) record in the ABC.com zone on ABC-DC1.

**C.** You should run the dnscmd ABC-DC1.ABC.com /zonerefresh ABC.com command.

**D.** You should run the dnscmd ABC-DNS1.ABC.com /zonerefresh ABC.com command.

### **Answer: D**

You work as the network administrator at ABC.com. All servers run Windows Server 2008 R2 and all client computers run Windows 7 Professional.

ABC.com has a main office and a branch office. The two offices are connected by a VPN connection.

A Windows Server 2008 R2 server named ABC-DC1 in the main office runs the Active Directory Domain Services role and is a domain controller for the ABC.com domain. ABC-DC1 runs the DNS server role and is the primary DNS server for the main office client computers.

A Windows Server 2008 R2 server named ABC-File1 in the main office runs the File Services role and hosts shared folders for users in both offices.

A Windows Server 2008 R2 server named ABC-DC2 in the branch office runs the Active Directory Domain Services role and is configured as a Read Only Domain Controller (RODC) for the ABC.com domain. ABC-DC2 runs the DNS server role and is the primary DNS server for the branch office client computers.

ABC-DC1 and ABC-DC2 both host the Active Directory-integrated DNS zone for the ABC.com domain.

You need to change the IP address of ABC-File1.

How can you ensure that users in the branch office can immediately access ABC-File1 after the IP address change?

**A.** You should increment the Serial Number of the Start of Authority (SOA) record in the ABC.com zone on ABC-DC1.

**B.** You should decrease the Refresh Interval for the Start of Authority (SOA) record in the ABC.com zone on ABC-DC1.

**C.** You should run the dnscmd /ZoneUpdateFromDs ABC.com command on ABC-DC1.

**D.** You should run the dnscmd /ZoneUpdateFromDs ABC.com command on ABC-DC2.

**Answer: D Explanation:** 

You work as a network administrator at ABC.com. The ABC.com network consists of an Active Directory Domain Services domain named ABC.com. All servers on the network run Windows Server 2008 R2. The client computers run various operating systems.

ABC.com contains a Sales department. Sales users often work away from the office visiting customers.

You are configuring a server named ABC-VPN1 to function as a VPN server. You want remote Sales users to be able to connect to the ABC.com network by establishing a VPN connection from their laptops to ABC-VPN1. You configure ABC-VPN1 to accept Point-to-Point Tunneling Protocol (PPTP) connections. You now need to configure the company firewall to allow PPTP connections.

What port should you open on the firewall?

- **A.** You should open port 1723.
- **B.** You should open port 3389.
- **C.** You should open port 1494.
- **D.** You should open port 443.

## **Answer: A**

### **Explanation:** UESTION NO: 50

You work as the network administrator for ABC.com. ABC.com utilizes Microsoft Windows Server 2008 R2 for domain controllers and Microsoft Windows XP Professional and Microsoft Windows 7 Business for client computers.

ABC.com has recently deployed two computers named ABC-DC01 and ABC-DC02. ABC-DC01 is configured as the network Certificate Authority and ABC-DC02 which utilizes Remote Desktop Protocol (RDP) is utilized for testing and installing custom developed applications.

During the course of the day you receive instruction to ensure that Remote Desktop Connections are secure as can be by configuring the network users with certificates that utilize Network Level Authentication only. The network users recently started complaining about an inability to establish Remote Desktop Connections.

How would you ensure the network users are able to establish Remote Desktop Connections?

A.You should consider having the Microsoft Windows XP client computers upgraded to Microsoft

Windows 7.

B.You should consider ensuring that the network client computers are running Remote Desktop Version 6.0.

C.You should consider ensuring the network Windows XP client computers have Service Pack 2 or later installed.

D.You should consider having the Windows Firewall configured to allow connections on port 3389 on ABC-DC02.

Answer: B

# **QUESTION NO: 131**

You work as the network administrator for ABC.com. ABC.com utilizes Microsoft Windows Server 2008 R2 for domain controllers and Microsoft Windows 7 Business for client computers.

ABC.com has recently deployed a computer named ABC-DC01 to the network as a VPN server utilized by network users when out of office using portable computers. The network firewall is configured to allow SSL connections only.

During the course of the day you receive instruction to ensure that ABC-DC01 accepts connections which utilize SSL.

Which VPN connection type should be utilized?

- **A.** You should consider configuring ABC-DC01 to accept PPTP connections.
- **B.** You should consider configuring ABC-DC01 to accept DirectAccess connections.
- **C.** You should consider configuring ABC-DC01 to accept SSTP connections.
- **D.** You should consider configuring ABC-DC01 to accept IPSec connections.
- **E.** You should consider configuring ABC-DC01 to accept L2TP connections.

**Answer: C Explanation:** 

**QUESTION NO: 132** 

You work as the network administrator at ABC.com. The ABC.com network consists of a single Active Directory Domain Services domain named ABC.com.

The network includes servers running Windows Server 2008 R2 and client computers running Windows 7 Enterprise.

A Windows Server 2008 R2 server named ABC-File1 runs the File Services role. ABC-File1 hosts shared folders for various ABC.com company departments. The D:\SalesDocs folder is shared as SalesDocs.

A user in the Sales department accidentally deletes the contents of the D:\SalesDocs folder. You need to restore the D:\SalesDocs folder back from the most recent backup.

You plan to use the Wbadmin command to restore the D:\SalesDocs folder.

Which command can you run to list the version identifiers of the backups?

- **A.** You should use the Wbadmin start recovery command.
- **B.** You should use the Wbadmin get versions command.
- **C.** You should use the Wbadmin -items command.
- **D.** You should use the Wbadmin -recoverytarget command.

### **Answer: B**

### **QUESTION NO: 133**

You work as the network administrator at ABC.com. The ABC.com network consists of a single Active Directory Domain Services domain named ABC.com.

The network includes servers running Windows Server 2008 R2 and client computers running Windows 7 Enterprise.

A Windows Server 2008 R2 server named ABC-File1 runs the File Services role. ABC-File1 hosts shared folders for various ABC.com company departments. The D:\SalesDocs folder is shared as SalesDocs.

A user in the Sales department accidentally deletes the contents of the D:\SalesDocs folder. You need to restore the D:\SalesDocs folder back from the most recent backup.

You plan to use the Wbadmin command to restore the D:\SalesDocs folder.

Which command can you run to restore the folder?

- **A.** You should use the Wbadmin start recovery command.
- **B.** You should use the Wbadmin -backuptarget command.
- **C.** You should use the Wbadmin start sysrecovery command.
- **D.** You should use the Wbadmin -recoverytarget command.

**Answer: A Explanation:** 

### **QUESTION NO: 134**

You work as the network administrator for ABC.com. ABC.com utilizes Microsoft Windows Server 2008 R2 for domain controllers and Microsoft Windows 7 Business for client computers.

ABC.com recently instructed you to deploy a computer named ABC-DC01 to the network which will be utilized for testing and installing of custom developed applications. During the course of the maintenance you discover the Reliability Monitor and Performance Console has no information on installed and uninstalled applications.

ABC.com wants you to ensure that the Reliability Monitor can be utilized for viewing the information on installed and uninstalled applications.

How would you ensure the Reliability Monitor starts collecting information?

**A.** You should consider having the Diagnostic System Host service started on ABC-D01.

**B.** You should consider having the Performance Logs and Alerts service started on ABC-DC01.

**C.** You should consider having the application developers users accounts added to the local Administrators group on ABC-DC01.

**D.** You should consider having the Task Scheduler service started on ABC-DC01.

**Answer: D Explanation:** 

You work as the network administrator for ABC.com. ABC.com utilizes Microsoft Windows Server 2008 R2 for domain controllers and Microsoft Windows XP Professional and Microsoft Windows 7 Business for client computers.

ABC.com utilizes a computer named ABC-DC01 configured as a File Services server configured to host a shared folder utilizes for storing Word documents.

During the course of the day you receive instruction to ensure that the Word documents older than a month are moved to a different folder.

How would you accomplish this task?

- **A.** You should consider utilization of a file management task.
- **B.** You should consider configuration of quota's on the shared folder.
- **C.** You should consider implementing RADIUS accounting.
- **D.** You should consider utilization of File Server Resource Management (FSRM).

#### **Answer: A**

#### **QUESTION NO: 136**

You work as the network administrator for ABC.com. ABC.com utilizes Microsoft Windows Server 2008 R2 for domain controllers and Microsoft Windows XP Professional and Microsoft Windows 7 Business for client computers.

ABC.com has recently deployed a computer named ABC-DC01 configured as a DHCP server hosting several scopes for addressing purposes.

During the course of the day ABC-DC01 fails causing you to restore the DHCP database. When doing maintenance you discover the IP addresses which are leased are not displayed.

How would you ensure the least IP addresses are displayed?

**A.** You should consider having the DHCP Server service restarted.

**B.** You should consider shrinking the database utilizing the jetpack.exe utility.

**C.** You should consider having ABC-DC01 authorized in Active Directory.

**D.** You should consider removing ABC-DC01 from the network to be a stand-alone computer.

# **Answer: A**

**Explanation:** 

## **QUESTION NO: 137**

You work as the network administrator for ABC.com. ABC.com recently deployed two computers named ABC-DC01 and ABC-DC02 as DHCP servers to the network.

During the course of the day you configure a scope named KingScope on ABC-DC01. You additionally configure KingScope as a split scope and add ABC-DC02. ABC.com wants you to ensure both DHCP servers are able to lease IP addressing information.

How would you accomplish this task?

- **A.** You should consider removing ABC-DC02 from the network to be a stand-alone computer.
- **B.** You should consider shrinking the database on ABC-DC01 utilizing the jetpack.exe utility.
- **C.** You should consider having ABC-DC02 authorized in Active Directory.
- **D.** You should consider having KingScope activated on ABC-DC02.

**Answer: D Explanation:** 

### **QUESTION NO: 138**

You work as the network administrator for ABC.com. ABC.com utilizes Microsoft Windows Server 2008 R2 for domain controllers and Microsoft Windows XP Professional and Microsoft Windows 7 Enterprise for client computers.

ABC.com has recently deployed a computer named ABC-DC01 as an additional domain controller on the network. During the course of the day you receive instruction from ABC.com to collect

events from ABC-DC01 utilizing a client computer named ABC-WS01.

How would you collect the events?

- **A.** You should consider utilizing the winrm quickconfig command on ABC-DC01.
- **B.** You should consider utilizing the winrm allow command on ABC-DC01.
- **C.** You should consider utilizing the winrm connect command on ABC-WS01.
- **D.** You should consider utilizing the winrm allow command on ABC-WS01.
- **E.** You should consider utilizing the winrm connect command on ABC-DC01.

**Answer: A Explanation:** 

#### **QUESTION NO: 139**

You work as the network administrator for ABC.com. ABC.com utilizes Microsoft Windows Server 2008 R2 for domain controllers and Microsoft Windows XP Professional and Microsoft Windows 7 Business for client computers.

ABC.com currently utilizes a computer named ABC-DC01 configured as a network DNS server hosting the ABC.com zone.

During the course of the day you receive instruction to ensure that the client computers are able to enumerate all of the records in the ABC.com DNS zone.

How would you accomplish this task?

- **A.** You should consider modification of the reverse lookup zone for ABC.com.
- **B.** You should consider modification of the Host AAAA record in the ABC.com zone.
- **C.** You should consider modification of the zone transfer settings for the ABC.com zone.
- **D.** You should consider modification of the root hints of ABC-DC01

**Answer: C Explanation:** 

#### **QUESTION NO: 140**

You work as the network administrator for ABC.com. ABC.com utilizes Microsoft Windows Server

2008 R2 for domain controllers and Microsoft Windows XP Professional and Microsoft Windows 7 Business for client computers.

ABC.com currently plans the deployment of a computer named ABC-DC01 as a DHCP Relay Agent.

During the course of the day you receive instruction to ensure the DHCP Relay Agent is properly deployed utilizing a static IP address.

What should your first configuration be?

**A.** You should consider having ABC-DC01 removed from the domain to be a stand-alone computer.

**B.** You should consider having the Routing and Remote Access Service (RRAS) role installed.

- **C.** You should consider having the Internet Acceleration Services (IAS) role installed.
- **D.** You should consider having the Network Access Policy (NPS) role installed on ABC-DC01.

**Answer: B Explanation:** 

## **QUESTION NO: 141**

You work as the network administrator for ABC.com. ABC.com utilizes Microsoft Windows Server 2008 R2 for domain controllers and Microsoft Windows XP Professional and Microsoft Windows 7 Business for client computers.

ABC.com currently plans on having a newly employed administrator named Clive Allen to deploy a computer named ABC-DC01 configured as a Routing and Remote Access Services (RRAS) server. Clive Allen's user account has not been added to the Domain Admins group.

During the course of the day you receive instruction to ensure ABC-DC01 is able to authenticate the network users utilizing Active Directory and Windows Authentication.

How would you accomplish this task?

**A.** You should consider adding Clive's user account to the Network Configuration Operators group.

**B.** You should consider adding Clive's user account to the Remote Desktop Users group.

**C.** You should consider having ABC-DC01 computer account added to the RAS and IAS server

groups.

**D.** You should consider having the Network Access Protection (NAP) role service installed.

# **Answer: C Explanation:**

### **QUESTION NO: 142**

You work as the network administrator for ABC.com. ABC.com utilizes Microsoft Windows Server 2008 R2 for domain controllers and Microsoft Windows XP Professional and Microsoft Windows 7 Business for client computers.

ABC.com currently has several remote users who work out of office. ABC.com wants you to ensure the out of office users are not able to access files on corporate network servers when working offline.

During the course of the day you receive instruction to ensure the network is configured to minimize tome taken for remote users to access corporate resources.

Which of the configurations below should be considered?

**A.** You should consider implementation of transparent caching on the out of office client computers.

**B.** You should consider the implementation of volume shadow copies on the office network client computers.

**C.** You should consider the implementation of transparent caching on the servers of the network.

**D.** You should consider implementation of volume shadow copies on the out of office client computers.

**Answer: A Explanation:** 

## **QUESTION NO: 143**

You work as the network administrator for ABC.com. ABC.com utilizes Microsoft Windows Server 2008 R2 for domain controllers and Microsoft Windows XP Professional and Microsoft Windows 7 Business for client computers.

ABC.com currently utilizes plans implementation of a networkprotection schema. ABC.com wants you to install and configure Network Access Protection (NAP) on ABC-DC01.

During the course of the day you receive instruction to define which resources located on the network are non-compliant which are accessible to client computers.

How would you accomplish this task?

**A.** You should consider configuring and implementing RADIUS accounting.

**B.** You should consider configuring and implementing L2TP client connections.

**C.** You should consider configuring and implementing connection manager administration kit (CMAK).

**D.** You should consider configuring and implementing remediation server groups.

**Answer: D Explanation:** 

### **QUESTION NO: 144**

You work as the network administrator for ABC.com. ABC.com utilizes Microsoft Windows Server 2008 R2 for domain controllers and Microsoft Windows XP Professional and Microsoft Windows 7 Business for client computers.

ABC.com currently utilizes a computer named ABC-DC01 configured as a Routing And Remote Access Services (RRAS) server which provides VPN access to the network.

During the course of the day you receive instruction to ensure that you collect information concerning VPN connection lengths which are store in central locations.

What should you consider configuring on ABC-DC01?

**A.** You should consider configuring and implementing RADIUS accounting providers.

**B.** You should consider configuring and implementing Connection Manager Administration Kit (CMAK).

**C.** You should consider configuring and implementing L2TP connections.

**D.** You should consider configuring and implementing RADIUS authentication providers.

**Answer: A Explanation:** 

### **QUESTION NO: 145**

You work as the network administrator for ABC.com. ABC.com utilizes Microsoft Windows Server 2008 R2 network and a server named ABC-DC01 configured as a Network Policy Server (NPS) server.

During the course of the day you receive instruction to ensure ABC-DC01 forward authentication requests to the appropriate organization since ABC.com now provides VPN access to multiple organizations.

What should you consider configuring on ABC-DC01?

**A.** You should consider configuring and implementing L2TP connections.

**B.** You should consider configuring and implementing connection request policies.

**C.** You should consider configuring and implementing RADIUS accounting providers.

**D.** You should consider configuring and implementingRADIUS authentication providers.

**E.** You should consider configuring and implementing Connection Manager Administration Kit (CMAK).

## **Answer: B Explanation:**

# **QUESTION NO: 146**

You work as the network administrator for ABC.com. ABC.com utilizes Microsoft Windows Server 2008 R2 for domain controllers and Microsoft Windows XP Professional and Microsoft Windows 7 Business for client computers.

ABC.com currently utilizes a computer named ABC-DC01 configured as a network Web server. The network users access ABC-DC01 for viewing the intranet site.

During the course of the day you receive instruction to review the IIS-Configuration Analytic event log on ABC-DC01.

What should you do after configuring Event Viewer to show the Analytic log file?

- **A.** You should consider having the task attached to the log File on ABC-DC01.
- **B.** You should consider having a custom dynamic view of the log created.
- **C.** Yu should consider modification of the General properties of the log file on ABC-DC01.
- **D.** You should consider updating the Subscriptions list for the log file on ABC-DC01.

**Answer: C Explanation:** 

You work as the network administrator for ABC.com. ABC.com utilizes Microsoft Windows Server 2008 R2 for domain controllers and Microsoft Windows XP Professional and Microsoft Windows 7 Business for client computers.

ABC.com currently utilizes a computer named ABC-DC01 configured as a network File Server which hosts two shares named TestShare and KingShare located on the same volume.

During the course of the day you receive instruction to ensure the network user are not able to utilize more than 120MB of data storage in TestShare.

What should you do to ensure the network users do not store more than 120MB data in TestShare?

**A.** You should consider installing and configuring Network Policy server and Routing and Remote Access Services.

**B.** You should consider installing and configuring RADIUS.

**C.** You should consider installing and configuring Network Access Protection (NAP).

**D.** You should consider installing and configuring File Server Resource Manager (FSRM).

**Answer: D Explanation:** 

### **QUESTION NO: 148**

You work as the network administrator for ABC.com. ABC.com utilizes Microsoft Windows Server 2008 R2 for domain controllers and Microsoft Windows XP Professional and Microsoft Windows 7 Business for client computers.

ABC.com currently utilizes a computer named ABC-DC01 configured as a network Virtual Private Network (VPN) server. During the course of the day you receive instruction to ensure only VPN clients with windows Update enabled are able to establish VPN connections.

What should you do to ensure only windows update enabled users can utilize VPN connections?
**A.** You should consider installing and implementing Network Access Protection on ABC-DC01. **B.** You should consider installing and implementing Health Registration Authority (HRA) on ABC-

DC01

**C.** You should consider installing and implementing Network Policy Server (NPS) on ABC-DC01.

**D.** You should consider installing and implementing RADUIUS on ABC-DC01.

## **Answer: C**

**Explanation:** 

### **QUESTION NO: 149**

You work as the network administrator for ABC.com. ABC.com utilizes Microsoft Windows Server 2008 R2 for domain controllers and Microsoft Windows XP Professional and Microsoft Windows 7 Business for client computers.

ABC.com currently utilizes a computer named ABC-DC01 configured as a network Virtual Private Network (VPN) server. During the course of the day you receive instruction to ensure the VPN clients have up-to-date virus definitions installed when establishing connections to ABC-DC01.

What should be done to ensure the network VPN clients utilize up-to-date virus definitions?

**A.** You should consider installing and configuring the Network Policy Server (NPS) service on ABC-DC01.

**B.** You should consider installing and configuring the Network Access Protection (NAP) service on ABC-DC01.

**C.** You should consider installing and configuring the Network Load Balancing (NLB) service on ABC-DC01.

**D.** You should consider installing and configuring the File Server Resource Management (FSRM) service on ABC-DC01.

**Answer: A Explanation:** 

**Topic 3, Practice Questions Set 3** 

### **QUESTION NO: 150**

You are the administrator for a software development house that writes small utility programs for a wide range of networks. In addition to supporting its Windows Server 2008 network, you are

### Microsoft 70-642 Exam

responsible for verifying that some of the applications that are developed function properly. During these tests, you have to install transport protocols from other development houses that are used by various systems. You have worked out the issues surrounding the different protocols working on Windows Server 2008 by requiring the protocol developers to make sure their protocols are compliant with what standard?

**A.** ODI **B.** DLC **C.** NDIS **D.** NetBIOS

**Answer: C Explanation:** 

### **QUESTION NO: 151**

You have just been asked to troubleshoot intermittent communication problems on a fairly old network for a company that builds and repairs elevator motors. You have determined that the network is a straightforward thin-coax Ethernet Windows NT LAN running TCP/IP. The company wants to upgrade to Windows Server 2008, hoping that the now-stable platform will resolve the intermittent problems. You perform the upgrade; all goes smoothly, and initially everything seems to function properly. However, the intermittent problems show up again. What layer in the OSI model is the most likely place for the problems to be occurring?

- **A.** Physical layer
- **B.** Data-Link layer
- **C.** Network layer
- **D.** Transport layer
- **E.** Session layer
- **Answer: A Explanation:**

### **QUESTION NO: 152**

Which of the following are subnet boundary addresses that result from the use of the /29 mask?

(Choose all that apply.)

**A.** 172.20.73.12 **B.** 10.8.1.212

**C.** 192.168.0.0 **D.** 192.168.1.16 **E.** 192.168.164.208

**Answer: C,D,E Explanation:** 

### **QUESTION NO: 153**

IPv6 uses an extension header instead or variable-length headers to add functionality to the protocol. As the network administrator, a junior admin wants to know what two headers are added for IPsec. What would you tell the junior admin? (Choose two.)

**A.** Next-Header

- **B.** Destination Options header
- **C.** Authentication header
- **D.** Encapsulating Security Payload header
- **E.** IPsec ID header

**Answer: C,D Explanation:** 

### **QUESTION NO: 154**

You are the network administrator for a large sales organization with four distinct regional offices situated in different areas of the United States. Your Windows Server 2008 computers are all in place, and you have almost finished migrating all the workstations to XP Professional and Vista. Your next step is to implement a single Active Directory tree, but you want to put your DNS infrastructure in place before you start building your tree. Because DNS is a critical component for the proper functioning of Active Directory, you want to make sure that each region will have service for local resources as well as good performance. What should you do to realize these requirements?

**A.** Install a single DNS server at your location, and create a separate domain name for each region for the resolution of local resources.

**B.** Install a DNS server at each regional location, and create a single domain name for all the regions for the resolution of local resources.

**C.** Install a single DNS server at your location, and create a single domain name for all the regions for the resolution of local resources.

**D.** Install a DNS server at each regional location, and create a separate domain name for each region for the resolution of local resources.

# **Answer: B Explanation:**

### **QUESTION NO: 155**

Your web server's host name within the LAN is chaos.example.com. However, you need to add a DNS entry so that it can be found with the name www.example.com. What type of record should you add to the DNS zone for example.com in order for this to be configured properly?

**A.** An alias/CNAME record **B.** An A record **C.** An SRV record **D.** A PTR record

**Answer: A Explanation:** 

### **QUESTION NO: 156**

DHCP's four-step process sees messages of specific types exchanged between the client and network and the client and server. What is the name of the message that a DHCP client sends to initially obtain configuration parameters?

**A.** DHCPOFFER **B.** DHCPREQUEST **C.** DHCPDISCOVER **D.** DHCPACK

**Answer: C Explanation:** 

### **QUESTION NO: 157**

You are the network administrator for organization. Your organization has three subnets controlledby two multihomed Windows Server 2008 servers. You have discovered that subnetA is sending ICMP traffic to subnetC. You want to stop the ICMP traffic from being sent to the other subnet. What do you need to set up?

**A.** Traffic filters **B.** Traffic rules **C.** Traffic denials **D.** Traffic relays

**Answer: A Explanation:** 

### **QUESTION NO: 158**

Which routing protocols are not available in Windows Server 2008? (Choose all that apply.)

**A.** RIPv1 **B.** RIPv2 **C.** OSPF **D.** EIGRP **Answer: C,D Explanation:** 

### **QUESTION NO: 159**

Your area of responsibility at the All Terrain Vehicle Rentals Company is to build, deploy, and maintain the remote access system for the Windows Server 2008 network. The system consists of four RRAS servers, which serve 200 users across the country. The users often travel from location to location, and they access different servers depending upon where they call in. You put together a management station to monitor all the RRAS servers so you can keep an eye on this critical aspect of your network. What tool do you use to accomplish this?

**A.** The Server Monitor of the RRAS snap-in

- **B.** The Server Status node of the RRAS snap-in
- **C.** The System Monitor snap-in
- **D.** The MMC

**Answer: B Explanation:** 

**QUESTION NO: 160** 

Hannah's manager has asked her to configure a remote access server so that it restricts what times of day users can dial in. She creates a network access policy that contains time-of-day restrictions, but it doesn't work. What is the most likely cause?

- **A.** The Day-And-Time-Restrictions policy hasn't been replicated throughout the domain.
- **B.** The Day-And-Time-Restrictions policy doesn't have a high enough priority.
- **C.** The Day-And-Time-Restrictions policy has a priority that's too high.
- **D.** The Day-And-Time-Restrictions policy is not linked to an active remote access profile.

#### **Answer: B Explanation:**

### **QUESTION NO: 161**

You have been hired by a small company to implement new Windows Server 2008 systems. The company wants you to set up a server for users' home folder locations. What type of server would you be setting up?

**A.** PDC server **B.** Web server **C.** Exchange server **D.** File server

**Answer: D Explanation:** 

### **QUESTION NO: 162**

You are the administrator for your organization. You have two groups, Sales and Marketing, which use a laser printer. The Sales group prints a lot of invoices and quotes for companies. The Marketing group usually prints large presentations that take a long time to print. You want the Sales group's documents to print before the Marketing group. How do you set this up?

- **A.** Assign the Marketing group a priority of 100 and the Sales group a priority of 1.
- **B.** Assign the Marketing group a priority of 99 and the Sales group a priority of 1.
- **C.** Assign the Marketing group a priority of 1 and the Sales group a priority of 100.
- **D.** Assign the Marketing group a priority of 1 and the Sales group a priority of 99.

### **Answer: D Explanation:**

Paige is a systems administrator who is responsible for performing backups on several servers. Recently, she has been asked to take over operations of several new servers. Unfortunately, no information about the standard upkeep and maintenance of those servers is available. Paige wants to begin by making configuration changes to these servers, but she wants to first ensure that she has a full backup of all the data on each of these servers.

Paige decides to use the Windows Server 2008 Backup utility to perform the backups. She wants to choose a backup type that will back up all files on each of these servers, regardless of when they were last changed or if they have been previously backed up. Which of the following types of backup operations store all the selected files, without regard to the Archive bit setting?

(Choose all that apply.)

**A.** Normal **B.** Incremental **C.** Copy

**D.** Differential

**Answer: A Explanation:** 

### **QUESTION NO: 164**

Which of the following types of backup operations should be used to back up all the files that have changed since the last full backup or incremental backup and mark these files as having been backed up?

**A.** Differential **B.** Copy **C.** Incremental **D.** Normal

**Answer: C Explanation:** 

Your organization uses the IPv4 network address 172.16.30.0/22. All client computers in the domain run Windows Vista. HostA (IP address 172.16.8.111, subnet mask 255.255.252.0) is unable to connect to HostB (IP address 172.16.12.23, subnet mask 255.255.252.0) when using NetBIOS broadcasts. What is the most likely explanation of the problem?

**A.** HostA and HostB reside on different IP subnets.

- **B.** HostA and HostB are using different default gateway addresses.
- **C.** HostA and HostB are using an incorrect subnet mask.
- **D.** The network's DHCP server is offline.

**Answer: A Explanation:** 

### **QUESTION NO: 166**

You have upgraded all servers in your company's single Active Directory domain to Windows Server 2008. The organization's SharePoint Server intranet Web site is hosted on four different Web servers. The web servers are configured with identical hardware and each one is assigned a unique IP address. You need to configure the network such that incoming SharePoint connection requests are distributed evenly across all four Web servers.

What action should you perform?

- **A.** Enable round-robin at the DNS zone level.
- **B.** Enable netmask ordering at the DNS server level.
- **C.** Enable round-robin at the DNS server level.
- **D.** Enable netmask ordering at the DNS zone level.

**Answer: A,C Explanation:** 

### **QUESTION NO: 167**

You install the File Server role on a Windows Server 2008 member server named RES01 You create a shared folder named SCHEMATICS that will be accessible to members of the Engineers domain global group. Members of Engineers need to be able to read and write files in the folder but must not be granted too much privilege to the folder.

What action should you perform?

- **A.** Grant the Engineers group the Reader permission level to SCHEMATICS.
- **B.** Grant the Engineers group the Contributor permission level to SCHEMATICS.
- **C.** Grant the Engineers group the Owner permission level to SCHEMATICS.
- **D.** Grant the Engineers group the Co-owner permission level to SCHEMATICS.

### **Answer: B Explanation:**

### **QUESTION NO: 168**

Your corporate network consists of a single Active Directory domain. The network consists of 3 domain controllers and 10 member servers, all of which run Windows Serve 2008. All client computers in the domain run Windows Vista Enterprise. Due to security policy, the network is not connected to the Internet. The network contains a server named DNS01 that hosts a standard primary zone for the domain. You need to configure DNS01 such that if a DNS client queries for a name outside the company network, DNS01 will not attempt to contact DNS servers outside the network.

What action should you perform?

- **A.** Issue the command dnscmd /clearcache on DNS01.
- **B.** Ensure that DNS01 is not configured to use forwarders.
- **C.** Disable recursion on DNS01.
- **D.** Remove root hints on DNS01.

**Answer: C Explanation:** 

### **QUESTION NO: 169**

Your organization is organized as a single Active Directory forest with one domain. All servers run Windows Server 2008. The headquarters contains a Windows Server 2008 DNS server that hosts an Active Directory-integrated zone. You install a Windows Server 2008 DNS server in a branch office with a standard secondary zone that pulls updates from the master server at headquarters. You receive complaints from users in the branch office that the WAN link between it and headquarters is slow. You suspect that the bottleneck is produced by DNS zone replication traffic.

What action should you perform?

- **A.** Enable Round-robin on the primary DNS server at headquarters.
- **B.** Decrease the Refresh interval on the SOA record in the primary DNS zone.

**C.** Increase the Refresh interval on the SOA record in the primary DNS zone.

**D.** Remove the secondary DNS server and deploy a RODC at the branch office.

**Answer: C Explanation:** 

### **QUESTION NO: 170**

You are configuring a Windows Server 2008 member server named VPN01 to support NAP with VPN enforcement. Your network consists of a single Active Directory domain in which all servers run Windows Server 2008 and all client computers run Windows Vista. You have a Windowsbased PKI installed and operational. Another member server named NPS01 serves as the Network Policy Server and the System Health Validator. You are configuring a NAP policy on VPN01 to apply NAP to incoming VPN connections.

What actions should you perform? (Select two choices. Each correct answer represents a part of a single solution.)

- **A.** Configure VPN01 as a RADIUS client.
- **B.** Create a network policy on VPN01.
- **C.** Create a network policy on NPS01.
- **D.** Configure VPN01 as a RADIUS server.

**Answer: A,C Explanation:** 

### **QUESTION NO: 171**

You deploy a Windows Server 2008 public key infrastructure (PKI) and Network Access Protection (NAP) on your domain. You discover that NAP policies are not affecting wireless clients. You need to ensure that all wireless clients are properly screened by health policy upon their initial association with a wireless access point.

What action should you perform? (Select two choices. Each choice represents a part of a single solution.)

**A.** Verify that wireless client network connections are configured to use a DHCP server.

**B.** Verify that 802.1X enforcement is configured on your Windows Server 2008 network policy server.

**C.** Verify that DHCP enforcement is configured on your Windows Server 2008 network policy server.

**D.** Verify that wireless client network connections are configured for 802.1X authentication.

**Answer: B,D Explanation:** 

### **QUESTION NO: 172**

Your network consists of a single Active Directory domain in which all servers run Windows Server 2008 and all client workstations run Windows Vista. You manage the network from an administrative workstation named THOTH. You want to configure THOTH to receive Windows event log data from a domain controller named SERVER01.

What actions should you perform? (Select two answers. Each correct answer represents a part of a single solution).

- **A.** Run the winrm quickconfig command on SERVER01.
- **B.** Run the wecutil command on THOTH.
- **C.** Run the wecutil command on SERVER01.
- **D.** Run the winrm quickconfig command on THOTH.

# **Answer: A,B**

**Explanation:** 

### **QUESTION NO: 173**

Your organization consists of an Active Directory domain in which all servers run Windows Server 2008 and all client computers are laptops that run Windows Vista with Service Pack 1. You need to configure TCP/IP on the laptops such that users are able to seamlessly connect to both the corporate network, which uses static IP addressing, and their own home networks, which use dynamic IP addressing.

What action should you perform?

**A.** Configure the users with IPv6 addresses.

**B.** Use the Alternate Configuration feature to configure the laptop computers with a static secondary address.

**C.** Use the Alternate Configuration feature to configure the laptop computers with static primary IP addresses.

**D.** Configure the users' computers with APIPA IP addresses.

### **Answer: B**

### **Explanation:**

### **QUESTION NO: 174**

Your organization is planning to migrate from an IPv4 infrastructure to an IPv6 infrastructure. Your manager is concerned about how IPv6 packets can be routed over the public Internet, especially to destinations that still use IPv4.

What actions should you perform? (Select two choices. Each correct answer represents an independent solution.)

- **A.** Deploy NAT in your network.
- **B.** Deploy NPS in your network.
- **C.** Deploy 6to4 technology in your network.
- **D.** Deploy the Teredo transition technology in your network.

**Answer: C,D Explanation:** 

### **QUESTION NO: 175**

You are the network administrator for your company. The network contains Windows Server 2008 and Windows Vista computers. A computer named Print1 functions as a print server for your network and run Windows Server2008 Server Core.

You need to manage the printers on Print1 from your local Windows Vista Ultimate computer.

Which tool should you use?

- **A.** Server Manager
- **B.** Print Management
- **C.** Event Viewer
- **D.** Active Directory Users and Computers

**Answer: B Explanation:** 

**QUESTION NO: 176** 

### Microsoft 70-642 Exam

You are the systems administrator of your company. The company's network is configured to use Internet Protocol version 6 (IPv6). You install a Dynamic Host Configuration Protocol (DHCP) server on a server named DHCP1 that runs Windows Server 2008.

You want to ensure that neither IP addresses nor other configuration settings are automatically allocated to DHCP clients on a subnet that does not use DHCPv6 from DHCP1. How should you configure the Managed Address Configuration flag, and the Other Stateful Configuration flag in the router advertisements?

- **A.** Set both Managed Address Configuration and Other Stateful Configuration flags to 0 (zero).
- **B.** Set both Managed Address Configuration and Other Stateful Configuration flags to 1.
- **C.** Set the Managed Address Configuration flag to 0 and the Other Stateful Configuration flag to 1.
- **D.** Set the Managed Address Configuration flag to 1 and the Other Stateful Configuration flag to 0.

### **Answer: A**

**Explanation:** 

### **QUESTION NO: 177**

You are the network administrator for your company. The network contains Windows Server 2008 and Windows Vista computers.

You want to use the event collecting feature on several Windows Server 2008 computers. You need to set up event subscriptions on the computers that forward and collect events.

What should you do? (Choose all that apply.)

- **A.** Start the Windows Event Collector service.
- **B.** Start the Windows Connect Now Config Registrar service.
- **C.** Start the Windows Event Log service.
- **D.** Start the Windows Remote Management service.

**Answer: A,D Explanation:** 

### **QUESTION NO: 178**

You are the network administrator for your company. You have installed Windows Server 2008 on all servers and Windows XP Professional Service Pack 2 (SP2) or Windows Vista on the client computers in your company.

Your company wants to restrict non-compliant computers from communicating on a network. The computers must meet the system health requirements as stated in a corporate security statement before they connect to the network.

Which role service should you install?

- **A.** Network Policy and Access Services
- **B.** Routing and Remote Access Services
- **C.** Terminal Services Licensing
- **D.** Terminal Services Gateway

**Answer: A Explanation:** 

### **QUESTION NO: 179**

You administer your company network, which consists of a single Active Directory domain. The network is not connected to the Internet. The network contains two Windows Server 2008 domain controllers, 10 Windows Server 2008 member servers, and 100 Windows Vista client computers. Server01 hosts a standard primary DNS zone for the Active Directory domain.

You must ensure that if a DNS client queries Server01 for external name resolution, Server01 will not attempt to contact DNS servers outside the corporate network.

What should you do?

- **A.** Remove all entries from the Root Hints tab.
- **B.** Clear the DNS Server cache.
- **C.** Disable recursion.
- **D.** Remove all forwarders from the Forwarders tab.

**Answer: C Explanation:** 

### **QUESTION NO: 180**

You are the network administrator for your company. All servers on the company's network run Windows Server 2008. You are required to install a Dynamic Host Configuration Protocol (DHCP) server on the network to enable client computers on the network to obtain IP address automatically from the DHCP server.

You want to ensure that when you install the DHCP server, the server is automatically authorized. What should you do?

**A.** Install the DHCP server on a server that is member of the domain.

**B.** Install the DHCP server on a stand-alone server.

**C.** Install the DHCP server on the domain controller.

**D.** Install the DHCP server on a member server and the DHCP Relay Agent on the domain controller

**Answer: C Explanation:** 

### **QUESTION NO: 181**

You are the network administrator for your company. The company's network contains servers that run Windows Server 2008. A server named DNS1 is configured as a Domain Name System (DNS) server on the network to handle name resolution from users. DNS1 contains a primary zone that holds DNS data for network users.

You discover that the primary zone on DNS1 contains entries for computers that no longer exist on the network. What should you do to immediately start scavenging stale resource records?

**A.** Right-click the DNS server node in the DNS Manager snap-in, and click the Set Aging/Scavenging for All Zones option.

**B.** Select the Enable automatic scavenging of stale records option on the Advanced tab in the properties dialog box of the DNS server.

**C.** Select the Scavenge stale resource records option in the Zone Aging/Scavenging Properties dialog box.

**D.** Right-click the DNS server node in the DNS Manager snap-in and click the Scavenge Stale Resource Records option.

**Answer: D Explanation:** 

### **QUESTION NO: 182**

You are the system administrator for a company that has purchased another company. The new company has several UNIX computers.

You install a Windows 2008 Server Core server and several Windows Vista computers at the new

company's location. A proprietary application runs on some of the UNIX computers. You need to configure a print server on the Windows Server 2008 Server Core computer to enable users at the UNIX computers to print.

What should you do?

- **A.** Run Start /w ocsetup Printing-LPDPrintService.
- **B.** Run Slmgr.vbs -ato.
- **C.** Run cscript scregedit.wsf /LDP /4.
- **D.** Run net start LPDSVC.

**Answer: A Explanation:** 

### **QUESTION NO: 183**

You are the network administrator for your company. The network contains a single Windows 2008 Active Directory domain. A Windows Server 2008 computer named Remote1 is a member server with Routing and Remote Access installed. Remote1 allows both dial-up and virtual private network (VPN) connections.

Smart cards are issued to all users who will access the network remotely. The smart cards will be used for both dial-up and VPN connections. All users who will access the network remotely are issued Windows 2000 Professional portable computers with smart card readers. The written security policy for your company states that the users are required to use the smart cards only when connecting to the network remotely. When connecting to the network locally, smart cards should not be used.

You must implement a remote access solution that will enforce the written security policy.

What should you do?

**A.** In the Active Directory Users and Computers console, enable the Smart card is required for interactive logon option for each user account that will access the network remotely. **B.** Install a computer certificate on Remote1. Configure the remote access policy on Remote1 to accept only EAP-TLS authentication. Use the Remote1 computer certificate for authentication. **C.** Install a computer certificate on Remote1. Configure the remote access policy on Remote1 to accept only EAP-MD5 authentication. Use the Remote1 computer certificate for authentication. **D.** Install a computer certificate on each computer. Configure the remote access policy on Remote1 to accept only EAP-TLS authentication. Use the computer certificate for authentication. **E.** Install a computer certificate on each computer. Configure the remote access policy on Remote1 to accept only EAP-MD5 authentication. Use the computer certificate for authentication.

# **Answer: D Explanation:**

### **QUESTION NO: 184**

You are the network administrator for your company. The company's network consists of Windows Server 2008, Windows XP, and Windows Vista computers.

Your company has a partner company with which you need to share applications using a virtual private network (VPN). You need to deploy the VPN on a Windows Server 2008 computer.

Which service role should you install?

- **A.** Web Server (IIS) role
- **B.** Terminal Services role
- **C.** Application Server role
- **D.** Network Policy and Access Service role

**Answer: D Explanation:** 

### **QUESTION NO: 185**

You are the network administrator of your company. The servers on the company's network run Windows Server 2008. The company's network consists of a single Active Directory domain. A server named DNS1 is configured as a Domain Name System (DNS) server and stores the directory-integrated DNS zone for your company.

You promote a member server to a domain controller, but you discover that the Service Record (SRV) for the new domain controller is not created in the directory-integrated DNS zone. What should you do to create an SRV record for the new domain controller by involving least administrative effort?

- **A.** Restart the DHCP Client service.
- **B.** Restart the Netlogon service.
- **C.** Configure the properties for forward lookup zone to allow only secure updates.
- **D.** Manually add an SRV record for the new domain controller.

### **Answer: A Explanation:**

You are the network administrator for your company. The company network runs on Windows Server 2008. All the client computers run Windows Vista.

You have a branch office and a main office. You need to monitor all the frames that pass over the network to a local buffer, regardless of the destination address.

What should you do?

- **A.** Use a capture buffer
- **B.** Use display filters
- **C.** Use promiscuous mode
- **D.** Use capture triggers

**Answer: C Explanation:** 

#### **QUESTION NO: 187**

You are the network administrator for your company. The network contains Windows Server 2008 and Windows Vista computers. You are configuring FileSrv2 to forward Event Viewer events to Srv2.

On FileSrv2, you run the winrm quickconfig command. Then on Srv2, you run the wecutil qc command. Finally, you add the Srv2 account to the local Administrators group on FileSrv2.

What should you do next?

- **A.** Create a custom view on FileSrv2.
- **B.** Create a custom view on Srv2.
- **C.** Create a new subscription on FileSrv2.
- **D.** Create a new subscription on Srv2.

**Answer: D Explanation:** 

You are the network administrator for your company. You have recently installed Windows Server 2008 for your company. You want to create a test network of five subnets that will use IPv6. You have to create the network in such a way that the client computers on the test network are able to communicate with each other while ensuring that they cannot access the Internet. In addition, the addresses used should be unique across all sites within your company.

Which IP address could you use?

**A.** 0:0:0:0:0:0:0:0

- **B.** FE80:AB10:2B5C:B000:: /64
- **C.** FD00:AB10:2B5C:B000::/8
- **D.** FEC0:AB10:2B5C:B000::/10

**Answer: C Explanation:** 

#### **QUESTION NO: 189**

You are the network administrator for your company. The company network runs Windows Server 2008. All client computers run Windows Vista.

You have a file server named SERV1. SERV1 has a shared folder. You have enabled disk quotas on the shared folder. You want to achieve the following objectives:

- Receive a notification when a user copies more than 500 MB of data to the shared folder.

- Ensure that users are not able to copy more than 500 MB of data to the shared folder. What should you do?

**A.** Use a soft quota.

- **B.** Use a hard quota.
- **C.** Use Active Screening.
- **D.** Use Passive Screening.

**Answer: B Explanation:** 

**QUESTION NO: 190** 

### Microsoft 70-642 Exam

Mark works as a Network Administrator for ABC Inc. The company has a Windows 2008 domainbased network. The domain consists of Windows 2008 member servers and Windows Vista client computers. The security policy for the company specifies that the security updates status and security related settings of the servers in the domain must be examined regularly. Mark wants to automate this process, so that reports for all the servers are generated every night. What will he do to accomplish this?

**A.** Schedule a task on each server to run the MSCONFIG.EXE command every night.

**B.** Schedule a task on each server to run the CONVERT.EXE command every night.

**C.** Schedule a task on a central Windows Vista computer to run the MBSACLI.EXE command for each server every night.

**D.** Schedule a task on each server to run the QFECHECK.EXE command every night.

**Answer: C Explanation:** 

### **QUESTION NO: 191**

Mark works as a Network Administrator for ABC Inc. The company has a Windows Server 2008 domain-based network. The domain consists of four domain controllers, two Windows 2008 member servers, and 100 Windows Vista and 50 Windows XP Professional client computers. The network has two subnets with subnet addresses 192.168.0.0/24 and 192.168.1.0/24.

Mark wants to scan the computers in the network by using the Microsoft Baseline Security Analyzer (MSBA) tool. All the computers that he wants to scan are in a single subnet 192.168.0.0/24. Mark installs MBSA on a client computer named BSACOMP and runs MBSA.EXE. After scanning the computers, he finds that the report does not contain any data of the computers in the subnet 192.168.0.0/24. Mark wants to generate a report that includes results from all the computers in the subnet 192.168.0.0/24. What will he do to accomplish the task?

**A.** In the MBSA tool window, specify host names of all the computers in the subnet 192.168.0.0/24.

**B.** In the MBSA tool window, specify NetBios names of all the computers in the subnet 192.168.0.0/24.

**C.** In the MBSA tool window, specify the subnet mask of the subnet 192.168.0.0/24.

**D.** In the MBSA tool window, specify the IP address range from 192.168.0.1 to 192.168.0.254 and start scanning.

**Answer: D Explanation:** 

Mark works as a Network Administrator for ABC Inc. The company has a Windows Server 2008 domain-based network. The network has a file server that runs on Windows Server 2008. His assistant wants to know about the wireless local area network (WLAN) SSID. Which of the following statements are true about WLAN SSID?

Each correct answer represents a complete solution. Choose three.

- **A.** All wireless devices on a wireless network must have different SSIDs.
- **B.** It has a maximum length of 32 characters.
- **C.** It is a sequence of alphanumeric characters.
- **D.** It is the name of a wireless local area network (WLAN).
- **E.** It has a maximum length of 24 characters.

**Answer: B,C,D Explanation:** 

### **QUESTION NO: 193**

You work as a Network Administrator for ABC Inc. The company has a Windows Server 2008 domain-based network. The network has three Windows Server 2008 member servers and 150 Windows Vista client computers. You plan to setup a VPN so that the company employees working from remote locations can access the company's private network through the Internet. You want to use the Layer 2 Tunnelling Protocol (L2TP) connection. Which of the following protocols will you use to ensure security and protect data on the VPN?

- **A.** Transport Layer Security (TLS)
- **B.** Internet Protocol Security (IPSec)
- **C.** Point-to-Point Protocol (PPP)
- **D.** Microsoft Point-to-Point Encryption (MPPE)

**Answer: B Explanation:** 

#### **QUESTION NO: 194**

You work as a Network Administrator for ABCInc. The company has a Windows Server 2008 network environment. A user complains that he is unable to access resources on the network. Other users on the network do not face any such issue. Running the IPCONFIG /all command on his computer produces the following result:

**IP address**

**169.254.46.102**

**Subnet Mask**

**255.255.0.0**

**Default Gateway**

**NA**

You know that the address assigned to the user's computer is provided through the APIPA feature. You want to ensure that the user's computer is configured with a valid static IP address in case the computer is unable to get a lease from a DHCP server. Which of the following actions will you perform to accomplish the task?

**A.** Configure one more DHCP server on the network. Define a separate scope of IP address on the new server instead of the previous one.

**B.** Disable APIPA on the client computer.

**C.** Configure the user's computer with an alternative configuration.

**D.** Configure the client computer with a static IP address instead of configuring it to an IP address automatically.

**Answer: C Explanation:** 

### **QUESTION NO: 195**

Mark works as a Network Administrator for ABC Inc. The company has a Windows 2003 single domain-based Active Directory network. The network has five Windows 2008 member servers and 150 Windows Vista client computers. Mark's assistant wants to know about the advantages of NTFS file systems. Which of the following are the advantages of NTFS file system?

Each correct answer represents a complete solution. Choose all that apply.

- **A.** It provides compression.
- **B.** It offers disk quotas feature.
- **C.** It supports Encrypting File System (EFS).
- **D.** It supports file and folder level permissions

## **Answer: A,B,C,D Explanation:**

### **QUESTION NO: 196**

Mark works as a Network Administrator for ABC Inc. The company has a Windows Server 2008 domain-based network. The network has a file server that runs on Windows Server 2008. Mark wants to secure all the important data so that only he can access the data. All the data is stored on a Windows Server 2008 member. As the data volume is large, it is kept in a compressed form on the NTFS partition. He decides to encrypt the data with the Encrypting File System (EFS) . When he attempts to encrypt the data, he is unable to do it. What is the most likely cause of the issue?

**A.** Data is stored on NTFS file system.

- **B.** Windows Server 2008 does not support EFS.
- **C.** EFS does not support compression.
- **D.** The data files are larger than 2MB.

**Answer: C Explanation:** 

### **QUESTION NO: 197**

You work as a Network Administrator for ABC Inc. The company has a Windows Server 2008 network environment. The network has fifteen Windows Server 2008 member servers. All client computers on the network run Windows XP Professional. You have configured a DHCP server on the network to automatically assign IP addresses to the client computers. You install a new computer for a user named Rick. Rick complains that he is unable to access the network resources. You run IPCONFIG on his computer and receive the following IP configuration information:

### **IP address**

**169.254.66.152**

**Subnet Mask**

**255.255.0.0**

**Default Gateway**

**NA**

Other users are not facing the same problem. What is the most likely cause?

- **A.** The DHCP server is not working on the network.
- **B.** The DNS server is not working on the network.
- **C.** The TCP/IP protocol suite is not installed on his computer.
- **D.** The computer is not able to connect to the DHCP server.

## **Answer: D**

**Explanation:** 

### **QUESTION NO: 198**

You work as a Network Administrator for ABC Inc. The company has a Windows Server 2008 network environment. All client computers on the network run Windows XP Professional. A DHCP server named DHCPSERV is configured on the network. You want to record the DHCPSERV activity in a text file to monitor and troubleshoot the DHCP server performance. You enable audit logging on DHCPSERV from the DHCP console. You want to modify the default location of the log file to c:\DHCPlog.

Which of the following steps will you take to accomplish the task?

Each correct answer represents a part of the solution. Choose all that apply.

- **A.** Open the command prompt on DHCPSERV, and run the NETSH DHCP command.
- **B.** At the DHCP server > prompt, run SET AUDITLOG c:\DHCPlog.
- **C.** Open the command prompt on DHCPSERV, and run the NETSH DHCP SERVER command.
- **D.** Stop and restart the DHCP service on DHCPSERV.

**Answer: B,C,D Explanation:** 

### **QUESTION NO: 199**

You work as a Network Administrator for ABCInc. The company has a Windows Server 2008 network environment. All client computers on the network run Windows XP Professional. A DHCP server is configured on the network. You want to add a DHCP scope on the DHCP server for the computers in a department named Research with the following details:

### **IP address**

**169.254.66.152**

### **Subnet Mask**

### **255.255.0.0**

### **Default Gateway**

**NA**

Which of the following steps will you take to accomplish the task?

Each correct answer represents a part of the solution. Choose two.

**A.** Open the command prompt on the DHCP server, and then run the NETSH DHCP SERVER SCOPE command.

**B.** At the dhcp server> prompt, run ADD SCOPE 192.168.2.0 255.255.255.0 Research.

**C.** At the dhcp server scope> prompt, run ADD SCOPE 192.168.2.0 255.255.255.0 Research. **D.** Open the command prompt on the DHCP server, and then run the NETSH DHCP SERVER command.

**Answer: B,D Explanation:**